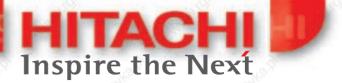

# Instruction Manual HITACHI Inverter L300P Series - ... HFE

Three phase input 200/400V class NB601EX

#### SAFETY

For the Best Results with **L300P** Series inverter, read this manual and all of the warning sign attached to the inverter carefully before installing and operating it, and follow the instructions exactly. Keep this manual handy for your quick reference.

#### **Definitions and Symbols**

A safety instruction (message) is given with a hazard alert symbol and a signal word;

**WARNING** or **CAUTION**. Each signal word has the following meaning throughout this manual.

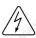

This symbol means hazardous high voltage. It used to call your attention to items or operations that could be dangerous to you or other persons operating this equipment.

Read these message and follow these instructions carefully.

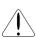

This is the "Safety Alert Symbol" This symbol is used to call your attention to items or operations that could be dangerous to you or other persons operating this equipment.

Read these messages and follow these instructions carefully.

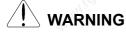

#### WARNING

Indicates a potentially hazardous situation which, if not avoided, can result in serious injury or death.

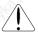

CAUTION

#### CAUTION

Indicates a potentially hazardous situation which, if not avoided, can result in minor to moderate injury, or serious damage of product.

The matters described under <u>A CAUTION</u> may, if not avoided, lead to serious results depending on the situation. Important matters are described in **CAUTION** (as well as **WARNING**), so be sure to observe them.

#### NOTE

#### NOTE

Notes indicate an area or subject of special merit, emphasizing either the product's capabilities or common errors in operation or maintenance.

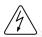

#### **HAZARDOUS HIGH VOLTAGE**

Motor control equipment and electronic controllers are connected to hazardous line voltages. When servicing drives and electronic controllers, there might be exposed components with cases or protrusions at or above line potential. Extreme care should be taken to product against shock.

Stand on an insulating pad and make it a habit to use only one hand when checking components. Always work with another person in case an emergency occurs. Disconnect power before checking controllers or performing maintenance. Be sure equipment is properly grounded. Wear safety glasses whenever working on an electronic controllers or rotating electrical equipment.

#### **PRECAUTION**

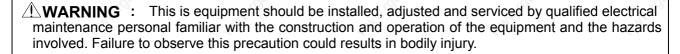

⚠WARNING: The user is responsible for ensuring that all driven machinery, drive train mechanism not supplied by Hitachi, Ltd., and process line material are capable of safe operation at an applied frequency of 150% of the maximum selected frequency range to the AC motor. Failure to do so can result in destruction of equipment and injury to personnel should a single point failure occur.

⚠ WARNING: For protection, install an earth leakage breaker with a high frequency circuit capable of large currents to avoid an unnecessary operation. The ground faults protection circuit is not designed to protect personal injury.

**WARNING:** HAZARD OF ELECTRICAL SHOCK. DISCONNECT INCOMING POWER BEFORE WORKING ON THIS CONTROL.

⚠ WARNING: SEPARATE MOTOR OVERCURRENT, OVERLOAD AND OVERHEATING PROTECTION IS REQUIRED TO BE PROVIDED IN ACCORDANCE WITH THE SAFETY CODES REQUIRED BY JURISDICTIONAL AUTHORITIES.

⚠ **CAUTION**: These instructions should be read and clearly understood before working on L300P series equipment.

**CAUTION**: Proper grounds, disconnecting devices and other safety devices and their location are the responsibility of the user and are not provided by Hitachi, Ltd.

⚠ CAUTION: Be sure to connect a motor thermal switch or overload devices to the L300P series controller to assure that inverter will shut down in the event of an overload or an overheated motor.

**CAUTION**: DANGEROUS VOLTAGE EXISTS UNTIL CHARGE LAMP IS OFF.

⚠ CAUTION: Rotating shafts and above ground electrical potentials can be hazardous. Therefore, it is strongly recommended that all electrical work conform to the National Electrical Codes and local regulations. Installation, alignment and maintenance should be performed only by qualified personnel. Factory recommended test procedures, included in the instruction manual, should be followed. Always disconnect electrical power before working on the unit.

#### **NOTE: POLLUTION DEGREE 2**

The inverter must be used environment of the degree 2.

Typical constructions that reduce the possibility of conductive pollution are;

- 1) The use of an un-ventilated enclosure
- 2) The use of a filtered ventilated enclosure when the ventilation is fan forced that is, ventilation is accomplished by one or more blowers within the enclosure that provide a positive intake and exhaust.

#### Cautions for EMC (Electromagnetic Compatibility)

You are required to safety the EMC directive (89/336/EEC) when using the L300P inverter in a European country. To safety the EMC directive and to comply with standard, follows the checklist below.

**WARNING**: This equipment should be installed, adjusted, and serviced by qualified personal familiar with construction and operation of the equipment and the hazards involved. Failure to observe this precaution could result in bodily injury.

- 1. The power supply to L300P inverter must meet these specifications:
  - a. Voltage fluctuation +/-10% or less.
  - b. Voltage imbalance +/-3% or less.
  - c. Frequency variation +/-4% or less.
  - d. Voltage distortion THD = 10% or less.

#### 2.Installation measure:

a. Use a filter designed for L300P inverter.

#### 3.Wiring

- a. Shielded wire (screened cable) is required for motor wiring, and the length must be less than 20 meters.
- b. The carrier frequency setting must be less than 3 kHz to satisfy EMC requirements.
- c. Separate the main circuit from the signal/process circuit wiring.
- d. In case of remote operating with connector cable, the inverter does not conform to EMC.
- 4. Environmental conditions when using a filter, follow these guidelines:
  - a. Ambient air temperature: -10 +40 °C.
  - b. Humidity: 20 to 90% RH (non-condensing)
  - c. Vibration: 5.9 m/sec<sup>2</sup> (0.6 G) 10 55Hz. (L300P-110-300LF/110-300HF)

2.94 m/sec<sup>2</sup> (0.3 G) 10 – 55Hz. (L300P-370-750LF/370-1320HF)

d. Location: 1000meters or less altitude, indoors (no corrosive gas or dust)

#### Conformity to the Low Voltage Directive (LVD)

The protective enclosure must conform to the Low Voltage Directive.

The inverter can conform to the LVD by mounting into a cabinet or by adding covers as follows.

#### 1.Cabinet and Cover

The inverter must be installed into a cabinet which has the protection degree of Type IP2X. In addition the top surfaces of cabinet that are easily accessible shall meet at least the requirements of the Protective Type IP4X, or which is constructed to prevent small objects from entering inverter.

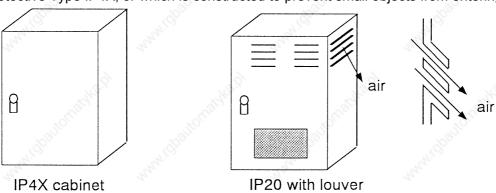

Fig. Inverter cabinet

#### **UL Warnings and Cautions Manual for L300P series**

#### This auxiliary instruction manual should be delivered to the end user.

#### 1. Wiring Warnings for Electrical Practices and Wire Specifications

(1) **WARNING**: "Use 60/75 °C CU wire only" or equivalent.

(2) **WARNING**: "Open Type Equipment."

For models with L300P 900-1320H.

(3) VARNING: "Suitable for use on a circuit capable or delivering not more than 10,000 rms

symmetrical amperes, 240 V maximum." For models with suffix L.

(4) **WARNING**: "Suitable for use on a circuit capable or delivering not more than 10,000 rms

symmetrical amperes, 480 V maximum." For models with suffix H.

#### 2. Tightening Torque and Wire Range

(1) **WARNING**: Tightening torque and wire range for field wiring terminals are marked adjacent to the terminal or on the wiring diagram.

| Model Name | Tightening Torque [N•m] | Wire Range (AWG)                                                                                                    |
|------------|-------------------------|----------------------------------------------------------------------------------------------------|
| L300P-110L | 4.9                     | 4                                                                                                    |
| L300P-150L | 4.9                     | 2                                                                                                    |
| L300P-185L | 4.9                     | 1.619 S. 1819 S. 1819 |
| L300P-220L | 8.8                     | 1/0                                                                                                    |
| L300P-300L | 8.8                     | 2/0                                                                                                    |
| L300P-370L | 8.8                     | 3/0 or 2 parallel of 1 AWG                                                                                                    |
| L300P-450L | 13.7                    | 250kcmil or 2 parallel of 1 AWG (75°C)                                                                                                    |
| L300P-550L | 13.7                    | 350kcmil or 2 parallel of 1/0 AWG                                                                                                    |
| L300P-750L | 13.7                    | 350kcmil or 2 parallel of 1/0 AWG                                                                                                    |
| L300P-110H | 4.9                     | 8 %                                                                                                    |
| L300P-150H | 4.9                     | 6                                                                                                    |
| L300P-185H | 4.9                     | 6                                                                                                    |
| L300P-220H | 4.9                     | 4 600                                                                                                    |
| L300P-300H | 4.9                     | 3 6 7                                                                                                    |
| L300P-370H | 4.9                     | <sup>15</sup> 1 50 <sup>15</sup>                                                                                                    |
|            |                         |                                                                                                    |

| L300P-450H  | 8.8  |  | 1,012           |                      |       |
|-------------|------|--|-----------------|----------------------|-------|
| L300P-550H  | 8.8  |  | 1/0             |                      |       |
| L300P-750H  | 8.8  |  | 250kcmil or 2 p | parallel of 1 AWG (7 | ′5°C) |
| L300P-900H  | 13.7 |  | 250kcmil or 2 p | parallel of 1 AWG (7 | ′5°C) |
| L300P-1100H | 13.7 |  | 350kcmil or 2 p | arallel of 1/0 AWG   |       |
| L300P-1320H | 13.7 |  | 350kcmil or 2 p | arallel of 1/0 AWG   |       |

# 3. Circuit Breaker / Fuse Size

(1) **! WARNING** :

Distribution fuse/circuit breaker size marking is included in the manual to indicate that the unit shall be connected with an UL Listed inverse time circuit breaker, rated 600 V with the current ratings or an UL Listed fuse as shown in the table below.

| Model Name  | Tightening Torque [N•m] | Wire Range (AWG) |
|-------------|-------------------------|------------------|
| L300P-110L  | 60                      | 60               |
| L300P-150L  | 70                      | 70               |
| L300P-185L  | 90                      | 90               |
| L300P-220L  | 100                     | 100              |
| L300P-300L  | 150                     | 150              |
| L300P-370L  | 175                     | 175              |
| L300P-450L  | 200                     | 200              |
| L300P-550L  | 250                     | 250              |
| L300P-750L  | 300                     | 300              |
| L300P-110H  | 30                      | 30               |
| L300P-150H  | 35                      | 35               |
| L300P-185H  | 50                      | 50               |
| L300P-220H  | 50                      | 50               |
| L300P-300H  | 70                      | 70               |
| L300P-370H  | 80                      | 80               |
| L300P-450H  | 100                     | 100              |
| L300P-550H  | 125                     | 125              |
| L300P-750H  | 150                     | 150              |
| L300P-900H  | -1200 1200              | 200              |
| L300P-1100H | hy. Hay                 | 225              |
| L300P-1320H | -                       | 300              |
|             |                         |                  |

#### 4.Others

(1) **! WARNING** :

"Field wiring connection must be made by an UL Listed and CSA Certified closed-loop terminal connector sized for the wire gauge involved. Connector must be fixed using the crimp tool specified by the connector manufacturer.", or equivalent wording included in the manual.

# Revision History Table

| No.   | Rev                                                                                                    | rision Contents              |                     | The Date of Issue | Operation<br>Manual No. |
|-------|----------------------------------------------------------------------------------------------------|------------------------------|---------------------|-------------------|-------------------------|
| 1     | Initial Release of Manual NI                                                                                                    | B601AX                       | 24 <sup>6</sup> 0.7 | Sep. 1999         | NB601AX                 |
| 2     | The data 02 of the comman<br>The carrier frequency of the                                                                                                    |                              | nore was added.     | Oct. 1999         | NB601BX                 |
| 3     | The specification of the cap                                                                                                    | acity 75kW and more          | was added.          | Jun. 2000         | NB601CX                 |
| 4     | A skipped number.                                                                                                    | , of the party of the second | "OLIGIANUS)         | .ofci             | NB601DX                 |
| 5     | The specification of the capa                                                                                                    | city 90-132kW and mo         | ore was added       | Feb. 2001         | NB601EX                 |
| natch | and the stole of the state of the state of t |                              |                     | WWWIGDSTROWS      | Hari                    |
| nach  | ad white the tenth of the state of the state |                              |                     | www.idbaltorei    | gradi<br>gradi          |
| nach  | NAMA TAPATTOLISHAND                                                                                                    |                              |                     | why idia to re    | gradi<br>gradi          |
| naid  | 2                                                                                                    | arith Keid                   | anidko il           |                   | Hod)                    |

# 1.Installation

# $\triangle$ CAUTION

| ٠. |                                                                                                    | ~1/                      |       |
|----|----------------------------------------------------------------------------------------------------|--------------------------|-------|
|    | Be sure to install the unit on flame resistant material such as metal.  Otherwise, there is a danger of fire.                                                                                                    | 95                       | p.2-2 |
|    | Be sure not to place anything inflammable in the vicinity.  Otherwise, there is a danger of fire.                                                                                                    |                          | p.2-2 |
|    | <ul> <li>Do not carry unit by top cover, always carry by supporting base of unit.</li> <li>There is a risk of falling and injury.</li> </ul>                                                                                                    | ·····rolighe             | p.2-2 |
|    | <ul> <li>Be sure not to let the foreign matter enter such as cut wire refuse, spatter<br/>from welding, iron refuse, wire, dust, etc.</li> <li>Otherwise, there is a danger of fire.</li> </ul>                                                                                                    | 'Illianic                | p.2-5 |
|    | Be sure to install it in a place which can bear the weight according to the specifications in the text. (Chapter 6. Specifications)     Otherwise, it may fall and there is a danger of injury.                                                                                                    | gh                       | p.2-1 |
|    | <ul> <li>Be sure to install the unit on a perpendicular wall which is not subject to<br/>vibration.</li> <li>Otherwise, it may fall and there is a danger of injury.</li> </ul>                                                                                                    | <br>B <sub>00</sub>      | p.2-3 |
|    | Be sure not to install and operate an inverter which is damaged or parts of which are missing.  Otherwise, there is a danger of injury.                                                                                                    | "TOWNSHIP                | p.2-2 |
|    | <ul> <li>Be sure to install it in a room which is not exposed to direct sunlight and is<br/>well ventilated. Avoid environments which tend to be high in temperature,<br/>high in humidity or to have dew condensation, as well as places with dust,<br/>corrosive gas, explosive gas, inflammable gas, grinding-fluid mist, salt<br/>damage, etc.</li> <li>Otherwise, there is a danger of fire.</li> </ul> | <br><br>.g <sub>gz</sub> | p.2-2 |
|    | Sold and the second second second second second second second second second second second second second second                                                                                                    |                          |       |

# 2.Wiring

# **WARNING**

| <ul> <li>Be sure to ground the unit.</li> <li>Otherwise, there is a danger of electric shock and/or fire.</li> </ul>                                                    | (2) 31                        | p.2-9 |
|----------------------------------------------------------------------------------------------------|-------------------------------|-------|
| Wiring work shall be carried out by electrical experts.     Otherwise, there is a danger of electric shock and/or fire.                                                 |                               | p.2-6 |
| <ul> <li>Implement wiring after checking that the power supply is off.</li> <li>It might incur electric shock and/or fire.</li> </ul>                                   | <sup>80</sup> / <sub>F0</sub> | p.2-8 |
| <ul> <li>After installing the main body, carry out wiring.</li> <li>Otherwise, there is a danger of electric shock and/or injury.</li> </ul>                            | <sup>16</sup> 31100.          | p.2-5 |
| • Do not remove the rubber bush. (11 to 75kW)  Due to the possibility that a wire may be damaged, shorted or may have a ground fault with the edge of the wiring cover. |                               | p.2-4 |

# **⚠** CAUTION

| <ul> <li>Make sure that the input voltage is:         Three phase 200 to 240V 50/60Hz (for models with suffix L)         Three phase 380 to 480V 50/60Hz (for models with suffix H)     </li> </ul>                       |                          | p.2-6  |
|----------------------------------------------------------------------------------------------------|--------------------------|--------|
| Be sure not to input a single phase.     Otherwise, there is a danger of fire.                                                                                                    | (1) 9.1                  | p.2-8  |
| <ul> <li>Be sure not to connect AC power supply to the output terminals(U, V, W).</li> <li>Otherwise, there is a danger of injury and/or fire.</li> </ul>                                                                 | ·····                    | p.2-5  |
| <ul> <li>Be sure not to connect the resistor to DC terminals (PD,P and N) directly.</li> <li>Otherwise, there is a danger of fire.</li> </ul>                                                                             |                          | p.2-5  |
| Be sure to set the earth leakage breaker or the fuse(s) (the same phase as the main power supply) in the operation circuit.  Otherwise, there is a danger of fire.                                                        | <sup>Mid</sup> ight III. | p.2-12 |
| <ul> <li>As for motor leads, earth leakage breakers and electromagnetic contactors<br/>be sure to use the equivalent ones with the specified capacity (rated).</li> <li>Otherwise, there is a danger of fire.</li> </ul>  |                          | p.2-12 |
| <ul> <li>Do not stop operation by switching off the electromagnetic contactors on the<br/>primary or secondary sides of the inverter.</li> <li>Otherwise, there is a danger of injury and/or machine breakage.</li> </ul> | 1999<br>Holloge,         | p.2-6  |
| <ul> <li>Fasten the screws with the specified fastening torque. Check so that there is no loosening of screws.</li> <li>Otherwise, there is a danger of fire.</li> </ul>                                                  |                          | p.2-12 |

# 3.Control and operation

# $\triangle$ WARNING

| <ul> <li>While the inverter is energized, be sure not to touch the main termin<br/>check the signal or put on/off wire and/or connector.</li> <li>Otherwise, there is a danger of electric shock.</li> </ul>                                                                                                    | nal or to | p.3-1 |
|----------------------------------------------------------------------------------------------------|-----------|-------|
| <ul> <li>Be sure to turn on the input power supply after closing the front case.</li> <li>While being energized, be sure not to open the front case.</li> <li>Otherwise, there is a danger of electric shock.</li> </ul>                                                                                                    | э.        | p.3-1 |
| Be sure not to operate the switches with wet hands.     Otherwise, there is a danger of electric shock.                                                                                                    |           | p.3-1 |
| <ul> <li>While the inverter is energized, be sure not to touch the inverter te<br/>even during stoppage.</li> <li>Otherwise, there is a danger of electric shock.</li> </ul>                                                                                                    | erminals  | p.3-1 |
| <ul> <li>If the retry mode is selected, it may suddenly restart during the trip s<br/>sure not to approach the machine. (Be sure to design the machine<br/>personnel safety will be secured even if it restarts.)</li> <li>Otherwise, there is a danger of injury.</li> </ul>                                                          |           | p.3-1 |
| <ul> <li>Be sure not to select retry mode for up and down equipment or trequipment, because there is output free-running mode in term of ret Otherwise, there is a danger of injury and/or machine breakage.</li> </ul>                                                                                                    |           | p.3-1 |
| <ul> <li>Even if the power supply is cut for a short period of time, it may<br/>operation after the power supply is recovered if the operation comr<br/>given. If it may incur danger to personnel, be sure to make a circuit s<br/>will not restart after power recovery.</li> <li>Otherwise, there is a danger of injury.</li> </ul> | mand is   | p.3-1 |
| <ul> <li>The Stop Key is effective only when the function is set. Be sure to perfect the Key separately from the emergency stop.</li> <li>Otherwise, there is a danger of injury.</li> </ul>                                                                                                    | prepare   | p.3-1 |
| <ul> <li>After the operation command is given, if the alarm reset is conducte<br/>restart suddenly. Be sure to set the alarm reset after checking the op-<br/>command is off.</li> <li>Otherwise, there is a danger of injury.</li> </ul>                                                                                              |           | p.3-1 |
| <ul> <li>Be sure not to touch the inside of the energized inverter or to put a it. Otherwise, there is a danger of electric shock and/or fire.</li> </ul>                                                                                                    | bar into  | p.3-1 |

# **A** CAUTION

| ~O` -                                                                                                  |                                                                                                    | touch them.                                                                                                    |                                                                                                    | p.3-2                                                                                                    |
|----------------------------------------------------------------------------------------------------|----------------------------------------------------------------------------------------------------|----------------------------------------------------------------------------------------------------|----------------------------------------------------------------------------------------------------|----------------------------------------------------------------------------------------------------|
| er checking the tolera                                                                                 | ance of the motor an                                                                                                    | •                                                                                                    | re to                                                                                                    | p.3-2                                                                                                    |
| 600                                                                                                    |                                                                                                    |                                                                                                    |                                                                                                    | p.3-2                                                                                                    |
| 60Hz),be sure to ch<br>n each manufacturer                                                             | neck the speeds of<br>, and after getting the                                                                                                    | f the motor and<br>heir consent, ope                                                                                                    | the                                                                                                    | p.3-2                                                                                                    |
| e, there is a danger on<br>the direction of the mo<br>the inverter tripped du<br>the rpm and frequence | f machine breakage.<br>stor correct?<br>ring acceleration or c<br>by meter correct?                                                                                                    | deceleration?                                                                                                    | www.tdbattomats                                                                                                    | p.3-2                                                                                                    |
|                                                                                                    | e, there is a danger of speed operation of ser checking the toleral, there is a danger of all break system if new, there is a danger of is operated at a soHz), be sure to chan each manufactureral, there is a danger of the more direction of the more inverter tripped during the rpm and frequency. | e, there is a danger of getting burned.  speed operation of the inverter can be der checking the tolerance of the motor and a, there is a danger of injury.  all break system if needed.  a, there is a danger of injury.  is operated at a frequency higher the soHz), be sure to check the speeds of an each manufacturer, and after getting the each manufacturer, and after getting the system is a danger of machine breakage. Illowing before and during the test run.  a, there is a danger of machine breakage. It is a danger of machine breakage. It is a danger of machine breakage. | speed operation of the inverter can be easily set. Be surer checking the tolerance of the motor and machine.  e, there is a danger of injury.  al break system if needed.  e, there is a danger of injury.  is operated at a frequency higher than standard set (0Hz), be sure to check the speeds of the motor and in each manufacturer, and after getting their consent, open and the properties of the motor consent, open and the properties of the motor of the motor correct?  e, there is a danger of machine breakage.  llowing before and during the test run.  e, there is a danger of machine breakage.  le direction of the motor correct?  the inverter tripped during acceleration or deceleration? | speed operation of the inverter can be easily set. Be sure to er checking the tolerance of the motor and machine.  a, there is a danger of injury.  al break system if needed.  b, there is a danger of injury.  is operated at a frequency higher than standard setting 60Hz), be sure to check the speeds of the motor and the each manufacturer, and after getting their consent, operate  b, there is a danger of machine breakage.  c, there is a danger of machine breakage.  c, there is a danger of machine breakage. |

#### 4. Maintenance, inspection and part replacement

# **WARNING**

After a lapse of more than 10 minutes after turning off the input power supply, perform the maintenance and inspection.
Otherwise, there is a danger of electric shock.

Make sure that only qualified persons will perform maintenance, inspection and part replacement. (Before starting the work, remove metallic objects from your person (wristwatch, bracelet, etc.)
(Be sure to use tools protected with insulation.)
Otherwise, there is a danger of electric shock and/or injury.

#### 5.Others

# **WARNING**

Never modify the unit.
 Otherwise, there is a danger of electric shock and/or injury.

# TABLE OF CONTENTS

| Chapter 1 General Description         | IS A                                                      |                                        |        |
|---------------------------------------|-----------------------------------------------------------|----------------------------------------|--------|
| 1.1 Inspection upon Unpacking         | .,,,,,,,,,,,,,,,,,,,,,,,,,,,,,,,,,,,,,,                   |                                        | 7-1-1  |
| 1.1.1 Inspection of the unit          | (),                                                       | 70°.                                   | 1-1    |
| 1.1.2 Instruction manual              |                                                           |                                        | 1-1    |
| 1.2 Question and Warranty of the L    | Jnit                                                      |                                        | 1-2    |
| 1.2.1 Request upon asking             |                                                           |                                        | 1-2    |
| 1.2.2 Warranty for the unit           |                                                           |                                        | 1-2    |
| 1.3 Appearance                        |                                                           |                                        | 1-3    |
| 1.3.1 Appearance and Names of Parts.  |                                                           |                                        | 1-3    |
|                                       |                                                           |                                        |        |
| Chapter 2 Installation and Wir        | ing                                                       |                                        |        |
| 2.1 Installation                      |                                                           |                                        | 2-1    |
| 2.1.1 Installation                    |                                                           |                                        | 2-2    |
| 2.1.2 Blind cover of wiring parts     | <u> </u>                                                  | 20                                     | 2-4    |
| 2.2 Wiring                            |                                                           |                                        |        |
| 2.2.1 Terminal Connection Diagram     |                                                           |                                        |        |
| 2.2.2 Main circuit wiring             |                                                           |                                        | 2-8    |
| 2.2.3 Terminal Connection Diagram     |                                                           |                                        | 2-13   |
| 2.2.4 Digital operator wiring         | Q <sub>L</sub>                                            | <u> </u>                               | 2-15   |
|                                       |                                                           |                                        |        |
| Chapter 3 Operation                   |                                                           |                                        |        |
| 3.1 Operation                         |                                                           |                                        | . 3-3  |
| 3.2 Test Run                          |                                                           |                                        |        |
|                                       |                                                           |                                        |        |
| Chapter 4 Explanation of Fund         | ction                                                     |                                        |        |
| 4.1 About Digital Operator (OPE-S     |                                                           |                                        | . 4-1  |
| 4.2 Code list                         |                                                           |                                        | 4-5    |
| 4.3 Explanation of function           |                                                           |                                        | 4-10   |
| 4.3.1 Monitor mode                    |                                                           |                                        |        |
| Output frequency monitor, Output      | current monitor, Opera                                    | ation direction monitor                |        |
| PID feedback monitor                  | <sup>2</sup> / <sub>1</sub> / <sub>1</sub> / <sub>1</sub> | ······································ | 4-10   |
| Intelligent input monitor, Intelligen | t output monitor                                          | 41,                                    | 4-11   |
| Frequency conversion monitor, Ou      |                                                           |                                        |        |
| Accumulated time monitor on Run, Po   | ower ON time monitor, Tr                                  | ip time monitor, Trip monitor          | or4-13 |

#### 4.3.2 Function mode

| Setting of the output frequency, Operation direction, Se | election with limits of operation direction, |      |
|----------------------------------------------------------|----------------------------------------------|------|
| Frequency command selection                              |                                              | 4-14 |
| Operation command selection, Selection on stop           | , Selection of the stop key                  | 4-15 |
| Adjustable time                                          |                                              | 4-16 |
| Base frequency                                           |                                              | 4-17 |
| Maximum frequency, Carrier frequency                     | 4                                            | 4-18 |
| External analog input                                    |                                              | 4-19 |
| Input frequency Start/End                                |                                              | 4-20 |
| Setting analog input filter, Output voltage gain         |                                              | 4-21 |
| Control system (V/f Characteristic)                      | <u> </u>                                     | 4-22 |
| Torque boost                                             | A                                            | 4-24 |
| Direct current braking (DB)                              |                                              | 4-25 |
| Frequency limiter                                        |                                              | 4-28 |
| Frequency jump function, Acceleration stop funct         | tion                                         | 4-29 |
| PID function                                             |                                              | 4-30 |
| Automatic energy-saving operation function               |                                              | 4-31 |
| Two-stage acceleration and deceleration function         | n (2CH)                                      | 4-32 |
| Acceleration and deceleration pattern                    |                                              | 4-33 |
| Instantaneous power failure / under-voltage              |                                              | 4-34 |
| Open phase protection function selection, Electro        | onic thermal function                        | 4-36 |
| Overload restriction / Overload advance notice           | " G                                          | 4-38 |
| Start frequency, Reduced voltage start selection         | 24                                           | 4-40 |
| BRD (dynamic braking) function, Cooling fan ope          | erating selection                            | 4-41 |
| Intelligent input terminal setting, Input terminal a/    | b (NO/NC) selection                          | 4-42 |
| Multi-speed operation function                           |                                              | 4-43 |
| Jogging operation (JG)                                   |                                              | 4-44 |
| Second control function (SET), Software lock mo          | de selection (SFT)                           | 4-45 |
| Free-run stop (FRS)                                      |                                              | 4-46 |
| Commercial power source switching (CS)                   |                                              | 4-47 |
| Reset (RS)                                               |                                              | 4-48 |
| Unattended start protection (USP), UP / DOWN s           | selection (UP/DWN)                           | 4-49 |
| External trip (EXT), 3 Wire input function (STA, S       | TP, F/R)                                     | 4-50 |
| Intelligent output terminal setting                      | · · · · · · · · · · · · · · · · · · ·        | 4-51 |
| Intelligent output terminal a/b (NO/NC) selection        |                                              | 4-52 |
| Signal during run (RUN), Frequency arrival signa         | ıl (FA1, FA2, FA3)                           | 4-53 |
| RUN time/power ON time over (RNT/ONT), Force             | e operation ope function                     | 4-55 |
| EM terminal                                              |                                              | 1 56 |

# Table of Contents

|           | 10 <sub>20</sub> 0           | 70977                 | 10 <sub>20</sub>        | 1020  |
|-----------|------------------------------|-----------------------|-------------------------|-------|
|           | AM terminal, AMI termina     | al, External thermist | or (TH)                 | 4-5   |
|           | Initialization setting       |                       | T <sub>0</sub>          | 4-5   |
| 130       | Display selection            |                       |                         | 4-5   |
| Cajeth.   | Stabilized factor, Operation | on selection on opti  | on error, Motor constai | nt4-6 |
| 2.        | Communication function       |                       |                         | 4-6   |
| 4.4 Pro   | otection function list       |                       |                         | 4-7   |
|           | Protection function          |                       |                         |       |
| 4.4.2     | Trip monitor display         |                       |                         | 4-7   |
| 4.4.3     | Warning Monitor display.     |                       |                         | 4-7   |
|           |                              |                       |                         |       |
| Chapte    | r 5 Maintenance              | , Inspection          |                         |       |
| 5.1 Pre   | ecaution for Maintena        | nce/Inspection        |                         | 5-1   |
| 5.1.1     | Daily inspection             |                       |                         | 5-1   |
|           | Cleaning                     |                       |                         |       |
|           | Regular inspection           |                       |                         |       |
|           | ily inspection and reg       |                       |                         |       |
|           | egger test                   | 107                   |                         |       |
|           | thstand Voltage test         |                       |                         |       |
|           | e method to check In         |                       |                         |       |
|           | pacitor Life Curve           |                       |                         |       |
| Section 1 |                              |                       |                         |       |
| Chapte    | r 6 Specification            |                       |                         |       |
| 6.1 Sta   | andard specification li      | ist                   |                         | 6-1   |
|           | nension                      |                       |                         |       |

#### 1.1 Inspection upon Unpacking

#### 1.1.1 Inspection of the unit

Open the package and pick out the inverter, please check the following item.

If you discover any unknown parts or the unit is in bad condition, please contact your supplier or the local Hitachi Distributor.

- (1) Make sure that there was no damage (injury, falling or dents in the body) during transportation of the unit.
- (2) After unpacking the unit, make sure that the package contains one operation manual for the Inverter.
- (3) Make sure that the product is the one you ordered by checking the specification label.

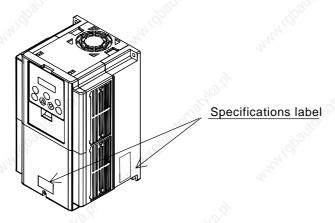

Picture 1-1 Position of specification label

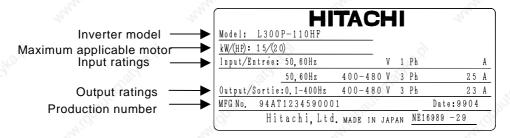

Picture 1-2 Contents of specifications label

#### 1.1.2 Instruction manual

This instruction manual is the manual for the HITACHI Inverter L300P Series.

Before operation of the Inverter, read the manual carefully. After Reading this manual, keep it to hand for future reference.

When using optional units for this inverter; please refer to the instruction manuals packed with the optional units

This instruction manual should be delivered to the end user.

#### 1.2 Question and Warranty of the Unit

#### 1.2.1 Request upon asking

If you have any questions regarding damage to the unit, unknown parts or for general inquiries please contact your supplier or the local Hitachi Distributor with the following information.

- (1) Inverter Model
- (2) Production Number (MFG No.)
- (3) Date of Purchase
- (4) Reason for Calling

Damaged part and its condition etc.

Unknown parts and their contents etc.

#### 1.2.2 Warranty for the unit

The warranty period of the unit is one year after the purchase date.

However within the warranty period, the warranty will be void if the fault is due to;

- (1) Incorrect use as directed in this manual, or attempted repair by unauthorized personnel
- (2) Any damage sustained, other than from transportation (Which should be reported immediately)
- (3) Using the unit beyond the limits of the specification.
- (4) Natural Disasters: Earthquakes, Lightning, etc

The warranty is for the inverter only, any damage caused to other equipment by malfunction of the inverter is not covered by the warranty.

Any examination or repair after the warranty period (one year) is not covered. And within the warranty period any repair and examination which results in information showing the fault was caused by any of the items mentioned above,. the repair and examination cost are not covered.

If you have any questions regarding the warranty please contact either your supplier or the local Hitachi Distributor.

Please refer to the back cover for a list of the local Hitachi Distributors.

# 1.3 Appearance

#### 1.3.1 Appearance and Names of Parts

# Power lamp Alarm lamp Digital operator Spacer cover Front cover Terminals cover Specifications Label Front cover removed Connector Installation point of self-contained option Control circuit terminals Wiring blind cover

(Note)When you use cable for remote operation, please remove connector.

#### 2.1 Installation

# **A** CAUTION

- Be sure to install the unit on flame resistant material such as metal.
   Otherwise, there is a danger of fire.
- Be sure not to place anything inflammable in the vicinity.
   Otherwise, there is a danger of fire.
- Do not carry unit by top cover, always carry by supporting base of unit.
   There is a risk of falling and injury.
- Be sure not to let the foreign matter enter such as cut wire refuse, spatter from welding, iron refuse, wire, dust, etc.

Otherwise, there is a danger of fire.

• Be sure to install it in a place which can bear the weight according to the specifications in the text. (Chapter 6. Specifications)

Otherwise, it may fall and there is a danger of injury.

- Be sure to install the unit on a perpendicular wall which is not subject to vibration. Otherwise, it may fall and there is a danger of injury.
- Be sure not to install and operate an inverter which is damaged or parts of which are missing.
   Otherwise, there is a danger of injury.
- Be sure to install it in a room which is not exposed to direct sunlight and is well ventilated. Avoid environments which tend to be high in temperature, high in humidity or to have dew condensation, as well as places with dust, corrosive gas, explosive gas, inflammable gas, grinding-fluid mist, salt damage, etc.

Otherwise, there is a danger of fire.

#### 2.1.1 Installation

#### 1. Transportation

This inverter has plastic parts. So handle with care.

Do not over tighten the wall mounting fixings as the mountings may crack, causing is a risk of falling. Do not install or operate the inverter if there appears to be damage or parts missing.

#### 2. Surface for Mounting of Inverter

The temperature of the Inverter heatsink can become very high (the highest being about 150°C). The surface, which you are mounting the Inverter onto, must be made of a non-flammable material (i.e. steel) due to the possible risk of fire. Attention should also be made to the air gap surrounding the Inverter. Especially when there is a heat source such as a breaking resistor or a reactor.

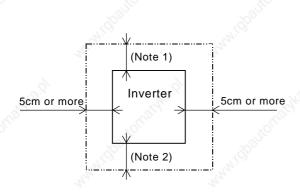

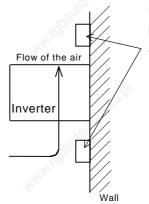

Keep the space enough not to be prevented the ventilation of cooling by up and down of wiring duct.

(Note 1) 10cm or more for 11 to 75kW 30cm or more for 90 to 132kW

(Note 2) 10cm or more for 11 to 75kW
30cm or more for 90 to 132kW
But for exchanging the DC bus
capacitor, take a distance.
10cm or more for 11 to 15kW
22cm or more for 18.5 to 75kW
30cm or more for 90 to 132kW

#### 3. Operating Environment - Ambient Temperature

The ambient temperature surrounding the Inverter should not exceed the allowable temperature range (-10 to 40°C). When using at 50°C of ambient air temperature, the rated output current will be reduced. (P.4-18)

The temperature should be measured in the air gap surrounding the Inverter, shown in the diagram above. If the temperature exceeds the allowable temperature, the component life will become shortened especially in the case of the Capacitors.

#### 4. Operating Environment - Humidity

The humidity surrounding the Inverter should be within the limit of the allowable percentage range (20% to 90%). Under no circumstances should the Inverter be in an environment where there is the possibility of moisture entering the Inverter.

Also avoid having the Inverter mounted in a place that is exposed to the direct sunlight.

#### 5. Operating Environment - Air

Install the Inverter avoiding any place that has dust, corrosive gas, explosive gas, combustible gas, mist of coolant and sea damage.

#### 6. Mounting Position

Mount the Inverter in a vertical position using screws or bolts. The surface you mount onto should also be free from vibration and can easily hold the weight of the Inverter.

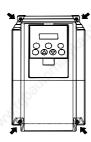

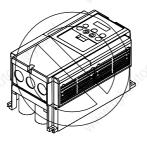

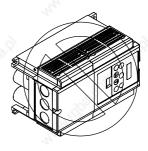

#### 7. Ventilation within an Enclosure

If you are installing one or more Inverters in an enclosure a ventilation fan should be installed. Below is a guide to the positioning of the fan to take the airflow into consideration. The positioning of Inverter, cooling fans and air intake is very important. If these positions are wrong, airflow around the Inverter decreases and the temperature surrounding the Inverter will rise. So please make sure that the temperature around is within the limit of the allowable range.

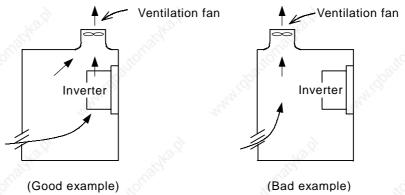

#### 8.External cooling of Inverter

It is possible to install the inverter so that the heatsink is out of the back of the enclosure. This method has two advantages, cooling of the inverter is greatly increased and the size of the enclosure will be smaller.

To install it with the heatsink out of the enclosure, a metal fitting option is required to ensure heat transfer.

Do not install in a place where water, oil mist, flour and dust etc can come in contact with the inverter as there are cooling fans fitted to the heatsink.

#### 9. Approximate loss for each capacity

| Inverter capacity (kW)      | 211  | 15   | 18.5 | 22   | 30   | 37   | 45   | 55   | 75   | 90   | 110  | 132  |
|-----------------------------|------|------|------|------|------|------|------|------|------|------|------|------|
| 70% of rated output (W)     | 435  | 575  | 698  | 820  | 1100 | 1345 | 1625 | 1975 | 2675 | 3375 | 3900 | 4670 |
| 100% of rated output (W)    | 600  | 800  | 975  | 1150 | 1550 | 1900 | 2300 | 2800 | 3800 | 4800 | 5550 | 6650 |
| 100% of rated efficiency(%) | 94.8 | 94.9 | 95   | 95   | 95   | 95.1 | 95.1 | 95.1 | 95.2 | 95.2 | 95.2 | 95.2 |

#### 2.1.2 Blind cover of wiring parts (11 to 75kW)

#### (1) Cable entry through Rubber Bushes

The wiring should be done after making a cut in the rubber bushes with nippers or cutters.

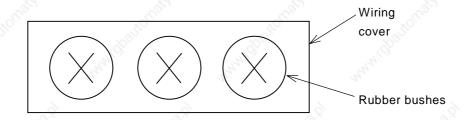

#### (2) Cable entry through Conduit

After taking out the rubber bushes, connect the conduit.

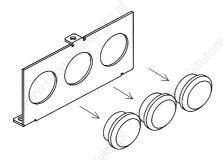

(Note) Except for when connecting conduit, Do not take out the rubber bushes. It is possible that the wiring insulation is broken and a possible earth fault is caused.

#### 2.2 Wiring

# **WARNING**

• Be sure to ground the unit.

Otherwise, there is a danger of electric shock and/or fire.

- Wiring work shall be carried out by electrical experts.
   Otherwise, there is a danger of electric shock and/or fire.
- Implement wiring after checking that the power supply is off.
   It might incur electric shock and/or fire.
- After installing the main body, carry out wiring.
   Otherwise, there is a danger of electric shock and/or injury.
- Do not remove the rubber bush. (11 to 75kW)
   Due to the possibility that a wire may be damaged, shorted or may have a ground fault with the edge of the wiring cover.

# **A** CAUTION

· Make sure that the input voltage is:

Three phase 200 to 240V 50/60Hz (for models with suffix L) Three phase 380 to 480V 50/60Hz (for models with suffix H)

Be sure not to input a single phase.

Otherwise, there is a danger of fire.

- Be sure not to connect AC power supply to the output terminals(U, V, W).
   Otherwise, there is a danger of injury and/or fire.
- Be sure not to connect the resistor to DC terminals (PD,P and N) directly.
   Otherwise, there is a danger of fire.
- Be sure to set the earth leakage breaker or the fuse(s) (the same phase as the main power supply) in the operation circuit.

Otherwise, there is a danger of fire.

- As for motor leads, earth leakage breakers and electromagnetic contactors, be sure to use the
  equivalent ones with the specified capacity (rated).

  Otherwise, there is a danger of fire.
- Do not stop operation by switching off the electromagnetic contactors on the primary or secondary sides
  of the inverter.

Otherwise, there is a danger of injury and/or machine breakage.

• Fasten the screws with the specified fastening torque. Check so that there is no loosening of screws. Otherwise, there is a danger of fire.

#### 2.2.1 Terminal Connection Diagram (sink type)

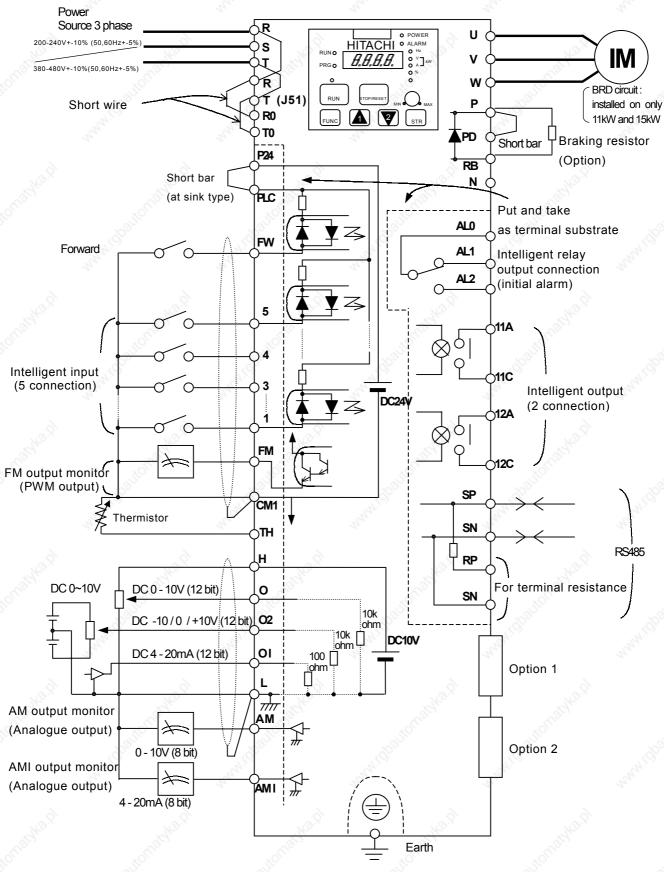

#### 2.2.1 Terminal Connection Diagram (source type)

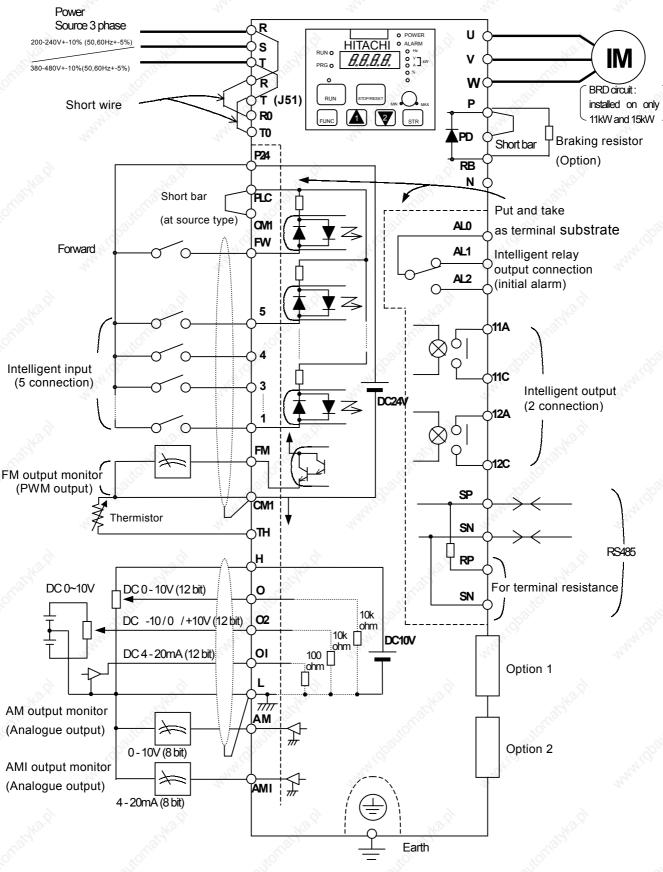

#### (1) Explanation of main circuit terminals

| Symbol                | Terminal Name              | Explanation of contents                                                                              |
|-----------------------|----------------------------|----------------------------------------------------------------------------------------------------|
| R, S, T<br>(L1,L2,L3) | Main power                 | Connect alternating power supply. When using regenerative converter and HS900 series, don't connect. |
| U, V, W<br>(T1,T2,T3) | Inverter output            | Connect three-phase motor.                                                                           |
| PD, P<br>(+1,+)       | D.C.reactor                | Remove the short bar between PD and P, connect optional Power factor reactor (DCL-XX).               |
| P, RB<br>(+,RB)       | External braking resistor  | Connect optional External braking resistor. (Installed on 11kW and 15kW)                             |
| P, N<br>(+,-)         | External Regenerative unit | Connect optional Regenerative braking unit (BRD-XX).                                                 |
| G<br>(=)              | Inverter earth terminals   | It is earth terminals of inverter case.                                                              |

#### (2) Explanation of control circuit terminal

| . ,                  |                   |                                       | Symbol                                 | Terminal Name                              | Explanation of contents                                                                                                    | 200                                                                                                 |  |  |  |
|----------------------|-------------------|---------------------------------------|----------------------------------------|--------------------------------------------|----------------------------------------------------------------------------------------------------|----------------------------------------------------------------------------------------------------|--|--|--|
|                      | er                | rce                                   | "FOD.                                  | Analogue power common                      | It is common terminal of frequency command signal (O, O2, C AM, AMI. Don't earth.                                                                          | I) and analogue output                                                                              |  |  |  |
|                      | Power             | Source                                | Н                                      | Frequency power                            | It is the DC+10V power for terminals.                                                                                                    | Allowable load<br>current 20mA                                                                      |  |  |  |
|                      | 0 5               | ng                                    | 0                                      | Frequency command power terminal (voltage) | When inputting DC 0 - 10V, it is maximum frequency on 10V. When maximum frequency is expected to be on being less than 10V, set with A014.                 | Input Impedance<br>10k ohm<br>Allowable maximum<br>voltage 12V                                      |  |  |  |
| ango                 | Frequency setting | ency setti                            | O2 Frequency command support (voltage) |                                            | When inputting DC 0 - +-10V, this signal is added to frequency command of O or OI terminal.                                                                | Input Impedance<br>10k ohm<br>Allowable maximum<br>load voltage +-12V                               |  |  |  |
| Analogue             | Frequ             |                                       | OI                                     | Frequency command<br>Terminal (current)    | When inputting DC 4 - 20mA, 20mA is maximum frequency. When only At terminal is ON, this input signal is effective.                                        | Input Impedance<br>100 ohm<br>Allowable maximum<br>current 24mA                                     |  |  |  |
|                      | Ş                 |                                       | AM                                     | Digital monitor (voltage)                  | Output one selected from monitor item output frequency,                                                                                                    | Allowable maximum current 2mA                                                                       |  |  |  |
|                      | Monitor           |                                       | Analogue monitor                       |                                            | output current, LAD frequency output voltage, input electric power, and electric thermal rate.                                                             | Allowable output les<br>than Impedance 25<br>ohm                                                    |  |  |  |
|                      | Ž                 |                                       | FM                                     | Digital monitor<br>(voltage)               | Output the output frequency with digital besides above monitor.                                                                                            | Allowable maximu<br>current 1.2mA<br>Maximum frequen<br>3.6kHz                                      |  |  |  |
|                      |                   | 10                                    | P24                                    | Interface power                            | It is DC24V power for connection input signal. When selecting source logic, it's for connection input common.                                              | Allowable maximum output current 100mA                                                              |  |  |  |
|                      | Power             | Source                                | CM1                                    | Interface power common                     | The common terminal is FW terminal, 1 - 5 terminal, TH terr Don't earth.                                                                                   | ninal, FM terminal,                                                                                 |  |  |  |
| <u></u>              | ď                 |                                       | PLC                                    | Intelligent input common                   | Change sink type and source type by short bar on control tell P24-PLC: Sink type CM1-PLC: Source type                                                      | minals.                                                                                             |  |  |  |
| nection              |                   | Setting                               | FW                                     | Forward command                            | About FW signal, ON is Forward and OFF is stop command.                                                                                                    | Allowable maximum voltage 27V Input ON condition                                                    |  |  |  |
| Digital (connection) | Input Signal      | Operation/function<br>/Selection etc. | 1<br>2<br>3<br>4<br>5                  | Intelligent input                          | Select 5 functions from 33 functions, and divide between 1 terminal and 5 terminals.                                                                       | terminal voltage Over 18V Input OFF condition of terminal voltage Under 3V Input impedance 4.7k ohm |  |  |  |
|                      |                   |                                       | 11A                                    | Intelligent output terminal 11             | Select output function and assign it output terminal 11                                                                                                    | Contact specification<br>Maximum                                                                    |  |  |  |
|                      |                   |                                       | 11C                                    | Common terminal                            | It is common terminal of intelligent output terminal 11.                                                                                                   | AC250V,5A (R load)<br>1A (L load)                                                                   |  |  |  |
|                      | _                 | ırm                                   | 12A                                    | Intelligent output terminal 12             | Select output function and assign it output terminal 12                                                                                                    | DC30V,5A,(R load)<br>1A (L load)                                                                    |  |  |  |
|                      | gna               | /Ala                                  | 12C                                    | Common terminal                            | It is common terminal of intelligent output terminal 12                                                                                                    | minimum DC1V,1mA  Contact specification                                                             |  |  |  |
|                      | Output Signal     | Condition/Alarm                       | AL1<br>AL2                             | Alarm output terminal                      | Assign output function. Output is c contact.                                                                                                    | Maximum<br>AL1-AL0<br>AC250V,2A (R load)<br>0.2A (L load)<br>AL2-AL0                                |  |  |  |
| 10                   | Ö,                |                                       | AL0 Common terminal                    |                                            | It is common terminal of alarm output terminal.                                                                                                    | AC250V,1A,(R load)<br>0.2A (L load)<br>minimum AC100V,10mA                                          |  |  |  |
| Analogue             | Sensor            |                                       | тн                                     | Thermistor input terminal                  | When a Thermistor signal is inputted to terminals TH and CM1, the Inverter checks for over-temperature and will cause trip event and turn off output motor | Allowable maximum resistance 10k ohm ,minimum power 100mW                                           |  |  |  |

#### 2.2.2 Main circuit wiring

#### (1) Warning on wiring

When carrying out work on the Inverter wiring make sure to wait for at least ten minutes before you remove the cover. Making sure to check that the charge lamp is not illuminated. A final check should always be made with a voltage meter. After removing the power supply, there is a time delay before the capacitors will dissipate their charge.

- 1. Main power terminals(R, S, T)
  - Connect the main power terminals (R, S, and T) to the power supply through a electromagnetic contactor or an earth-leakage breaker.
  - We recommend connecting the electromagnetic contactor to the main power terminals. Because when the protective function of inverter operates, it isolates the powers supply and prevent the spread of damages and accidents.
  - This unit is for the three-phase power supply. It isn't for the single-phase power supply. If you require a single-phase power supply unit, please contact us.
  - Don't operate with on/off of the switch set up in the converter side and the inverter side. Do an operation stop by the operation order (FW/RV) terminals
  - This inverter becomes the following condition at the time of open phase because open phase protection is being made ineffective by the early data.

R phase or T phase, open phase condition: The power isn't turned on, and it doesn't operate.

S phase, open phase condition: It becomes single-phase operation condition. Trip operation such as a deficiency voltage or over current may be done.

Don't use it under open phase condition.

• A converter module may be damaged in the case shown below. Be careful.

When an unbalance of the power supply voltage is more than 3%.

Power supply capacity, 10 times of the capacity of inverter and a case beyond 500kVA.

When a change in the rapid power supply voltage occur.

(Example) When inverter of the plural is installed with the common electric wire whose it is short by each other.

When there is insertion of the condenser or a removal.

- On/off of the power supply isn't to do it more than three times in one minute. It has the possibility that inverter is damaged.
- 2. Inverter output terminals (U, V, and W)
  - Wire with thicker wire than the applicable wire to control the voltage drop. Particularly when outputting low frequencies, the torque of the motor will reduce by the voltage drop of the wire.
  - Do not install power factor correction capacitors or a surge absorber to the output. The inverter will trip or sustain damage to the capacitors or the surge absorber.
  - In the case of the cable length being more than 20 meters, it is possible that a surge voltage will be generated and damage to the motor is caused by the floating capacity or the inductance in the wire (400V especially). An EMC Mains Filter is available, please contact us.
  - In the case of two or more motors, install a thermal relay to each motor.
  - Make the RC value of the thermal relay the value of 1.1 times of motor rated electric current. Install output ACL when a life becomes short by the length of wiring.
- 3. Direct current reactor (DCL) connection terminals (PD, P)
  - These are the terminals to connect the current reactor DCL (Option) to help improve the power factor.
  - The short bar is connected to the terminals when shipped from the factory, if you are to connect a DCL you

will need to disconnect the short bar first.

- When you don't use a DCL, don't disconnect the short bar.
- 4. External braking resistor connection terminals (P, RB)
  - The regenerative braking circuit (BRD) is built-in as standard up to the 15kW Inverter. When braking is required, install an external-braking resistor to these terminals.
  - The cable length should be less than 5 meters, and twist the two connecting wires to reduce inductance.
  - Don't connect any other device other than the external braking resistor to these terminals.
  - When installing an external braking resistor make sure that the resistance is correctly rated to limit the current drawn through the BRD.
- 5. Regenerative breaking unit connection terminals (P, N)
  - The Inverters rated more than 18.5kW don't contain a BRD circuit. If regenerative braking is required an external BRD circuit (Option) is required along with the resistor (Option).
  - Connect external regenerative braking unit terminals (P, N) to terminals (P,N) on the inverter. The braking resistor is then wired into the External Braking unit and not directly to the Inverter.
  - The cable length should be less than 5 meters, and twist the two connecting wires to reduce inductance.

#### 6. Earth (G (=))

- Make sure that you securely ground the Inverter and motor for prevention of electric shock.
- The inverter and motor must be connected to an appropriate safety earth and follow the local standard. Failure to do so constitutes an electrical shock hazard.

#### (2) Wiring of main circuit terminals

The wiring of main circuit terminals for inverter is the following picture.

| - 25      |            |           | 2.9           | Wiring         | of termi       | inals      |           |             | - 25    |       | Corresponding type                           |
|-----------|------------|-----------|---------------|----------------|----------------|------------|-----------|-------------|---------|-------|----------------------------------------------|
| de        |            | 175       |               |                | Pilo           |            |           | -8          | St.     |       | L300P-110,150LF/HF                           |
|           | R<br>(L1)  | S<br>(L2) | T<br>(L3)     | U<br>(T1)      | V<br>(T2)      | ) (T3      | 100       | R0          | ТО      |       | R0-T0: M4<br>Other: M6                       |
|           | PD<br>(+1) | P<br>(+)  | N<br>(-)      | RB             | G (            | <b>G</b> € |           |             |         |       | 18 d                                         |
| Short bar |            |           | <u>`</u> `)O( | Charg          | e lamp         |            |           |             |         |       | TOLIGIAL.                                    |
| 3         | thy will   |           |               | and the second |                |            | Andry .   |             |         | Adam. | L300P-185LF<br>L300P-185-370HF               |
|           |            |           |               |                |                |            |           | R0          | T0      |       | R0-T0: M4<br>Other: M6                       |
|           | R          | s         | т             | PD             | Р              | N          | U X       | Charge<br>V | W       | )O(   | L300P-370LF                                  |
| G 😩       | (L1)       | (L2)      | (L3)          | (+1)           | (+)            | (-)        | (T1)      | (T2)        | (T3)    | G     | L300P-450,550,750HF<br>R0-T0: M4             |
|           | S          | Short ba  | ar 🔟          |                |                |            |           |             |         |       | Other: M8                                    |
| h- 1      |            | *OLUSA    |               |                | ,0110°         |            |           | ,010        | -       |       | L300P-220,300LF                              |
|           |            |           |               |                |                | Cho        | R0        | T0          |         |       | R0-T0: M4 Earth terminal: M6 Other: M8       |
| R         | s          | Т         | PD            | Р              | N              | U          | rge lam   | lb `C       |         |       | L300P-450,550LF                              |
| (L1)      | (L2)       | (L3)      | (+1)          | (+)            | (-)            | (T1)       | (T2)      | (T3         | )       |       | R0-T0 : M4                                   |
|           | Short b    | ar        |               | Julio Se       | 30             |            | un!o      |             | )       |       | Earth terminal : M6<br>Other : M10           |
| 70'0)     | 4-         | SL.       | o.Q)          | 4-             | X <sup>i</sup> | a.Q        | R0        | ТО          | 793     | 4-    | L300P-750LF<br>L300P-900-1320HF<br>R0-T0: M4 |
|           |            |           |               |                |                | Cha        | rge lam   | ıp )        |         |       | Earth terminal : M8 Other : M10              |
| R<br>(L1) | S<br>(L2)  | T<br>(L3) | PD<br>(+1)    | P<br>(+)       | N<br>(-)       | U<br>(T1)  | V<br>(T2) | W<br>(T3    |         |       | , huntipo                                    |
|           | Short b    | ar        |               |                | . 15 M         | 3.0        | 1         |             | A STORY |       | WHYP.IT                                      |

#### (3) Wiring Equipment

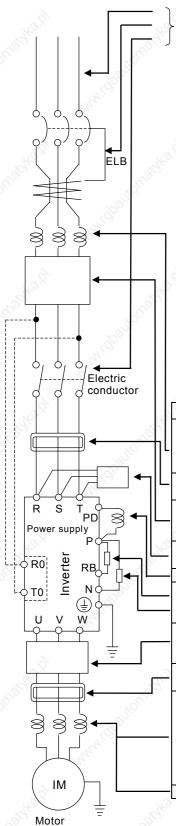

Refer to "(4) Common applicable tools"

(Note 1) The applicable tools indicate for Hitachi standard four-pole squirrel-cage Motor.

(Note 2) Select applicable tools for breakers examining the capacity of breakers.(Use Inverter type.)

(Note 3) Use earth-leakage breakers (ELB) for safety.

(Note 4) Use 60/75°C copper electric wire.

(Note 5) It needs bigger wires for power lines, if the distance exceeds 20m.

(Note 6) 0.75mm<sup>2</sup> for Alarm output contact.

(Note 7) Separate by the sum wiring distance from Inverter to power supply, from inverter to motor for the sensitive current of leak breaker (ELB).

(Note 8) When using CV wire and wiring by rigid metal conduit, leak flows.

(Note 9) IV wire is high dielectric constant. So the current increase 8 times.

Therefore, use the sensitive current 8 times as large as that of the left list. And if the distance of wire is over 100m, use CV wire.

| Wiring distance | Sensitive<br>Current(mA) |
|-----------------|--------------------------|
| 100m and less   | 50                       |
| 300m and less   | 100                      |

| b | Name                                                                                                    | Function                                                                                                    |
|---|----------------------------------------------------------------------------------------------------|----------------------------------------------------------------------------------------------------|
| L | Input reactor (harmonic control, electrical coordination, power-factor improvement) (ALI-***)               | This part is used when the unbalance voltage rate is 3% or more and power supply is 500 kVA or more, and there is a rapid change in the power supply. It also improves the power factor.                                                                                                    |
| _ | Radio noise filter (zero-phase reactor) (ZCL-***)(FC-**)                                                    | Using the inverter may cause noise on the peripheral radio through the power lines. This part reduces noise.                                                                                                    |
| _ | Noise filter for Inverter (NF-***)                                                                          | This part reduces common noise generated between the power supply and the ground, as well as normal noise. Put it in the primary side of inverter.                                                                                                    |
| 9 | Input radio noise filter (capacitor filter) (CFI-*)                                                         | This part reduces radiation noise emitted from wire at the input.                                                                                                    |
| _ | Direct reactor (DCL-*-**)                                                                                   | This part control harmonic from inverter.                                                                                                    |
| _ | Breaking resistor<br>Regenerative breaking unit                                                             | This part is used for applications that need to increase the brake torque of the inverter or to frequently turn on and off and to run high inertia load.                                                                                                    |
| _ | Output noise filter (ACF-C*)                                                                                | This part reduces radiation noise emitted from wire by setting between inverter and motor. And it reduces wave fault to radio and TV, it is used for preventing malfunction of sensor and measuring instruments.                                                                                                    |
| 0 | Radio noise filter(zero-phase reactor) (ZCL-***)                                                            | This part reduces noise generated at the output of the inverter. (It is possible to use for both input and output.)                                                                                                    |
| _ | Output alternation reactor<br>Reducing vibration, Thermal<br>relay, preventing misapplication<br>(ACL-*-**) | Running motors with the inverter generates vibration greater than that with commercial power supply. This part installed between the inverter and motor reduces torque ripple. When the cable length between the inverter and motor is long (10m or more), a countermeasure for a malfunction of the thermal relay by harmonic due to switching on inverter is taken by inserting reactor.  There is the way to use current sensor in stead of thermal relay. |
|   | J CD Eller                                                                                                  | a. en                                                                                                    |

(4) Common applicable tools

|            | Motor          | Applicable        | Power<br>R,S,T,<br>W,P,P    | U,V,              | E                 | arth lir<br>G     | ne                        | resi           | ernal<br>ster<br>veen<br>d RB | Screw               |                   | Tightning<br>Torque | Applicable tools      |                               |                                            |  |
|------------|----------------|-------------------|-----------------------------|-------------------|-------------------|-------------------|---------------------------|----------------|-------------------------------|---------------------|-------------------|---------------------|-----------------------|-------------------------------|--------------------------------------------|--|
| 001        | Output<br>(kW) | Inverter<br>model | mm²<br>or<br>more           | AWG<br>or<br>more | mm²<br>or<br>more | AWG<br>or<br>more | AWG<br>or<br>more<br>(#5) | mm²            | AWG                           | size of<br>terminal | Terminal          | max<br>(N•m)        | Leak breaker<br>(ELB) | Circuit<br>breaker<br>or fuse | Electro-<br>magnetic<br>controller<br>(Mg) |  |
| 9          | 11             | L300P-110LF       | 14                          | 4                 | 14                | 4                 | 10                        | 5.5            | 8                             | M6                  | 14-6              | 4.9                 | RX100(75A)            | 60A                           | H50                                        |  |
|            | 15             | L300P-150LF       | 22<br>(Note 1)              | 2                 | 22                | 3                 | 8                         | 5.5            | 8                             | M6                  | 22-6              | 4.9                 | RX100(100A)           | 70A                           | H65                                        |  |
|            | 18.5           | L300P-185LF       | 30                          | 13                | 22                | 3                 | 8                         | -8             | -                             | M6                  | 38-6              | 4.9                 | RX100(100A)           | 90A                           | H80                                        |  |
|            | 22             | L300P-220LF       | 38                          | 1/0               | 30                | 2                 | 8                         | Far.           | -                             | M8                  | 38-8              | 8.8                 | RX225B(150A)          | 100A                          | H100                                       |  |
| S          | 30             | L300P-300LF       | 60<br>(Note 1)              | 2/0               | 30                | 2                 | 6                         | -              | -                             | M8                  | 60-8              | 8.8                 | RX225B(200A)          | 150A                          | H125                                       |  |
| 200V class | 37             | L300P-370LF       | 100<br>(38 × 2)<br>(Note 1) | (#1)              | 50                | 1/0               | 6                         | -              | -                             | M8                  | 100-8<br>(38-8)   | 8.8                 | RX225B(225A)          | 175A                          | H150                                       |  |
| 20         | 45             | L300P-450LF       | 100<br>(38 × 2)             | (#2)              | 80                | 3/0               | 6                         | -              | -                             | M10                 | 100-10<br>(38-10) | 13.7                | RX225B(225A)          | 200A                          | H200                                       |  |
|            | 55             | L300P-550LF       | 150<br>(60 × 2)<br>(Note 1) | (#3)              | 80                | 3/0               | 4                         | 160.01         | -                             | M10                 | 150-10<br>(60-10) | 13.7                | RX400B(350A)          | 250A                          | H250                                       |  |
|            | 75             | L300P-750LF       | 150<br>(60 × 2)<br>(Note 1) | (#3)              | 100               | 4/0               | 4                         | -              | -                             | M10                 | 150-10<br>(60-10) | 13.7                | RX400B(350A)          | 300A                          | H300                                       |  |
|            | 11             | L300P-110HF       | 5.5                         | 8                 | 5.5               | 8                 | 10                        | 5.5            | 8                             | M6                  | 5.5-6             | 4.9                 | EX50C(50A)            | 30A                           | H25                                        |  |
|            | 15             | L300P-150HF       | 8                           | 6                 | 8                 | 8                 | 10                        | 5.5            | 8                             | M6                  | 8-6               | 4.9                 | EX60B(60A)            | 35A                           | H35                                        |  |
|            | 18.5           | L300P-185HF       | 14                          | 6                 | 14                | 4                 | 10                        | -              | -                             | M6                  | 14-6              | 4.9                 | EX60B(60A)            | 50A                           | H50                                        |  |
|            | 22             | L300P-220HF       | 14                          | 4                 | 14                | 4                 | 10                        | . <u>~</u> .?` | -                             | M6                  | 14-6              | 4.9                 | RX100(75A) 5          |                               | H50                                        |  |
|            | 30             | L300P-300HF       | 22                          | 3                 | 22                | 3                 | 10                        | Ÿ-             | -                             | M6                  | 22-6              | 4.9                 | RX100(100A)           | 70A                           | H65                                        |  |
| 388        | 37             | L300P-370HF       | 38                          | 1                 | 22                | 3                 | 8                         | -              | -                             | M6                  | 38-6              | 4.9                 | RX100(100A)           | 80A                           | H80                                        |  |
| 400V class | 45             | L300P-450HF       | 38                          | 1                 | 22                | 1,0               | 8                         | -              | -                             | M8                  | 38-8              | 8.8                 | RX225B(150A)          | 100A                          | H100                                       |  |
| 00         | 55             | L300P-550HF       |                             | 1/0               | 30                | 49                | 6                         | -              | -                             | M8                  | 60-8              | 8.8                 | RX225B(175A)          | 125A                          | H125                                       |  |
| 4          | 75             | L300P-750HF       | 100<br>(38 × 2)             | (#2)              | 50                | 1/0               | 6                         | -              | - 4                           | M8                  | 100-8<br>(38-8)   | 8.8                 | RX225B(225A)          | 150A                          | H150                                       |  |
|            | 90             | L300P-900HF       | 38 × 2                      | (#2)              | 50                | 3/0               | 6                         | -              | -                             | M10                 | 38-10             | 13.7                | RX225B(225A)          | 200A                          | H200                                       |  |
|            | 110            | L300P-<br>1100HF  | 60 × 2                      | (#3)              | 80                | 3/0               | 4                         | 160 S.         | -                             | M10                 | 60-10             | 13.7                | RX400B(350A)          | 250A                          | H250                                       |  |
|            | 132            | L300P-<br>1320HF  | 80 × 2                      | (#3)              | 100               | 4/0               | 4                         | -              | -                             | M10                 | 80-10             | 13.7                | RX400B(350A)          | 300A                          | H300                                       |  |

**#1** 3/0 or 2 parallel of 1 AWG **#2** 250kcmil or 2 parallel of 1 AWG( $75^{\circ}$ C) **#3** 350kcmil or 2 parallel of 1/0 AWG

#4 Use suitable fuse with an UL-listed for UL. #5 Conformity to the UL

(Note) Field wiring must be made by an UL-listed and CSA-certified closed-loop terminal connector sized for the wire gauge involved. Connector must be fixed by using the crimping tool specified by the connector manufacture or equivalent wording included in the manual.

(Note 1) If wires are shorter than 10m and are located within an enclosure, it is possible to use following power lines.

| 5                 | 1.16              | 24/07             |                   |          |
|-------------------|-------------------|-------------------|-------------------|----------|
| Inverter<br>Model | mm²<br>or<br>more | AWG<br>or<br>more | Heat<br>resistant | Terminal |
| 150LF             | 14                | 4                 | 110°C             | 14-6     |
| 300LF             | 38                | 1/0               | 110°C             | 38-8     |
| 370LF             | 60                | 2/0               | 110°C             | 60-8     |
| 550LF,750LF       | 100               | (#2)              | 110°C             | 100-10   |

#### **WARNING**

Use suitable circuit breaker or fuse listed in this manual for UL's listing purpose.

Otherwise, there is a danger of fire.

5) Connecting power to the control circuit, separating from main power

When the protection circuit of inverter is activated and the electromagnetic contactor on the input supply to the inverter isolates the power supply, the control circuit power supply from the inverter will also switch off and the alarm output signal will not be hold. The power terminals R0 and T0 are designed to allow a supply to go direct to the control circuit and therefore keep the alarm output signal on. In this case, please connect power terminals R0 and T0, to the primary side of the electromagnetic contactor. (inverter unit side of ACL, EMI filter, on using input ACL, EMI filter).

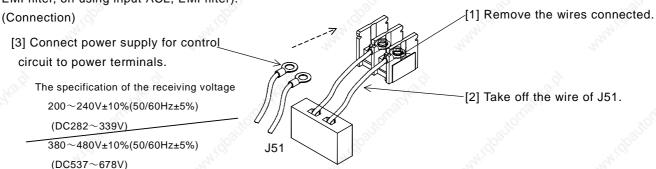

#### 2.2.3 Terminal Connection Diagram

#### (1) Wiring

- 1. Both the CM1 and L terminal is insulated to both the common terminal of the input and output signals. Do not short or earth these common terminals.
- 2. Use twisted screened cable, for the input and output wires of the control circuit terminals. Connect the screen to the common terminal.
- 3. Limit connection wires to 20m. When it is necessary to wire over 20m, use a VX applied controller RCD-A (Remoter operation bar) or a CVD-E (Insulated signal transducer).
- 4. Separate the control circuit wiring from the main power and relay control wiring.
- 5. If control and power wires must cross make sure they cross at 90 degrees to each other.
- 6. When connecting a thermistor to the TH and CM1 terminal, twist the thermistor cables separate from the rests.

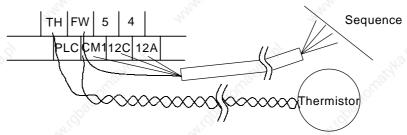

- 7. When using relays for the FW terminal or an intelligent input terminal uses a control relay as they are designed to work with 24Vdc.
- 8. When the relay is used as an intelligent output, connect a diode for surge protection parallel to the coil.
- Do not short the analogue voltage terminals H and L or the internal power terminals PV24 and CM1. There is risk of Inverter damage.

#### (2) Layout of control circuit terminals

|   | H | 1 | 0 | 2  | Al | М  | FI | М  | Т  | Н  | F۱ | Na | 5  | 5  | 4 | ļ  | 3  | 3  | 2 | 2  | - | I  | Αl | _1 |   |
|---|---|---|---|----|----|----|----|----|----|----|----|----|----|----|---|----|----|----|---|----|---|----|----|----|---|
| L |   | C | ) | OI | ľ  | A۱ | ΛI | P2 | 24 | PL | C  | CN | 11 | 12 | Ö | 12 | :A | 11 | С | 11 | Α | AL | 0  | AL | 2 |

The terminal screw size; M3

#### (3)Change of input logic type

The logic type of intelligent input terminals is sink type (Factory Default). To change the input logic type into source type, take off the short bar between P24 and PLC on the control terminal and connect it between PLC and CM1.

#### (4) The connection to the input programmable logic controller (sequencer)

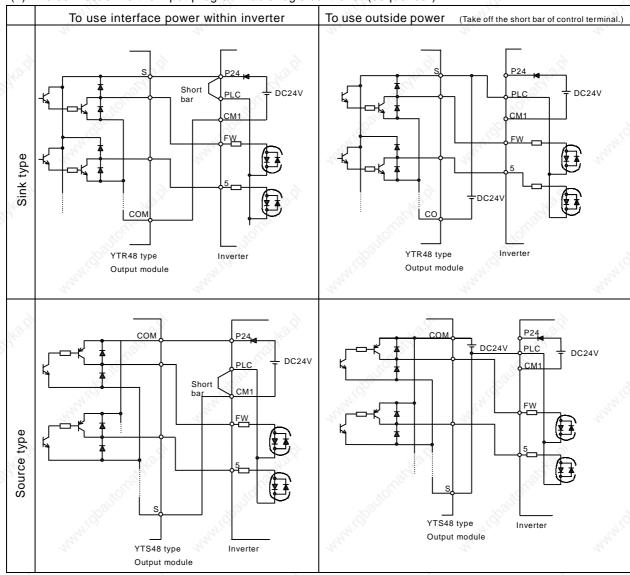

#### 2.2.4 Digital operator wiring

For operating this inverter, it can use digital operator OPE-SR, OPE-SRE, OPE-S, SRW-0J and SRW-0EX. For remote operating, put off digital operator from inverter and use connector cable ICS-1(1m) or ICS-3(3m).

(Note 1) When using connector cable, be sure to use less than 3m length. Otherwise, there is a danger of malfunction.

(Note 2) In case of remote operating with connector cable, the inverter does not conform to EMC.

# **WARNING**

- Be sure not to touch the main terminal or to check the signal or put on/off wire and/or connector. Otherwise, there is a danger of electric shock.
- Be sure to turn on the input power supply after closing the front cover.
   While being energized, be sure not to open the front cover.
   Otherwise, there is a danger of electric shock.
- Be sure not to operate the switches with wet hands. Otherwise, there is a danger of electric shock.
- While the inverter is energized, be sure not to touch the inverter terminals even during stoppage.
   Otherwise, there is a danger of electric shock.
- If the retry mode is selected, it may suddenly restart during the trip stop. Be sure not to approach the machine. (Be sure to design the machine so that personnel safety will be secured even if it restarts.)

  Otherwise, there is a danger of injury.
- Be sure not to select retry mode for up and down equipment or traveling equipment, because there is output free-running mode in term of retry.

Otherwise, there is a danger of injury and/or machine breakage.

• Even if the power supply is cut for a short period of time, it may restart operation after the power supply is recovered if the operation command is given. If it may incur danger to personnel, be sure to make a circuit so that it will not restart after power recovery.

Otherwise, there is a danger of injury.

• The Stop Key is effective only when the function is set. Be sure to prepare the Key separately from the emergency stop.

Otherwise, there is a danger of injury.

 After the operation command is given, if the alarm reset is conducted, it will restart suddenly. Be sure to set the alarm reset after checking the operation command is off.

Otherwise, there is a danger of injury.

Be sure not to touch the inside of the energized inverter or to put a bar into it.
 Otherwise, there is a danger of electric shock and/or fire.

# **A** CAUTION

- Cooling fin will have high temperature. Be sure not to touch them. Otherwise, there is a danger of getting burned.
- Low to high speed operation of the inverter can be easily set. Be sure to operate it after checking the tolerance of the motor and machine.

Otherwise, there is a danger of injury.

- Install external break system if needed.
   Otherwise, there is a danger of injury.
- If a motor is operated at a frequency higher than standard setting value(50Hz/60Hz), be sure to check the speeds of the motor and the machine with each manufacturer, and after getting their consent, operate them. Otherwise, there is a danger of machine breakage.
- Check the following before and during the test run.

Otherwise, there is a danger of machine breakage.

Was the direction of the motor correct?

Was the inverter tripped during acceleration or deceleration?

Were the rpm and frequency meter correct?

Were there any abnormal motor vibrations or noise?

# 3.1 Operation

This inverter requires two different signals in order for the Inverter to operate correctly. The Inverter requires both an operation setting and a frequency setting.

The following indicates the details of each method of operation and the necessary instructions for operation.

(1) Operation setting and a frequency setting by the terminal control.

This is the method by connecting signals from the outside (the frequency setting, the starting switch etc.) with the control circuit terminals.

The operation is started when the operation setting (FW, RV) is turned ON while the input power is turned ON

(Note) The methods of the setting frequency with terminal are the voltage setting and the electric setting.

And they are selective by each system. The control circuit terminal list shows this in detail.

(Necessary things for operation)

- [1] The operation setting: switch, relay etc.
- [2] The frequency setting: signals from volume or external (DC0-10V, DC-10-10V, 4-20mA etc.)

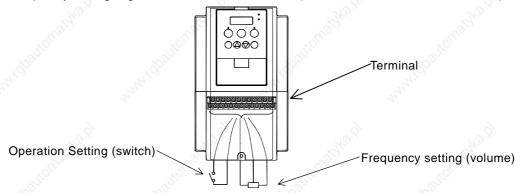

(2) Operation setting and frequency setting with the digital operator.

This is the method for operation from the digital operator, which comes equipped with the inverter as standard, or the remote operator (SRW) keypad.

When the digital operator sets the operation, the terminals (FW, RV) don't need to be linked.

And it is possible to select frequency from the digital operator as a method of the frequency setting too. (Necessary things for operation)

[1] Remote Operator (SRW) (It's unnecessary in case of digital operator operation)

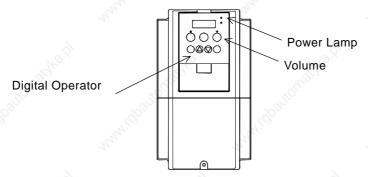

(3) Operation setting and frequency setting from both digital operator and terminal operator This is the method of inverter operating from both of the above two operating methods It is possible that the operation setting and the frequency setting can be selected for both the digital operator and the terminal operator each separately.

## 3.2 Test Run

This is the common connection example. Please refer to 4.1 Digital Operator, for the detailed use of the digital operator (OPE-SR).

(1) To input the operation setting and the frequency setting from terminal control.

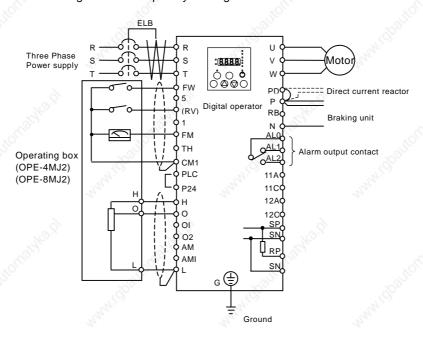

#### (Arrangements)

- [1] Please make sure that the connections are correctly secure.
- [2] Turn the ELB ON to supply power to the inverter.

(The red LED "POWER" on the digital operator should illuminate.)

[3] Set terminal with the frequency setting selection.

Set A001 as indication code, press the Func key once. (Two figures are shown.)

Set 01 with the 1 key or the 2 key, press the str key once to set the frequency setting for terminal. (Indication code turns back to A001.)

[4] Set terminal with the operation setting selection.

Set A002 as indication code, press the (FUNC) key once. (Two figures are shown.)

Set 01 with the key or the key; press the strew key once to set the operation setting for terminal.

(Indication code turns back to A002.)

[5] Set monitor mode.

When monitoring the output frequency, set indication code to d001, and press the key once. Or when monitoring the operating direction, set indication code to d003, press the key once.

[6] Input starting operation setting.

Turn ON between [FW] and [CM1] of terminal.

Impress voltage between [O] and [L] of terminal to start operation.

[7] Input ending operation setting.

Turn OFF between [FW] and [CM1] to stop slowly down.

(2) Operation setting and the frequency setting from the digital operator (Remote Operator (SRW) is also same use.)

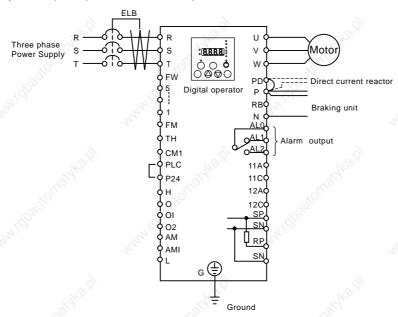

(Arrangements)

- [1] Please make sure that there isn't matter about the connection.
- [2] Turn the ELB on to supply power to the inverter.

  (The red LED "POWER" on the digital operator should illuminate.)
- [3] Set operator with the frequency setting selection.

  Set A001 as indication code, press the (FUNC) key once (Two figures are shown.)

Set 02 with the key or the key, press the key once to set the frequency setting for the operator.

(Indication code turns back to A001.)

[4] Set operator with the operation setting selection.

Set A002 as indication code, press the (FUNC) key once.

(Two figures are shown.)

Set 02 with the 1 key or the 2 key, press the str key once to set the operation setting for the operator.

(Indication code turns back to A002.)

| [5] | Set the output frequency                 |                 |                    |                      |              |
|-----|------------------------------------------|-----------------|--------------------|----------------------|--------------|
|     | Set F001 as indication code, as pres     | ss the (FUNC) k | ey once.           |                      |              |
|     | (Indication code of four figures is sh   | own.)           |                    |                      |              |
|     |                                          |                 | , 13 P             |                      |              |
|     | Set to the desired output frequency      | with the 🕥      | key or the ②       | key, press the (STR) | key once to  |
|     | store it.                                | O               | 1100               |                      |              |
|     | (Indication code turns back to F001.     | )               |                    |                      |              |
|     |                                          |                 |                    |                      |              |
| [6] | Set the operation direction.             |                 |                    |                      |              |
|     | Set F004 as indication code, press t     | he Func key     | once.              |                      |              |
|     | (00 or 01 is shown.)                     | · Jka.          |                    |                      |              |
|     |                                          |                 |                    |                      |              |
|     | Set operation direction to 00 in case    | of forward, o   | or to 01 in case o | f reverse with the   |              |
|     | key or the key. Press the                | (str) key on    | ce to establish it | - 11.CD              |              |
|     | (Indication code turns back to F004.     | ) 34            |                    |                      |              |
| [7] | Set monitor mode.                        |                 |                    |                      |              |
|     | When monitoring the output frequen       | cy, set indica  | tion code to d00   | 1, and press the     | key once.    |
|     | Or when monitoring the operation di      | rection, set in | dication code to   | d003, press the      | key once.    |
|     | 20 <sup>20</sup> 10 20 <sup>20</sup>     | <u></u>         |                    | 70971                | 9            |
|     | (Indication code are forward             | , revei         | se or 👸 stop       | o.)                  |              |
| [8] | Press the (RUN) key to start operating.  |                 |                    |                      |              |
|     | (The green LED "RUN" turns on a lig      |                 | ndication change   | s in response to the | monitor mode |
|     | set.)                                    |                 |                    |                      |              |
|     | 160                                      |                 |                    |                      |              |
| [9] | Press the (RESET) key to decelerate to a | stop.           |                    |                      |              |
|     | (When the frequency turn back to 0,      |                 | D "RUN" light w    | Il switch off.)      |              |
|     |                                          |                 |                    |                      |              |

# $\triangle$ CAUTION

Make sure that the direction of the motor is correct. It is in danger of injury or machine damage. Make sure there is no abnormal noise and vibration. It is in danger of injury or machine damage.

Make sure that there is no tripping during the acceleration and deceleration and check that the revolution per minute and the frequency meter are correct.

When overcurrent tripping or overvoltage tripping occurs during the test run, increase the acceleration time or the deceleration time.

# 4.1 About Digital Operator (OPE-SR)

Explanation of operating the digital operator (OPE-SR)
L300P series operates by using the digital operator, which is fitted as standard.

### 1. Name and contents of each part of the digital operator

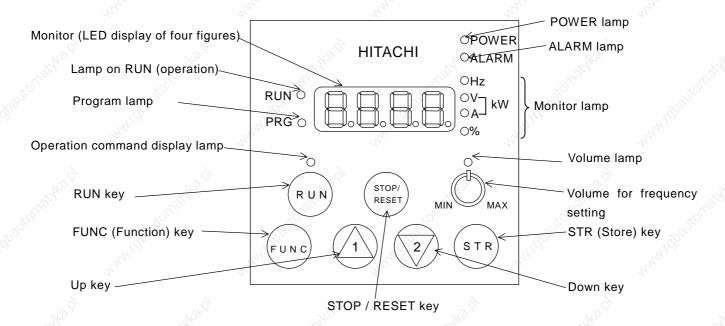

| Name                           | Contents                                                                                                    |  |  |  |  |
|--------------------------------|----------------------------------------------------------------------------------------------------|--|--|--|--|
| Monitor                        | Display of frequency, output current and set value                                                                                                    |  |  |  |  |
| Lamp on RUN<br>(Operation)     | Light on when the inverter is running                                                                                                    |  |  |  |  |
| Program lamp                   | Light on when displaying set value of each function in monitor section Light will flash On and Off as a warning (when set value is incorrect)                         |  |  |  |  |
| POWER lamp                     | Power lamp of control circuit                                                                                                    |  |  |  |  |
| ALARM lamp                     | Light on when the Inverter trips                                                                                                    |  |  |  |  |
| Monitor lamp                   | Lamp display state of monitor section.  Hz: Frequency V: Voltage A: Current kW: Electric power %: Rate                                                                |  |  |  |  |
| Volume lamp                    | Light on when the frequency can be set by the volume for frequency setting                                                                                            |  |  |  |  |
| Operation command Display lamp | Light on only when operating command (RUN/STOP) is set in operator                                                                                                    |  |  |  |  |
| RUN key                        | Run command to start the motor. But this is only valid when operation command is from the operator. (Be sure that the operation command display lamp is illuminated.) |  |  |  |  |
| STOP (STOP/RESET) key          | This key is used to stop motor, or reset an alarm.                                                                                                    |  |  |  |  |
| Volume for frequency setting   | This can be used to set the output frequency. But this is only valid when the frequency command part is set in volume.                                                |  |  |  |  |
| FUNC (Function) key            | The key containing monitor mode, basic setting mode, extension functions mode.                                                                                        |  |  |  |  |
| STR (Store) key                | The key to store the data set. (On changing set value, must be pushed or value is lost.)                                                                              |  |  |  |  |
| UP/DOWN key                    | The keys to change extension function mode, function mode and set value.                                                                                              |  |  |  |  |

### 2. Operating method

(1) Method to display monitor mode, basic setting mode, extension function mode

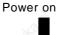

[1] Display of monitor contents set (Display 0.00 in initial state)

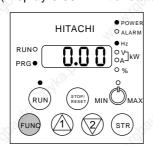

When power is turned off while the basic setting mode or the extension setting mode is displayed.

The display will be different from the one above when the power is restored.

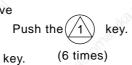

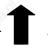

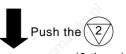

Return to the state of [2].

[5] Display monitor code No.

HITACHI

(Display d001)

PRG O

(FUNG

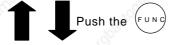

[2] Display monitor code No. (Display d001)

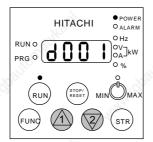

Monitor mode is displayed by pushing FUNC (Function) key once when display of Monitor mode No.

(6 times)

[4] Display extension function mode

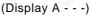

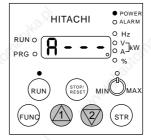

Extension function mode Display in the order of

 $A \longleftrightarrow b \longleftrightarrow C \longleftrightarrow H \longleftrightarrow P \longleftrightarrow U$ .

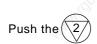

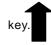

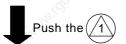

Push the (6 times)

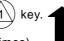

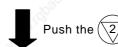

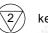

(Display d002)

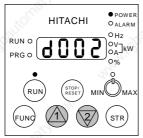

(Note 1) Push the (/1)

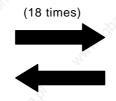

[3] Display code No. of basic setting mode.

(Display F001)

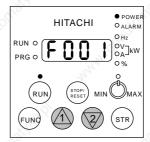

Push the (2)key.

(Note) Refer to setting (3)method of function (18 times) code.

#### (2) Setting method of function

Change operation command part. (Operator → Control terminal)

# [1] Display extension function mode

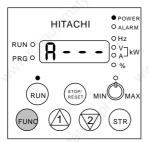

Make monitor display "A - - -" by referring to (1) displaying method.

Now operating command part is by the operator, so operating command display lamp should illuminate.

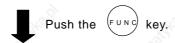

[2] Display code No. of function mode.

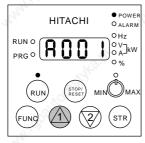

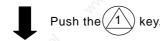

(Display A002)

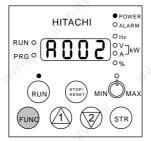

Push the Func key

[3] Display contents of function mode

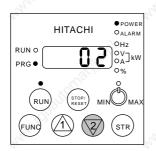

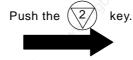

Operation command part displays 02(operator).

Program (PRG) light on by displaying contents of function mode

[5] Display extension function mode (Display A - - -)

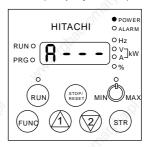

It is possible to shift to other extension function modes, monitor modes and basic modes in this state.

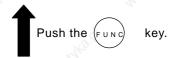

[4] Display code No. of monitor mode.(Display A002)

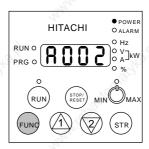

The changed set value is confirmed by pushing the STR key.

Operation command display lamplight will switch off so that operation command is now changed to the control terminal.

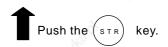

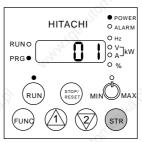

Change operation command part to control terminal 01.

(3) Setting method of function code

Code No. of monitor modes, basic setting modes and extension function codes can be set easily. Indicate the method to change code No.d001 of monitor mode to function code No. A029 simply.

[1] Display code No. of monitor mode. (Display d001)

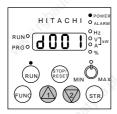

(Display A029)

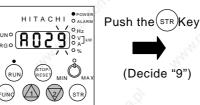

[6] Finish setting function code No.

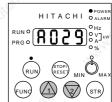

"9" of first figure blinks.

function code No.

[5] Change first figure of

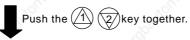

Push the or fixey.

(2 times) (9 times)

Finish setting A029

(Note) When you input code No. there isn't in the code list, "A" of left end blinks again. Confirm code No. and input it again.

[2] Change extension function mode

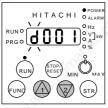

"d" blinks

(Display A001)

HITACHI OAL

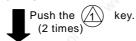

First figure, "1" blinks.

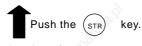

(Display A021)

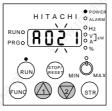

Second figures, "2" blinks.

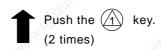

"A" blinks.

The figure lighting is decided by pushing STR key.

[3] Change third figure of

function code No.

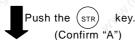

[4] Change second figure of function code No.

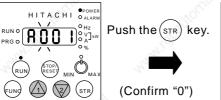

Third figure "0" blinks.

Don't change third figure and push the STR key and confirm 0.

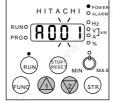

Second figure, "0" blinks.

# 4.2 Code list

Monitor code (Note 1)

|                      |                                       |                                                                               | ,               |                                                                                                    |                                              |      |
|----------------------|---------------------------------------|-------------------------------------------------------------------------------|-----------------|----------------------------------------------------------------------------------------------------|----------------------------------------------|------|
| Dis-<br>play<br>code | Function name                         | L300P monitor or data range<br>(digital operator)                             | Initial<br>data | Setting<br>on<br>running                                                                                                    | Change<br>mode<br>during<br>running          | Page |
| d001                 | Output frequency monitor              | 0.00-99.99/100.0-400.0(Hz)                                                    | - 450           | -                                                                                                    | -                                            | 4-10 |
| d002                 | Output current monitor                | 0.0-999.9(A)                                                                  | Try.            | -                                                                                                    | - 272,                                       | 4-10 |
| d003                 | Operation direction monitor           | F(forward)/o(stop)/r(reverse)                                                 | -               | 0                                                                                                    | ģ -                                          | 4-10 |
| d004                 | PID feedback monitor                  | 0.00-99.99/100.0-999.9/10009999. /<br>1000-9999/「100-「999 (10000-99900)       | -               | - City                                                                                                    | -                                            | 4-10 |
| d005                 | Intelligent input<br>terminal monitor | (Example) FW, terminal2, and 1: ON  Terminal 5, 4, 3 :OFF  ON  OFF  5 4 3 2 1 | Mary O          | -<br>-<br>-                                                                                                    | - M                                          | 4-11 |
| d006                 | Intelligent output terminal monitor   | (Example) Terminal2, 1:ON                                                     | -               | 10 TO BEE                                                                                                    | ģ <u>-</u>                                   | 4-11 |
| d007                 | Frequency conversion monitor          | 0.00-99.99/100.0-999.9/1000. —9999. /<br>1000-3996                            | - (8)           | 50 -                                                                                                    | -                                            | 4-12 |
| d013                 | Output voltage monitor                | 0.0-600.0 V                                                                   | nn.             | -                                                                                                    | - 44                                         | 4-12 |
| d014                 | Electric power monitor                | 0.0-999.9 kW                                                                  | -               | -                                                                                                    | ð <del>-</del>                               | 4-12 |
| d016                 | Accumulated time monitor during RUN   | 09999./1000-9999/ <sup>-</sup> 100- <sup>-</sup> 999 h                        | -               | -sight                                                                                                    | -                                            | 4-13 |
| d017                 | Power ON time monitor                 | 09999./1000-9999/ <sup>-</sup> 100- <sup>-</sup> 999 h                        | -               | OFFICE TO SERVICE TO SERVICE TO S | -                                            | 4-13 |
| d080                 | Number of trip time monitor           | 09999./1000-6553(10000-65530) (time)                                          | 41.0            | -                                                                                                    | - 3                                          | 4-13 |
| d081                 | Trip monitor 1                        | Trip Code, frequency(Hz), current(A), voltage(V),RUN time(h) power ON time(h) | 20.             | -                                                                                                    | - 2,                                         | 4-13 |
| d082                 | Trip monitor 2                        | Trip Code, frequency(Hz), current(A), voltage(V),RUN time(h) power ON time(h) | -               | - 12                                                                                                    | <u>.</u> 9 -                                 | 4-13 |
| d083                 | Trip monitor 3                        | Trip Code, frequency(Hz), current(A), voltage(V),RUN time(h) power ON time(h) | -               | " Villigia                                                                                                    | -                                            | 4-13 |
| d084                 | Trip monitor 4                        | Trip Code, frequency(Hz), current(A), voltage(V),RUN time(h) power ON time(h) | - ,8            | 2911 -                                                                                                    | -                                            | 4-13 |
| d085                 | Trip monitor 5                        | Trip Code, frequency(Hz), current(A), voltage(V),RUN time(h) power ON time(h) | Trans.          | -                                                                                                    | - 44                                         | 4-13 |
| d086                 | Trip monitor 6                        | Trip Code, frequency(Hz), current(A), voltage(V),RUN time(h) power ON time(h) | -               | -                                                                                                    | <u> -                                   </u> | 4-13 |
| d090                 | Warning monitor                       | Warning code                                                                  | -               | - 12                                                                                                    | .× <u>-</u>                                  | 4-78 |
| F001                 | Output frequency setting              | 0.0, starting frequency-Max. frequency (2 <sup>nd</sup> max. frequency)(Hz)   | 0.00            | * Old                                                                                                    | ✓                                            | 4-14 |
| F002                 | 1 <sup>st</sup> acceleration time     | 0.01-99.99/100.0-999.9/10003600.(s)                                           | 30.00           |                                                                                                    | ✓                                            | 4-16 |
| F202                 | 2 <sup>nd</sup> acceleration time     | 0.01-99.99/100.0-999.9/10003600. (s)                                          | 30.00           | <b>√</b>                                                                                                    | ✓                                            | 4-16 |
| F003                 | 1 <sup>st</sup> deceleration time     | 0.01-99.99/100.0-999.9/10003600. (s)                                          | 30.00           | ✓                                                                                                    | <b>√</b> _ S                                 | 4-16 |
| F203                 | 2 <sup>nd</sup> deceleration time     | 0.01-99.99/100.0-999.9/10003600. (s)                                          | 30.00           | ✓                                                                                                    | 1 3/4                                        | 4-16 |
| F004                 | Operation direction selection         | 00(forward)/01(reverse)                                                       | 00              |                                                                                                    | <i>A</i>                                     | 4-15 |

(Note 1) Change mode during run by selection of b031 (software lock selection).

(Note) Do not forget to press "STR" key when you change the display.

# Function Mode

| A001   Frequency setting selection                                                                                                    | Co             | ode  | Function name                              | Setting range                                                                                                    | Initial data<br>-FE/-FU/-FR | Setting<br>on run | Change<br>mode on | Page         |
|----------------------------------------------------------------------------------------------------|----------------|------|--------------------------------------------|----------------------------------------------------------------------------------------------------|-----------------------------|-------------------|-------------------|--------------|
| A002   Operation setting selection   O1(terminal)(02)(persitor)(03(R)6485(04)(per)tor)(03(per)tor)(03)   O1(tor)(02)                                                                                                    |                | A001 | Frequency setting selection                | 1 1 1 1 1 1 1 1 1 1 1 1 1 1 1 1 1 1 1 1                                                                                                    | 01/01/00                    | 185               | run               | 4-14         |
| Mode   Maximum frequency, 2nd motor   30 400, (Hz)   50,000,000,                                                                                                    | يا             | 1000 |                                            | 33                                                                                                    | 04/04/00                    | 24/2              |                   | 4.45         |
| April                                                                                                    | ii.            |      |                                            |                                                                                                    |                             | Z.0               |                   | 4-15<br>4-17 |
| Barrian   Barrian   Barr | A203<br>8 A204 |      | 1 (3)                                      |                                                                                                    |                             | 1)                |                   | 4-17         |
| A005                                                                                                    |                |      | VV                                         | V-0                                                                                                    |                             |                   |                   | 4-18         |
| A005   AT terminal selection   O0 (Changing of O and O1 with AT terminal) of (Changing of O and O2 with AT terminal) of (Changing of O and O2 with AT terminal) of (Changing of O2 with AT terminal) of (Changing of O2 with AT terminal) of (Changing of O2 with AT terminal) of (Changing of O2 with AT terminal) of (Changing of O2 with AT terminal) of (Changing of O2 with AT terminal) of (Changing of O2 with AT terminal) of (Changing of O2 with AT terminal) of O2 with AT terminal of O2 with AT terminal of O2 with AT terminal of O2 with AT terminal of O2 with AT terminal of O2 with AT terminal of O2 with AT terminal of O2 wi |                |      | Maximum frequency, 2nd                     | 47.                                                                                                    | 77                          |                   |                   | 4-18         |
| A006   02 selection                                                                                                    |                | Δ005 | 4.                                         | 00( Changing of O and OI with AT terminal)/01(Changing of O and O2                                                                                                    | 00                          |                   | 4/3               | 4-19         |
| 10   1   0   1   0   0   0   0   0   0                                                                                                    |                | - 3  |                                            | ,                                                                                                    |                             | è                 |                   |              |
| 10   1   1   1   1   1   1   1   1   1                                                                                                    | set            | A006 | 02 selection                               | /02(auxiliary speed of O, OI [reversible]                                                                                                    | 00                          | V3.               |                   | 4-19         |
| A015   O. Start selection                                                                                                    | put            | A011 | 0 start                                    | 0.00-99.99/100.0-400.0 (Hz)                                                                                                    | 0.00                        | 901               | ✓                 | 4-2          |
| A015   O. Start selection                                                                                                    | i.             | A012 | 0 end                                      | 0.00-99.99/100.0-400.0 (Hz)                                                                                                    | 0.00                        | 200               | ✓                 | 4-2          |
| A015   O. Start selection                                                                                                    | alog           | A013 | 0 start rate                               | 0100.0 (%)                                                                                                    | 0.                          |                   | ✓                 | 4-2          |
| A016   O. Ol. O2 sampling                                                                                                    | - An           | A014 | 0 end rate                                 | 0100.0(%)                                                                                                    | 100.                        |                   | ✓                 | 4-2          |
| A019   Multi-speed selection   Stage speed with 4 terminals)/01 (bit: range is to 6 stage speed with 5 terminals)   O0                                                                                                    |                | A015 |                                            | 00 (external starting frequency)/01(0Hz)                                                                                                    |                             |                   | ✓                 | 4-2          |
| A019   Multi-speed 0                                                                                                    |                | A016 | O, OI, O2 sampling                         | 1                                                                                                    | 8.                          |                   | 1                 | 4-2          |
| A220   Multi-speed 0, 2"d motor   0.00, starting frequency-2"d maximum frequency(Hz)   0.00   √                                                                                                    |                | A019 | Multi-speed selection                      |                                                                                                    | 00                          |                   | 7                 | 4-4          |
| Multi-speed1                                                                                                    | L              | A020 |                                            |                                                                                                    | 0.00                        |                   | <b>✓</b>          | 4-4:         |
| Multi-speed2   0.00, starting frequency-maximum frequency(Hz)   0.00   V                                                                                                    | _              |      |                                            |                                                                                                    |                             | 2.1.1.1           | ✓                 | 4-4          |
| A022   Multi-speed3   0.00, starting frequency-maximum frequency(Hz)   0.00   ✓                                                                                                    |                |      | _1/3:                                      | -10                                                                                                    |                             |                   | <b>√</b>          | 4-4          |
| A025   Multi-speed5   0.00, starting frequency-maximum frequency(Hz)   0.00   ✓                                                                                                    | <u> </u>       |      | Multi-speed2                               |                                                                                                    | 0.00                        |                   | ✓                 | 4-4          |
| A025   Multi-speed5   0.00, starting frequency-maximum frequency(Hz)   0.00   ✓                                                                                                    | E _            |      | Multi-speed3                               | 0.00, starting frequency-maximum frequency(Hz)                                                                                                    | 0.00                        |                   | ✓                 | 4-4          |
| A031   Multi-speed11   0.00, starting frequency-maximum frequency(Hz)   0.00   ✓                                                                                                    | <u></u>        | A024 | Multi-speed4                               | 0.00, starting frequency-maximum frequency(Hz)                                                                                                    | 0.00                        |                   | ✓                 | 4-4          |
| A031   Multi-speed11   0.00, starting frequency-maximum frequency(Hz)   0.00   ✓                                                                                                    | 5              | A025 | Multi-speed5                               | 0.00, starting frequency-maximum frequency(Hz)                                                                                                    | 0.00                        |                   | ✓                 | 4-4          |
| A031   Multi-speed11   0.00, starting frequency-maximum frequency(Hz)   0.00   ✓                                                                                                    | 5              |      | 14                                         | 0.00, starting frequency-maximum frequency(Hz)                                                                                                    | 0.00                        |                   | 1                 | 4-4          |
| A031   Multi-speed11   0.00, starting frequency-maximum frequency(Hz)   0.00   ✓                                                                                                    | Ě              |      | Multi-speed7                               | 0.00, starting frequency-maximum frequency(Hz)                                                                                                    | 0.00                        |                   | 134               | 4-4          |
| A031   Multi-speed11   0.00, starting frequency-maximum frequency(Hz)   0.00   ✓                                                                                                    | Ë L            |      |                                            |                                                                                                    |                             |                   | ✓                 | 4-4          |
| A031   Multi-speed11   0.00, starting frequency-maximum frequency(Hz)   0.00   ✓                                                                                                    | 60f            |      |                                            |                                                                                                    |                             |                   | <b>√</b>          | 4-4          |
| A033   Multi-speed13   0.00, starting frequency-maximum frequency(Hz)   0.00   ✓   A034   Multi-speed14   0.00, starting frequency-maximum frequency(Hz)   0.00   ✓   ✓   A035   Multi-speed15   0.00, starting frequency-maximum frequency(Hz)   0.00   ✓   ✓   A038   Jogging frequency   0.00, starting frequency-maximum frequency(Hz)   0.00   ✓   A038   Jogging frequency   0.00, starting frequency-neximum frequency(Hz)   0.00   ✓   A038   Jogging frequency   0.00, starting frequency-neximum frequency(Hz)   0.00   ✓   A038   Jogging frequency   0.00, starting frequency-neximum frequency(Hz)   0.00   ✓   A038   Jogging frequency   0.00, starting frequency-neximum frequency(Hz)   0.00   ✓   A039   Jogging frequency   0.00   Jogging frequency   0.00   Jogging frequency   Jogging frequency   0.00   Jogging frequency   Jogging frequency   Jo | <u>.</u>  -    | 74.7 | 30.5                                       |                                                                                                    |                             | - 100             | ✓<br>✓            | 4-4          |
| A033   Multi-speed13   0.00, starting frequency-maximum frequency(Hz)   0.00   ✓   A034   Multi-speed14   0.00, starting frequency-maximum frequency(Hz)   0.00   ✓   ✓   A035   Multi-speed15   0.00, starting frequency-maximum frequency(Hz)   0.00   ✓   ✓   A038   Jogging frequency   0.00, starting frequency-maximum frequency(Hz)   0.00   ✓   A038   Jogging frequency   0.00, starting frequency-neximum frequency(Hz)   0.00   ✓   A038   Jogging frequency   0.00, starting frequency-neximum frequency(Hz)   0.00   ✓   A038   Jogging frequency   0.00, starting frequency-neximum frequency(Hz)   0.00   ✓   A038   Jogging frequency   0.00, starting frequency-neximum frequency(Hz)   0.00   ✓   A039   Jogging frequency   0.00   Jogging frequency   0.00   Jogging frequency   Jogging frequency   0.00   Jogging frequency   Jogging frequency   Jo | ee<br>C        |      | 75,747                                     | 001                                                                                                    |                             |                   |                   | 4-4          |
| A038   Jogging frequency                                                                                                    | מ _            |      |                                            |                                                                                                    |                             |                   | ✓<br>✓            | 4-4          |
| A038   Jogging frequency                                                                                                    | - ac           |      |                                            |                                                                                                    |                             |                   | <b>✓</b>          | 4-4          |
| A038   Jogging frequency                                                                                                    |                |      | 200                                        | .50                                                                                                    |                             |                   | <b>✓</b>          | 4-4          |
| A039   Jogging selection   JG stop / invalid on running) / 01(stop decelerating on JG stop / invalid on running) / 02(DC braking on JG stop/invalid on running) / 03(free-run on JG stop/valid on running) / 05 (DC braking on JG stop/valid on running) / 05 (DC braking on JG stop/valid on running) / 05 (DC braking on JG stop/valid on running) / 05 (DC braking on JG stop/valid on running) / 05 (DC braking on JG stop/valid on running) / 05 (DC braking on JG stop/valid on running) / 05 (DC braking on JG stop/valid on running) / 05 (DC braking on JG stop/valid on running) / 05 (DC braking on JG stop/valid on running) / 05 (DC braking on JG stop/valid on running) / 00   00   00   00   00   00   00   0                                                                                                    | ₽ -            |      | 1.00                                       |                                                                                                    |                             |                   | <b>✓</b>          | 4-4          |
| A241 Torque boost selection, 2 <sup>nd</sup> 00 (manual torque boost) / 01 (automatic torque boost) 00  A042 Manual torque boost 0.0-20.0(%) 1.0 ✓  A243 Manual torque boost point 0.0-50.0(%) 5.0 ✓  A243 Manual torque boost point 0.0-50.0(%) 5.0 ✓  A244 Manual torque boost point 0.0-50.0(%) 5.0 ✓  A244 1st control 00/(VC)/01(VP1.7power)/02(free V/f setting) 00  A244 2nd control 00/(VC)/01(VP1.7power)/02(free V/f setting) 00  A045 Output voltage gain 20 100. (%) 100. ✓  A051 DC braking selection 00(invalid)/01(valid) 00  A052 DC braking frequency 0.00-60.00(Hz) 0.00                                                                                                    |                |      | N.                                         | 00(free-run on JG stop / invalid on running) / 01(stop decelerating on JG stop / invalid on running) / 02(DC braking on JG stop/invalid on running) / 03(free-run on JG stop/valid on running[JG after stop decelerating]) / 04 (stop decelerating on JG stop/valid on running) / | No.                         | , Los             | · ·               | 4-4          |
| A241   motor   00 (manual torque boost) / 01 (automatic torque boost)   00                                                                                                    | . 2            | A041 | Torque boost selection                     | 00 (manual torque boost) / 01 (automatic torque boost)                                                                                                    | 00                          | 200               |                   | 4-2          |
| A042   Manual torque boost   0.0-20.0(%)   1.0                                                                                                    | 35             | A241 | XO                                         | 00 (manual torque boost) / 01 (automatic torque boost)                                                                                                    | 00                          | OLL .             |                   | 4-2          |
| A044     1st control     00/(VC)/01(VP1.7power)/02(free V/f setting)     00       A244     2nd control     00/(VC)/01(VP1.7power)/02(free V/f setting)     00       A045     Output voltage gain     20 100. (%)     100.       A051     DC braking selection     00(invalid)/01(valid)     00       A052     DC braking frequency     0.00-60.00(Hz)     0.50                                                                                                    | Istic          | A042 |                                            | 0.0-20.0(%)                                                                                                    | 1.0                         | ✓                 | ✓                 | 4-2          |
| A044     1st control     00/(VC)/01(VP1.7power)/02(free V/f setting)     00       A244     2nd control     00/(VC)/01(VP1.7power)/02(free V/f setting)     00       A045     Output voltage gain     20 100. (%)     100.       A051     DC braking selection     00(invalid)/01(valid)     00       A052     DC braking frequency     0.00-60.00(Hz)     0.50                                                                                                    | teri           |      | Manual torque boost, 2 <sup>nd</sup> motor | 70                                                                                                    | 73.3                        | ✓                 | ✓                 | 4-2          |
| A044     1st control     00/(VC)/01(VP1.7power)/02(free V/f setting)     00       A244     2nd control     00/(VC)/01(VP1.7power)/02(free V/f setting)     00       A045     Output voltage gain     20 100. (%)     100.       A051     DC braking selection     00(invalid)/01(valid)     00       A052     DC braking frequency     0.00-60.00(Hz)     0.50                                                                                                    | rac            | A043 | Manual torque boost point                  | 0.0-50.0(%)                                                                                                    | 5.0                         | ✓                 | 1 3               | 4-2          |
| A044     1st control     00/(VC)/01(VP1.7power)/02(free V/f setting)     00       A244     2nd control     00/(VC)/01(VP1.7power)/02(free V/f setting)     00       A045     Output voltage gain     20 100. (%)     100.       A051     DC braking selection     00(invalid)/01(valid)     00       A052     DC braking frequency     0.00-60.00(Hz)     0.50                                                                                                    | /t cha         | A243 | · · · · · · · · · · · · · · · · · · ·      | 0.0-50.0(%)                                                                                                    | 5.0                         | ✓                 | <b>✓</b>          | 4-2          |
| A244     2nd control     00/(VC)/01(VP1.7power)/02(free V/f setting)     00       A045     Output voltage gain     20 100. (%)     100.       A051     DC braking selection     00(invalid)/01(valid)     00       A052     DC braking frequency     0.00-60.00(Hz)     0.50                                                                                                    |                | A044 |                                            | 00/(VC)/01(VP1.7power)/02(free V/f setting)                                                                                                    | 00                          | À                 |                   | 4-2          |
| A045         Output voltage gain         20 100. (%)         100.         ✓           A051         DC braking selection         00(invalid)/01(valid)         00           A052         DC braking frequency         0.00-60.00(Hz)         0.50                                                                                                    |                |      | V                                          |                                                                                                    |                             | 485               |                   | 4-2          |
| A052 DC braking frequency 0.00-60.00(Hz) 0.50                                                                                                    | 3              | A045 | Output voltage gain                        |                                                                                                    | 100.                        | <b>✓</b>          | ✓                 | 4-2          |
|                                                                                                    | 300            | A051 | DC braking selection                       | 00(invalid)/01(valid)                                                                                                    | 00                          | die               | ✓                 | 4-2          |
| A053   DC braking wait time   0.0 - 5.0(s)   0.0                                                                                                    | 2              | A052 | DC braking frequency                       | 0.00-60.00(Hz)                                                                                                    | 0.50                        | Ρ.                | ✓                 | 4-2          |
| A054   DC braking power   0 70. (%)   0.                                                                                                    | g L            | A053 | DC braking wait time                       | 0.0 - 5.0(s)                                                                                                    | 0.0                         |                   | ✓                 | 4-2          |
| A055   DC braking time                                                                                                    | ak<br>L        |      | DC braking power                           | 0 70. (%)                                                                                                    | 0.                          |                   | ✓                 | 4-2          |
| Selection Unique action)/UT(level action)  DC braking power                                                                                                    | ent bi         |      |                                            | 37,                                                                                                    | Tr.                         |                   | ✓ 3               | 4-2<br>4-2   |
|                                                                                                    | ct curi        | _    |                                            |                                                                                                    |                             | 2                 | <b>√</b>          |              |
| DC braking time                                                                                                    | Dire           | 160. | (starting time)                            | 0 70. (%)                                                                                                    | 0.                          | 110.              | <b>√</b>          | 4-2          |
| A058 (starting time) 0.00-60.0(s) 0.0  A059 DC carrier frequency 0.5-12(kHz) Derating <0.5-8(kHz)> 3.0                                                                                                    | <u>d</u>       |      | (starting time)                            |                                                                                                    |                             | Car,              | ,                 | 4-2<br>4-2   |

(Note)<>indicate the setting range of 90 to 132kW

# Function Mode

|                                             | Code         | Function name                                                                    | Setting range                                                                               | Initial data<br>-FE/-FU/-FR         | Setting<br>on run | Change<br>mode on<br>run                         | Page         |
|---------------------------------------------|--------------|----------------------------------------------------------------------------------|---------------------------------------------------------------------------------------------|-------------------------------------|-------------------|--------------------------------------------------|--------------|
| ۵.                                          | A061         | 1st frequency upper limiter                                                      | 0.00, 1st frequency lower limiter-maximum frequency(Hz)                                     | 0.00                                |                   | √ /                                              | 4-28         |
| Opper and lower minter of jump<br>frequency | A261         | 2 <sup>nd</sup> frequency upper limiter                                          | 0.00, 2 <sup>nd</sup> frequency lower limiter-2 <sup>nd</sup> setting maximum               | 0.00                                |                   | ✓                                                | 4-28         |
| -                                           | A062         | 1st frequency lower limiter                                                      | frequency(Hz) 0.00, start frequency-1 <sup>st</sup> frequency maximum limiter(Hz)           | 0.00                                | - 0               | <b>√</b>                                         | 4-28         |
|                                             | A262         | 2 <sup>nd</sup> frequency lower limiter                                          | 0.00, start frequency-2 <sup>nd</sup> frequency maximum limiter(Hz)                         | 0.00                                | 160.,             | <b>√</b>                                         | 4-28         |
| Š                                           | A063         | Jump frequency1                                                                  | 0.00-99.99/100.0-400.0(Hz)                                                                  | 0.00                                | -971              | ✓                                                | 4-29         |
|                                             | A064         | Jump frequency Width 1                                                           | 0.00-10.00(Hz)                                                                              | 0.50                                | 20,               | ✓                                                | 4-29         |
| ۔<br>کج 2                                   | A065<br>A066 | Jump frequency2 Jump frequency Width 2                                           | 0.00-99.99/100.0-400.0(Hz)                                                                  | 0.00                                |                   | ✓<br>✓                                           | 4-29         |
| enc                                         | A066         | Jump frequency3                                                                  | 0.00-10.00(Hz)<br>0.00-99.99/100.0-400.0(Hz)                                                | 0.50                                |                   | <b>∨</b>                                         | 4-29<br>4-29 |
| edu                                         | A068         | Jump frequency Width 3                                                           | 0.00-10.00(Hz)                                                                              | 0.50                                |                   | 1                                                | 4-29         |
| ±                                           | A069         | Acceleration stop frequency                                                      | 0.00-99.99/100.0-400.0(Hz)                                                                  | 0.00                                |                   | <b>✓</b>                                         | 4-29         |
|                                             | A070         | Acceleration stop time                                                           | 0.00-60.0(s)                                                                                | 0.0                                 |                   | ✓                                                | 4-29         |
| trol                                        | A071<br>A072 | PID selection PID-P gain                                                         | 00(invalid)/01(valid)<br>0.2-5.0                                                            | 1.0                                 | / A               | ✓<br>✓                                           | 4-30<br>4-30 |
| control                                     | A073         | PID-I gain                                                                       | 0.0-3600.(s)                                                                                | 1.0                                 | 10                | √ ·                                              | 4-30         |
| PID                                         | A074         | PID-D gain                                                                       | 0.00-100.0(s)                                                                               | 0.00                                | <b>V</b>          | <b>√</b>                                         | 4-30         |
| 4                                           | A075<br>A076 | PID scale PID feedback selection                                                 | 0.01-99.99<br>00(feedback : OI)/01(feedback : O)                                            | 1.00                                | 000               | ✓<br>✓                                           | 4-30<br>4-30 |
|                                             | A081         | AVR selection                                                                    | 00(ON always)/01(OFF always)/02(OFF on decelerating)                                        | 00                                  |                   | -                                                | 4-17         |
| AVR                                         | A082         | Motor voltage selection                                                          | 200/215/220/230/240, 380/400/415/440/460/480                                                | (230/400)<br>(230/460)<br>(200/400) |                   | -                                                | 4-17         |
| uc                                          | A085         | Operation mode selection                                                         | 00(normal operation)/01(energy-saving operation)                                            | 00                                  |                   | - 25                                             | 4-31         |
| ctic                                        | A086         | Energy-saving response-                                                          | 0.0-100.0                                                                                   | 50.0                                | ✓                 | ~                                                | 4-31         |
| Operation mode • adjustable function        | A092         | accuracy adjustment Acceleration time2                                           | 0.01-99.99/100.0-999.9/10003600.(s)                                                         | 15.00                               | <b>√</b>          | ✓                                                | 4-32         |
| ple                                         | A292         | 2 <sup>nd</sup> acceleration time2                                               | 0.01-99.99/100.0-999.9/10003600.(s)                                                         | 15.00                               | V                 | ✓                                                | 4-32         |
| ısta                                        | A093<br>A293 | Deceleration time2 2 <sup>nd</sup> deceleration time2                            | 0.01-99.99/100.0-999.9/10003600.(s)<br>0.01-99.99/100.0-999.9/10003600.(s)                  | 15.00<br>15.00                      | ✓<br>✓            | ✓<br>✓                                           | 4-32<br>4-32 |
| adju                                        | A293<br>A094 | 2 <sup>nd</sup> stage adjustable selection                                       | 00(change with 2CH terminal)/01(change with setting)                                        | 00                                  | 20                | -                                                | 4-32         |
| •                                           | A294         | 2 <sup>nd</sup> stage adjustable                                                 | 00(change with 2CH terminal)/01(change with setting)                                        | 00                                  | U.                | _                                                | 4-32         |
| ode                                         | A095         | selection(2 <sup>nd</sup> motor)  2 <sup>nd</sup> acceleration frequency         | 0.00-99.99/100.0-400.0(Hz)                                                                  | 0.00                                | 0,                |                                                  | 4-32         |
| Ε                                           |              | 2 <sup>nd</sup> acceleration                                                     | 700                                                                                         | 700                                 |                   | -                                                | 100          |
| tioi                                        | A295         | frequency(2 <sup>nd</sup> motor)                                                 | 0.00-99.99/100.0-400.0(Hz)                                                                  | 0.00                                |                   |                                                  | 4-32         |
| era                                         | A096         | 2 <sup>nd</sup> deceleration frequency<br>2 <sup>nd</sup> deceleration frequency | 0.00-99.99/100.0-400.0(Hz)                                                                  | 0.00                                |                   | - 40                                             | 4-32         |
| ŏ                                           | A296         | (2 <sup>nd</sup> motor)                                                          | 0.00-99.99/100.0-400.0(Hz)                                                                  | 0.00                                |                   | -27                                              | 4-32         |
|                                             | A097         | Acceleration pattern selection                                                   | 00(straight line)/01(S-curve)/02(U-curve)/03(reverse U-curve)                               | 00                                  |                   | -                                                | 4-33         |
|                                             | A098<br>A101 | Deceleration pattern selection OI start                                          | 00(straight line)/01(S-curve)/02(U-curve)/03(reverse U-curve)<br>0.00-99.99/100.0-400.0(Hz) | 0.00                                | - >               | -<br>✓                                           | 4-33<br>4-20 |
| 2                                           | A101         | OI start                                                                         | 0.00-99.99/100.0-400.0(Hz)                                                                  | 0.00                                | 750               | <i>'</i>                                         | 4-20         |
| adjustment                                  | A103         | OI start rate                                                                    | 0100. (%)                                                                                   | 20.                                 | 102               | ✓                                                | 4-20         |
| +                                           | A104<br>A105 | Ol end rate                                                                      | 0100. (%) 00(external start frequency)/01(0Hz)                                              | 100.<br>01                          | 500               | ✓<br>✓                                           | 4-20<br>4-20 |
| a e                                         | A105         | OI start selection O2 start                                                      | -400100./-99.9-0.00-99.9/100400.(Hz)                                                        | 0.00                                | 0.                | <b>√</b>                                         | 4-20         |
| ust                                         | A112         | O2 end                                                                           | -400100./-99.9-0.00-99.9/100400.(Hz)                                                        | 0.00                                |                   | ✓                                                | 4-20         |
| adi                                         | A113         | O2 start rate                                                                    | -100 100. (%)                                                                               | -100.                               |                   | <b>✓</b>                                         | 4-20         |
| <u> </u>                                    | A114<br>A131 | O2 end rate Acceleration curve constant                                          | -100 100. (%) 01(small swelling)-10(large swelling)                                         | 100.<br>02                          |                   | <b>✓</b>                                         | 4-20<br>4-33 |
| Decel                                       | A132         | Deceleration curve constant                                                      | 01(small swelling-10(large swelling)                                                        | 02                                  |                   | <b>✓</b>                                         | 4-33         |
|                                             |              |                                                                                  | 00(trip)/01(0Hz start)/02(start after equal frequency)/                                     |                                     |                   |                                                  |              |
| ם<br>מ                                      | b001<br>b002 | Retry selection  Allowable under-voltage                                         | 03(trip after equaling frequency and deceleration stop) 0.3-1.0(s)                          | 1.0                                 | 200               | ✓<br>✓                                           | 4-34         |
|                                             |              | power failure time  Retry wait time                                              | 0.3-1.0(s)                                                                                  | 1.0                                 | - APE             | · ·                                              | 4-34         |
| 3                                           | b003         | Instantaneous power-<br>failure/under-voltage trip                               | 0.3-100.(s)  00(invalid/01(valid)/ 02(invalid during stop and deceleration by stop command) | 00                                  | O. C.             | ·                                                | 4-34         |
| instantaneous power<br>restart              | b005         | during stop Instantaneous power- failure/under-voltage                           | 00(16 times)/01(free)                                                                       | 00                                  |                   | ·                                                | 4-34         |
| este                                        | b006         | retry time selection Open-phase selection                                        | 00(invalid)/01(valid)                                                                       | 00                                  | <del> </del>      | 1                                                | 4-36         |
| . <u> </u>                                  | b000         | Frequency setting to match                                                       | 0.00-99.99/100.0-400.0(Hz)                                                                  | 0.00                                |                   | <i>'</i>                                         | 4-34         |
|                                             | b012         | Electronic thermal level                                                         | 0.2*constant current-1.20*constant current(A)                                               | Rated<br>Current of<br>inverter     | 9                 | ✓                                                | 4-36         |
|                                             | b212         | Electronic thermal level (2 <sup>nd</sup> motor)                                 | 0.2*constant current-1.20*constant current(A)                                               | Rated<br>Current of<br>inverter     | " Sights.         | <b>√</b>                                         | 4-36         |
|                                             | b013         | Electronic thermal characteristic selection                                      | 00/(reduced characteristic)01(constant torque characteristic)/<br>02(free setting)          | 01/01/00                            | 96                | ✓                                                | 4-36         |
| Electronic thermal                          | b213         | Electronic thermal<br>characteristic selection<br>(2 <sup>nd</sup> motor)        | 00/(reduced characteristic)01(constant torque characteristic)/ 02(free setting)             | 01/01/00                            |                   | <b>✓</b>                                         | 4-36         |
| onic                                        | b015         | Free electronic thermal                                                          | 0400.(Hz)                                                                                   | 0.                                  |                   | <b>✓</b>                                         | 4-37         |
| ectro                                       | b016         | frequency 1  Free electronic thermal current 1                                   | 0.0-1000.(A)                                                                                | 0.0                                 |                   | <b>✓</b>                                         | 4-37         |
| ш                                           | b017         | Free electronic thermal                                                          | 0400.(Hz)                                                                                   | 0.                                  | 9                 | ✓                                                | 4-37         |
|                                             | b018         | frequency 2 Free electronic thermal current 2                                    | 0.0-1000. (A)                                                                               | 0.0                                 | "The "            | ✓                                                | 4-37         |
|                                             | b019         | Free electronic thermal frequency 3                                              | 0400.(Hz)                                                                                   | 0.                                  | OLI CO            | <b>✓</b>                                         | 4-37         |
|                                             |              | Free electronic thermal                                                          |                                                                                             | <b>-</b>                            |                   | <del>                                     </del> | 1            |

# Function Mode

|                                         |              |                                                                            |                                                                                                    | 40.0                                      |                                                                                                    | 40.0                                                                                                    |              |
|-----------------------------------------|--------------|----------------------------------------------------------------------------|----------------------------------------------------------------------------------------------------|-------------------------------------------|----------------------------------------------------------------------------------------------------|----------------------------------------------------------------------------------------------------|--------------|
| (                                       | Code         | Function name                                                              | Setting range                                                                                                    | Initial data<br>-FE/-FU/-FR               | Setting<br>on run                                                                                                    | Change<br>mode on<br>run                                                                                                    | Page         |
|                                         | b021         | Overload restriction selection                                             | 00(invalid)/01(enabled on acceleration / constant speed)/02(enabled on constant speed)                                                                                                    | 01                                        | à                                                                                                    | · ·                                                                                                    | 4-38         |
| limit                                   | b022         | Overload restriction level                                                 | 0.50* rated current-1.50* rated current(A)                                                                                                    | Rated<br>current of<br>inverter<br>x 1.20 | Mighto                                                                                                    | <b>√</b>                                                                                                    | 4-38         |
| limit                                   | b023         | Overload restriction limit constant                                        | 0.10-30.00(s)                                                                                                    | 1.00                                      |                                                                                                    | ✓                                                                                                    | 4-38         |
| Overload limit                          | b024         | Overload restriction 2 selection                                           | 00(invalid)/01(valid on acceleration / constant speed)/02(valid on constant speed)                                                                                                    | 01                                        |                                                                                                    | V 3                                                                                                    | 4-38         |
| Ove                                     | b025         | Overload restriction level 2                                               | 0.50*rated current-1.50*rated current(A)                                                                                                    | Rated<br>current of<br>inverter<br>x1.20  |                                                                                                    | *                                                                                                    | 4-38         |
|                                         | b026         | Overload restriction constant 2                                            | 0.10-30.00(s)                                                                                                    | 1.00                                      |                                                                                                    | · ✓                                                                                                    | 4-38         |
| Lock                                    | b031         | Software lock mode selection                                               | 00(impossible to change the data except this item when SFT terminal is ON)/01(impossible to change the data except setting frequency item when SFT terminal is ON)/02(impossible to change the data except this item)/03(impossible to change the data except setting frequency item)/10(possible to change data on operating) | 01                                        | olugiaha.                                                                                                    | <b>*</b>                                                                                                    | 4-45         |
|                                         | b100<br>b101 | Free V/f frequency 1 Free V/f voltage 1                                    | 0 Free V/f frequency2(Hz)<br>0800.0(V)                                                                                                    | 0.0                                       |                                                                                                    |                                                                                                    | 4-23<br>4-23 |
|                                         | b102         | Free V/f frequency 2                                                       | 0 Free V/f frequency3(Hz)                                                                                                    | 0.                                        |                                                                                                    | - 21                                                                                                    | 4-23         |
|                                         | b103         | Free V/f voltage 2                                                         | 0800.0(V)                                                                                                    | 0.0                                       |                                                                                                    | 11/4                                                                                                    | 4-23         |
| g.                                      | b104         | Free V/f frequency 3                                                       | 0 Free V/f frequency4(Hz)                                                                                                    | 0.                                        | 1                                                                                                    | 4                                                                                                    | 4-23         |
| V/f setting                             | b105<br>b106 | Free V/f voltage 3 Free V/f frequency 4                                    | 0800.0(V)<br>0 Free V/f frequency5(Hz)                                                                                                    | 0.0                                       |                                                                                                    | 1                                                                                                    | 4-23<br>4-23 |
| se                                      | b107         | Free V/f voltage 4                                                         | 0800.0(V)                                                                                                    | 0.0                                       | 3                                                                                                    |                                                                                                    | 4-23         |
| \<br>\                                  | b108         | Free V/f frequency 5                                                       | 0 Free V/f frequency6(Hz)                                                                                                    | 0.                                        | 7.9.                                                                                                    |                                                                                                    | 4-23         |
| Free                                    | b109         | Free V/f voltage 5                                                         | 0800.0(V)                                                                                                    | 0.0                                       | id.                                                                                                    |                                                                                                    | 4-23         |
| Ē.                                      | b110<br>b111 | Free V/f frequency 6 Free V/f voltage 6                                    | 0 Free V/f frequency7(Hz)<br>0800.0(V)                                                                                                    | 0.0                                       | 600                                                                                                    |                                                                                                    | 4-23<br>4-23 |
|                                         | b112         | Free V/f frequency 7                                                       | 0800.0(V)<br>0400.(Hz)                                                                                                    | 0.0                                       | -                                                                                                    |                                                                                                    | 4-23         |
| ŀ                                       | b113         | Free V/f voltage 7                                                         | 0800.0(V)                                                                                                    | 0.0                                       |                                                                                                    |                                                                                                    | 4-23         |
| etting                                  | C001         | Intelligent input 1 setting                                                | 01/(RV:Reverse is valid)/02(CF1:Multi-speed1)/ 03(CF2:Multi-speed2)/<br>04(CF3:Multi-speed3)/ 06(CF4:Multi-speed4)/ 06(JG:Jogging)/<br>07(DB:External DC braking)/08(SET:2"d control)/                                                                                                    | 18                                        |                                                                                                    | <b>√</b> 100 × 100 × 10 | 4-42         |
| Intelligent input terminal setting      | C002         | Intelligent input 2 setting                                                | 09(2CH:two-stage adjustable speed)/11(FRS:Free-run)/ 12(EXT:External trip)/13(USP:Unattended start protection)/ 14(CS:commercial change)/15(ST:software lock)/ 16(AT:Analog input voltage/current select)/18(RS:Reset inverter)/                                                                                               | 16                                        |                                                                                                    | 1                                                                                                    | 4-42         |
| put teri                                | C003         | Intelligent input 3 setting                                                | 20(STA:3wire run)/ 21(STP:3wire keep)/22(F/R:3wire forward/reverse)/ 23(PID:PID selection valid/invalid)/24(PIDC:PID integrating reset)/ 27(UP:Remote control UP function)/                                                                                                    | 03/13/03                                  | No.                                                                                                    | <b>√</b>                                                                                                    | 4-42         |
| igent in                                | C004         | Intelligent input 4 setting                                                | 28(DWN:Remote control DOWN function)/ 29(UDC:Remote control data clear)/31(OPE:Force operate ope)/ 32(SF1:Multi-speed bit1)/                                                                                                    | 02                                        | OLIGIES.                                                                                                    | <b>√</b>                                                                                                    | 4-42         |
| Intell                                  | C005         | Intelligent input 5 setting                                                | 33(SF2:Multi-speed bit2)/34(SF3:Multi-speed bit3)/ 35(SF4:Multi-speed bit4)/36(SF5:Multi speed bit5)/ 37(SF6:Multi-speed bit6)/38(SF7:Multi-speed bit7)/ 39(OLR:Overload restriction change)/no(NO:No assign)                                                                                                    | 01                                        |                                                                                                    | <b>√</b>                                                                                                    | 4-42         |
| g                                       | C011         | Intelligent input1 a/b (NO/NC) selection                                   | 00(NO)/01(NC)                                                                                                    | 00                                        |                                                                                                    | 100                                                                                                    | 4-42         |
| ettin                                   | C012         | Intelligent input2 a/b (NO/NC) selection                                   | 00(NO)/01(NC)                                                                                                    | 00                                        |                                                                                                    | ✓                                                                                                    | 4-42         |
| ut terminal setting<br>elligent         | C013         | Intelligent input3 a/b (NO/NC) selection                                   | 00(NO)/01(NC)                                                                                                    | 00/01/00                                  | - 3                                                                                                    | · ·                                                                                                    | 4-42         |
| termi<br>yent                           | C014         | Intelligent input4 a/b (NO/NC) selection                                   | 00(NO)/01(NC)                                                                                                    | 00                                        | " The                                                                                                    | ✓                                                                                                    | 4-42         |
| Input termi<br>intelligent              | C015         | Intelligent input5 a/b (NO/NC) selection                                   | 00(NO)/01(NC)                                                                                                    | 00                                        | U.O.                                                                                                    | ✓                                                                                                    | 4-42         |
| =[                                      | C019         | Input FW a/b (NO/NC)<br>Selection                                          | 00(NO)/01(NC)                                                                                                    | 00                                        |                                                                                                    | ✓                                                                                                    | 4-42         |
| _ [                                     | C021         | Intelligent output 11 setting                                              | 00(RUN:running)/01(FA1:Frequency arrivaltype1 signal)/                                                                                                    | 01                                        |                                                                                                    | ✓                                                                                                    | 4-51         |
| ina                                     | C022         | Intelligent output 12 setting                                              | 02(FA2:frequency arrival type2 signal)/03(OL:Overload advance notice signal)/04(OD:Output deviation for PID control)/05(AL:Alarm                                                                                                    | 00                                        |                                                                                                    | ✓                                                                                                    | 4-51         |
| ut termi                                | C026         | Alarm relay output                                                         | signal)/06(FA3:Only setting frequency)/08(IP:On instantaneous stop/<br>09(UV:Under voltage)/11(RNT:RUN time over)/12(ONT:ON time<br>over)/13(THM:thermal caution)                                                                                                    | 05                                        |                                                                                                    | <b>✓</b>                                                                                                    | 4-51         |
| Intelligent output terminal<br>setting  | C027         | FM selection                                                               | 00(Output frequency)/01(Output current) / 03(Digital output frequency)/04(Output voltage)/ 05(Input electric power)/06(thermal load rate)/07(LAD frequency)                                                                                                    | 00                                        | 100                                                                                                    | ✓                                                                                                    | 4-56         |
| lliger                                  | C028         | AM selection                                                               | 00(Output frequency)/01(Output current)/04(Output voltage)/ 05(Input electric power)/06(thermal load rate)/07(LAD frequency)                                                                                                    | 00                                        | Nath.                                                                                                    | <b>√</b>                                                                                                    | 4-57         |
| Inte                                    | C029         | AMI selection                                                              | 00(Output frequency)/01(Output current)/04(Output voltage)/ 05(Input electric power)/06(Thermal load rate)/07(LAD frequency)                                                                                                    | 00                                        | 0.                                                                                                    | ✓                                                                                                    | 4-57         |
| ng                                      | C031         | Intelligent output 11 a/b                                                  | 00(NO)/01(NC)                                                                                                    | 00                                        |                                                                                                    | <b>√</b>                                                                                                    | 4-52         |
| etti                                    | C032         | Intelligent output 12 a/b                                                  | 00(NO)/01(NC)                                                                                                    | 00                                        | ļ                                                                                                    | <b>✓</b>                                                                                                    | 4-52         |
| e<br>e                                  | C036         | Alarm relay output a/b Overload advance notice                             | 00(NO)/01(NC)                                                                                                    | 01                                        |                                                                                                    | 1                                                                                                    | 4-52         |
| stat                                    | C040         | signal output mode                                                         | 00(On accel. And decel, constant speed)/01(Only constant speed)                                                                                                    | 01                                        |                                                                                                    | ✓                                                                                                    | 4-39         |
| terminal state setting<br>level setting | C041         | Overload advance notice level                                              | 0.0-2.0*rated current(A)                                                                                                    | Inverter rated current                    | ,                                                                                                    | ✓                                                                                                    | 4-38         |
| it terr<br>it leve                      | C042         | Frequency arrival setting for acceleration.  Arrival frequency setting for | 0.00-99.99/100.0-400.0(Hz)                                                                                                    | 0.00                                      | 10,                                                                                                    | <b>✓</b>                                                                                                    | 4-53         |
| Output<br>Output                        | C043         | deceleration.                                                              | 0.00-99.99/100.0-400.0(Hz)                                                                                                    | 0.00                                      | The state of the state of the s | <b>√</b>                                                                                                    | 4-53         |
| 00                                      | C044         | PID deviation setting level                                                | 0.0-100.0(%)                                                                                                    | 3.0                                       | 0                                                                                                    | ✓                                                                                                    | 4-31         |

# Function Mode

|                         | Code          | Function name                             | Setting range                                                                           | Initial data<br>-FE/-FU/-FR            | Setting on run                                   | Change<br>mode on<br>run | Page     |
|-------------------------|---------------|-------------------------------------------|-----------------------------------------------------------------------------------------|----------------------------------------|--------------------------------------------------|--------------------------|----------|
|                         | C070          | Data command                              | 02(operator)/03(RS485)/04(option1)/05(option2)                                          | 02                                     |                                                  | Tull Tull                | 4-61     |
| Communication           | C071          | Communicating                             | 02(loop-back test)/03(2400bps)/04(4800bps)/                                             | 04                                     |                                                  | ✓                        | 4-61     |
| ä                       | 0071          | transmission speed                        | 05(9600bps)/06(19200bps)                                                                |                                        |                                                  |                          |          |
| ≝ _                     | C072          | Communication code                        | 132.                                                                                    | 1.                                     | - 3                                              | ✓                        | 4-61     |
| ₽. <u>Þ</u>             | C073          | Communication bit                         | 7(7bit)/8(8bit)                                                                         | 7                                      | 49.5                                             | ✓                        | 4-61     |
| nc pu                   | C074          | Communication parity                      | 00(no parity name)/01(even parity)/02(odd parity)                                       | 00                                     | The same                                         | ✓<br>✓                   | 4-61     |
| ĭ ⊋                     | C075          | Communication stop bit                    | 1(bit)/2(bit)                                                                           | 1                                      | -0°''                                            | ✓<br>✓                   | 4-61     |
|                         | C078          | Communication waiting time                | 01000.(ms)                                                                              | 0.                                     | · /                                              | ✓<br>✓                   | 4-61     |
| ō                       | C081<br>C082  | O adjustment OI adjustment                | 09999./1000-6553(10000-65530)<br>09999./1000-6553(10000-65530)                          | Set on forwarding<br>Set on forwarding | <b>√</b>                                         | <b>√</b>                 | - 20     |
| Analog<br>meter setting | C082          | O2 adjustment                             | 09999./1000-6553(10000-65530)                                                           | Set on forwarding                      | <b>√</b>                                         | <b>∨</b>                 | 200      |
| se i                    | C085          | Thermistor adjustment                     | 0.9333./1000-0333(10000-03330)                                                          | 105.0                                  | · ·                                              | ·                        | 4-57     |
| ĕ ĕ                     | C086          | AM offset adjustment                      | 0.0 - 10.0(V)                                                                           | 0.0                                    | · /                                              | 1                        | 4-57     |
| ina<br>Jet              | C087          | AMI adjustment                            | 0 255.                                                                                  | 80                                     | √ ·                                              | 1                        | 4-57     |
| ユ ⊏                     | C088          | AMI offset adjustment                     | 0 20.0(mA)                                                                              | Set on forwarding                      | ✓                                                | <b>✓</b>                 | 4-57     |
|                         | b034          | RUN time/Power ON time level              | 09999./1000-6553(10000-65530)hr                                                         | 0.                                     |                                                  | ✓                        | 4-55     |
|                         | b035          | Operation direction restrict              | 00(Reverse is valid)/01(Only forward)/02(Only reverse)                                  | 00                                     |                                                  |                          | 4-14     |
|                         | b036          | _ V                                       | 00(Start reduced voltage time small)                                                    | 06                                     | - A.Y                                            | <b>√</b>                 | 4.40     |
|                         | 0036          | Start reduced voltage                     | -06(Start reduced voltage time large)                                                   | 06                                     | 1/2                                              | v                        | 4-40     |
|                         | b037          | Display selection                         | 00(all display)/01(each function display)/                                              | 00                                     | 200                                              | <b>√</b>                 | 4-59     |
|                         |               |                                           | 02(User setting / main setting)                                                         |                                        | 800                                              |                          |          |
|                         | b080          | AM adjustment                             | 0 255.                                                                                  | 180                                    | )` ✓                                             | ✓                        | 4-57     |
|                         | b081          | FM adjustment                             | 0 255.                                                                                  | 60                                     | ✓                                                | ✓                        | 4-56     |
|                         | b082          | Start frequency adjustment                | 0.10-9.99(Hz)                                                                           | 0.50                                   |                                                  | ✓                        | 4-40     |
|                         | b083          | Carrier frequency setting                 | 0.5-12.0(kHz) Derating enable<0.5 - 8> (Note 1)                                         | 3.0                                    | <b> </b>                                         |                          | 4-18     |
|                         | b084          | Initialize mode                           | 00(Trip history clear)/01(Data initialization)/                                         | 00                                     |                                                  | 777                      | 4-58     |
|                         |               | Country code for initialization           | 02(Trip history clear + data initialization) 00(Interior)/01(EC)/02(USA)                | 01/02/00                               |                                                  | 27.0                     |          |
|                         | b085          | Frequency scalar                          |                                                                                         |                                        | <del>                                     </del> |                          | 4-58     |
|                         | b086          | conversion factor                         | 0.1-99.9                                                                                | 1.0                                    | ✓                                                | ✓                        | 4-12     |
|                         | b087          | STOP key enable                           | 00(valid)/01(invalid)                                                                   | 00                                     | 0                                                | <b>√</b>                 | 4-15     |
|                         | . 1'0'        | Resume on FRS                             | 510                                                                                     |                                        | 11.0                                             |                          |          |
|                         | b088          | cancellation mode                         | 00(0Hz start)/01(Start f-equaling)                                                      | 00                                     | de                                               | ✓                        | 4-46     |
|                         | b090          | BRD usage ratio                           | 0.0-100.0(%)                                                                            | 0.0                                    | 10                                               | ✓                        | 4-41     |
|                         | b091          | Stop mode selection                       | 00(deceleration stop)/01(Free-run stop)                                                 | 00                                     | 100                                              |                          | 4-15     |
|                         | b092          | Cooling fan control                       | 00(Always ON)/01(ON during run, After power ON, then for 5 minutes on stop is implied.) | 00                                     |                                                  |                          | 4-41     |
|                         | b095          | BRD selection                             | 00(invalid)/01(valid <invalid during="" stop="">)/</invalid>                            | 00                                     |                                                  | <b>√</b>                 | 4-41     |
|                         |               | 177                                       | 02(valid <valid during="" stop="">)</valid>                                             | 100                                    |                                                  | 100                      | 4        |
|                         | b096          | BRD ON level                              | 330-380/660-760(V)                                                                      | 360/720                                |                                                  | <b>✓</b>                 | 4-41     |
|                         | b098          | Thermistor selection                      | 00(invalid)/01(Positive temperature coefficient enable)/                                | 00                                     |                                                  | 1                        | 4-57     |
|                         | b099          | Thermistor error level                    | 02 (NTC enable)<br>0 9999. (ohm)                                                        | 3000.                                  |                                                  | <b>√</b>                 | 4-57     |
|                         | C061          | Thermal warning level                     | 0. – 100. (%)                                                                           | 80                                     |                                                  | · ·                      | 4-36     |
|                         | C001          | Debug mode selection                      | 00(No display)/01(Display)                                                              | 00                                     | 28                                               | · ·                      | -        |
|                         | C101          | UP/DWN selection                          | 00(No frequency data)/01(Keep frequency data)                                           | 00                                     | 140                                              | ·                        | 4-49     |
|                         |               | 557                                       | 00(Trip cancel during ON)/01(Trip cancel during OFF)/                                   |                                        | -000                                             |                          |          |
|                         | C102          | Reset selection                           | 02(Valid only during trip <cancel during="" on="">)</cancel>                            | 00                                     | C10 1                                            | ✓                        | 4-48     |
|                         | C103          | Reset f frequency matching                | 00(0Hz start)/01(Start f-equaling)                                                      | 00                                     | ~                                                | <b>√</b>                 | 4-48     |
| S                       |               | selection                                 |                                                                                         |                                        |                                                  |                          | T-10     |
| others                  | C121          | O zero adjustment                         | 09999./1000-6553(10000-65530)                                                           | Set on forwarding                      | ✓                                                | ✓                        | W-       |
| o                       | C122          | OI zero adjustment                        | 09999./1000-6553(10000-65530)                                                           | Set on forwarding                      | ✓                                                | ✓                        | V -      |
| The                     | C123          | O2 zero adjustment                        | 09999./1000-6553(10000-65530)                                                           | Set on forwarding                      | ✓                                                | 1                        |          |
| $\vdash$                | H003          | 1 <sup>st</sup> allowable motor selection | 0.20-90.0(kW) <0.2-160 kW> (Note 1)                                                     | Set on forwarding                      |                                                  | 11,                      | 4-60     |
|                         | H203          | 2 <sup>nd</sup> allowable motor selection | 0.20-90.0(kW) <0.2-160 kW> (Note 1)                                                     | Set on forwarding                      |                                                  |                          | 4-60     |
|                         | H004          | 1st motor pole selection                  | 2/4/6/8(pole)                                                                           | 4                                      |                                                  |                          | 4-60     |
|                         | H204          | 2 <sup>nd</sup> motor pole selection      | 2/4/6/8(pole)                                                                           | 4                                      |                                                  |                          | 4-60     |
|                         | H006          | 1st stabilized factor                     | 0 255.                                                                                  | 100.                                   | ✓                                                | ✓                        | 4-60     |
|                         | H206          | 2 <sup>nd</sup> stabilized factor         | 0 255.                                                                                  | 100.                                   | ✓                                                | ✓                        | 4-60     |
|                         | P001          | Option1 operation selection               | 00(TRP)/01(RUN)                                                                         | 00                                     | 200                                              | ✓                        | 4-60     |
|                         |               | on error                                  | ,,                                                                                      |                                        | 3.                                               |                          | -        |
|                         | P002          | Option2 operation selection<br>on error   | 00(TRP)/01(RUN)                                                                         | 00                                     |                                                  | ✓                        | 4-60     |
|                         |               | Digital input option input                | 70°                                                                                     | . 200                                  |                                                  |                          | 120,0    |
|                         | P031          | mode selection(Acc/Dec)                   | 00(operation)/01(option1)/02(option2)                                                   | 00                                     |                                                  | ✓                        | 19:-     |
|                         | D0.44         | DeviceNet running order of                | 74,                                                                                     | 2200                                   |                                                  | 24                       | 41       |
|                         | <p044></p044> | monitoring timer setting                  | 0.00-99.99s                                                                             | 1.00                                   |                                                  | The same                 | (Note 2  |
|                         | <p045></p045> | Setting in action of abnormal             | 00(trip)/01(trip after deceleration stop)/02(invalid)/                                  | 01                                     |                                                  |                          | (Note 2  |
|                         | -             | communication Output assemble instance    | 03(free-run)/04(deceleration stop)                                                      | +                                      |                                                  | -                        | <u> </u> |
|                         | <p046></p046> | Number setting                            | 20, 21, 100                                                                             | 21                                     | 0)                                               | 1                        | (Note 2  |
|                         | <p047></p047> | Input assemble instance                   | 70 74 404                                                                               | 74                                     | 15.                                              |                          | /Ninta C |
|                         |               | Number setting  Detect of idol mode for   | 70, 71, 101 00(trip)/01(trip after deceleration stop)/02(invalid)/                      | 71                                     | - 15g                                            |                          | (Note 2  |
|                         | <p048></p048> | motion setting                            | 03(free-run)/04(deceleration stop)                                                      | 01                                     | 14.                                              |                          | (Note 2  |
|                         | <p049></p049> | Pole setting of rotation speed            | 0-38(even only)                                                                         | 0                                      |                                                  |                          | (Note 2  |
|                         | U001          | User1 selection                           | no/d001-P031                                                                            | no                                     |                                                  | <b>√</b>                 | 4-59     |
|                         | U002          | User2 selection                           | no/d001-P031                                                                            | no                                     |                                                  | · /                      | 4-59     |
|                         | U003          | User3 selection                           | no/d001-P031                                                                            | no                                     |                                                  | 1 3                      | 4-59     |
|                         | U004          | User4 selection                           | no/d001-P031                                                                            | no                                     |                                                  | 1                        | 4-59     |
|                         | U005          | User5 selection                           | no/d001-P031                                                                            | no                                     |                                                  | <b>✓</b>                 | 4-59     |
|                         | U006          | User6 selection                           | no/d001-P031                                                                            | no                                     |                                                  | <b>V</b>                 | 4-59     |
|                         | U007          | User7 selection                           | no/d001-P031                                                                            | no                                     |                                                  | <b>V</b>                 | 4-59     |
|                         | U008          | User8 selection                           | no/d001-P031                                                                            | no                                     | - 0                                              | <b>√</b>                 | 4-59     |
|                         | U009          | User9 selection                           | no/d001-P031                                                                            | no                                     | NO.                                              | · ·                      | 4-59     |
|                         | U010          | User10 selection                          | no/d001-P031                                                                            | no                                     | 100                                              | · /                      | 4-59     |
|                         | U011          | User11 selection                          | no/d001-P031                                                                            | no                                     | V60                                              | · /                      | 4-59     |
|                         |               |                                           | no/d001-P031                                                                            | no 🚽                                   |                                                  | ✓ ·                      | 4-59     |

(Note 1)<>indicate the setting range of 90 to 132kW (Note 2)<>indicate the setting range of 11 to 75kW

# 4.3 Explanation of function

### 4.3.1 Monitor mode

## Output frequency monitor

Indication code d001 displays the frequency the inveter outputs.

The data is displayed as follows.

When d001 is displayed, the monitor lamp "Hz" is illuminated.

(Display)

0.00 - 99.99 : Display is in 0.01Hz unit. 100.0 - 400.0 : Display is in 0.1Hz unit.

(Note) When with digital operator, setting frequency output frequency is adjustable by changing this mode.

Output current monitor

Indication code d002 displays the output current value.

The data is displayed as follows.

In case of displaying d002, the monitor lamp "A" is illuminated.

(Display)

0.0 - 999.9 : Display is in 0.1A unit.

Relation code

Relation code

d001: Output frequency

monitor

d002: Output current

monitor

## Operation direction monitor

Indication code d003 displays the direction that the Inverter output is rotating. Forward, reverse or stop.

On operating the inverter (in case of forward or reverse), the RUN lamp will illuminate.

(Display)

F : Forward o : Stop r : Reverse

Relation code
d003: Operation direction
monitor

### PID feedback monitor

When you select PID function (01) in A071, the inverter displays the feedback value changed by A075 (PID scale).

" Display of monitor part " = " Feedback quantity " x " PID scale "

(Frequency command value) (A075)

(Setting)

A071 : 0.1(PID is effective)

A075 : 0.01-99.99(Display is 0.01-99.99(Set with the 0.01 unit)

(Display)

0.00 - 99.99 : Display is in 0.01 unit. 100.0 - 999.9 : Display is in 0.1 unit. 1000 - 9999 : Display is in 1 unit. 1-100 - 1-999 : Display is in 100 unit. Relation code

d004: PID feedback monitor

A071: PID selection A075: PID scale

# Intelligent input monitor

The LED display will monitor the state of the intelligent inputs.

Relation code —

d005: Intelligent input monitor

## (Example)

FW; input intelligent terminal 2,1:ON Input intelligent terminal 5, 4, 3:OFF

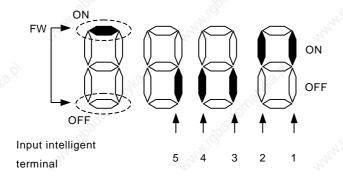

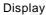

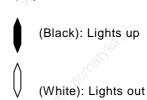

## Intelligent output monitor

The LED display will monitor the state of the intelligent outputs.

Relation code -

d006: Intelligent output monitor

### (Example)

Output intelligent terminal 12, 11: ON

Output alarm AL : OFF

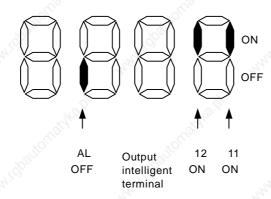

### Display

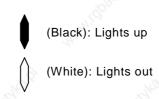

Relation code

monitor

factor

d007: Frequency conversion

b086: Frequency conversion

### Frequency conversion monitor

This inverter displays the value changed by the Inverter output frequency and the value set in b086 on the monitor part.

"Monitor part of display" = " output frequency(d001)" x " output frequency factor(b086)"

(Display) Display of d007

0.00 - 99.99: Display is in 0.01 unit.

100.0 - 999.9: Display is in 0.1 unit.

100. - 9999.: Display is in 1 unit.

1000 - 3996 :Display is in 10 unit.

(Range of setting) The setting range of b086

0.1 - 99.9 :Set it with the 0.1 unit.

(Example)Output frequency (d001):50.00Hz

When the frequency conversion factor (b086) is 1.1,

the frequency conversion monitor (d007) displays "55.00" as " $50 \times 1.1 = 55.00$ ".

(Note)Output frequency of FM terminal becomes same as d007 at the time of setting up the digital output frequency to the FM terminal.

## Output voltage monitor

This inverter displays the output voltage of the inverter converted into the alternating Voltage.

The monitor lamp "V" should illuminate while the contents of d013 are displayed.

Relation code

d013: Output voltage monitor

(Display)

0.0 - 600.0 :Display is in 0.1V unit.

#### Input electric power monitor

Display input electric power from inverter.

The monitor lamp "kW" ("V" and "A") should illuminate while the contents of d014 is displayed.

Relation code

d014: Input electric

power monitor

(Display)

0.0 - 999.9 :Display is in 0.1kW unit.

### Accumulated time monitor on RUN

The operation time of inverter is accumulated and the value is displayed. (Display)

0. - 9999. : Display is in 1 hour units. 1000 - 9999 : Display is in 10 hour units. <sup>1</sup>100 - <sup>1</sup>999 : Display is in 1000 hour units.

Relation code d016: Accumulated time monitor on RUN

## Power ON time monitor

This accumulates the time running to the inverter and displays the value.

0. - 9999. : Display is in 1 hour units. 1000 - 9999 : Display is in 10 hour units. <sup>1</sup>100 - <sup>1</sup>999 : Display is in 1000 hour units.

Relation code d017: Power ON time monitor

#### Trip time monitor

This displays the number of inverter trips. (Display)

> 0. - 9999. : Display is in 1 times unit. 1000 - 6553 : Display is in 10 times unit.

Relation code d080: Trip time monitor

Relation code

#### Trip monitor 1-6

This displays the details for the last six protective trips.

The trip monitor 1 displayed the details of the last trip.

(Display contents)

- [1] Trip Code (Display anything from E01 to E79.)(Note 1)
- [2] Output frequency on tripping (Hz)
- [3] Output current on tripping (A)
- [4] The direct voltage (between P and N) on tripping (V)
- [5] The accumulated time inverter was operating until tripping (h)
- [6] The accumulated time inverter was run until tripping (h)

(Note 1) Please refer to the pages 4.4 Protection function list (2) Trip monitor display.

The methods of trip monitor

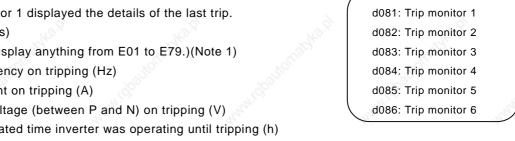

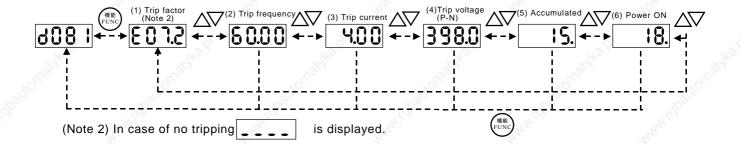

F001

A001

Relation code

A020/A220: 1st /2nd multistage speed

C001-C005: Intelligent input terminal

:Output frequency setting

:Frequency command select

## 4.3.2 Function mode

## Setting of the output frequency

Setting the output frequency of the motor.

The output frequency is set by F001, when the frequency command select (A001) is set to 02.

Please refer to the frequency command select (A001) about other methods of frequency setting.

When a frequency is set in F001, the same value is automatically set in both Multispeed 0 (A020) and the second set of motor data multispeed 0 (A220) when the SET terminal is ON.

In the case of using SET, you will need to assign 08(SET) to an intelligent input terminal.

| Set item                 | Function code | Data                              | Contents                                  |
|--------------------------|---------------|-----------------------------------|-------------------------------------------|
| Output frequency setting | F001          | 0.0, start frequency-First/Second | Unit : Hz<br>"F001" = "A020"              |
| Multistage speed zero    | A020/A220     | maximum frequency                 | Second control setting of "F001" = "A220" |

## Operation direction

This is effective when the operating command is set by the digital operator.

| Function code | Data | Contents |
|---------------|------|----------|
| F004          | 00   | Forward  |
| F004          | 01   | Reverse  |

## Selection with limits of operation direction

The direction of the motor can be restricted.

| Function code | Data | Contents                      |
|---------------|------|-------------------------------|
| 24/           | 00   | Forward/reverse is effective. |
| b035          | 01   | Only forward                  |
|               | 02   | Only reverse                  |
| 7             |      |                               |

Relation code

Relation code

F004: Operation direction select

b035: Selection with limits of operation direction

## Frequency command selection

Select the method of frequency command.

When 0-10Vdc is inputted to the frequency command by 02-L terminal, operation direction of motor reverses.

Relation code

A001:Frequency command selection

On output frequency monitor d001, you can't get information about forward/reverse. So be sure with operation direction monitor d002.

| Function code | Data 0 | Contents                                                              |
|---------------|--------|-----------------------------------------------------------------------|
| 3             | 00     | Setting frequency with the potentiometer the digital operator has.    |
|               | 01     | Setting frequency with control terminals (Terminals: O-L, OI-L, O2-L) |
| A001          | 02     | Setting frequency with digital operator(F001), remote operator.       |
| AUUT          | 03     | Setting frequency with RS485 terminals for communication.             |
| The state of  | 04     | Setting frequency with option board 1.                                |
|               | 05     | Setting frequency with option board 2.                                |

Relation code

C001-C005: Input intelligent terminal

:Operation command selection

:Inputting FW a/b (NO/NC) selection

:Operation direction select

A002

C019

F004

### Operation command selection

Select the control of RUN/STOP commands.

Operation command from the control terminals (Terminal) tart/Stop by ON/OFF of control terminals.

Forward : FW-CM1 terminal Reverse : RV-CM1 terminal

Put 01(RV) to an intelligent Input terminal.

When using the FW terminal, it is possible to change the contact from NO to NCby settin a or b (respectively) in C019. When operating from the digital operator, set operation direction in F004. Or operate Start/Stop with RUN key/STOP key on the digital operator. It becomes stop command when proper forward command and reverse command are inputted at the same time.

| Set item          | Function code | Data | Contents                                             |
|-------------------|---------------|------|------------------------------------------------------|
|                   | Sillie.       | 01   | Start/Stop with control terminals(Terminal).(FW, RV) |
| Operation         |               | 02   | Start/Stop with digital operator, remote operator.   |
| command           |               | 03   | Start/Stop with RS485 terminals for communications.  |
| selection         |               | 04   | Start/Stop with option board 1.                      |
| .a.g)             |               | 05   | Start/Stop with option board 2.                      |
| Input FW a/b      | C019          | 00   | a contact (NO)                                       |
| (NO/NC) selection | C011-C015     | 01   | b contact (NC)                                       |

## Selection on stop

When stop is commanded from the digital operator or the control terminals (Terminal), select the stop after slowing-down according to slowing-down time or the free run stop.

When the second cycle is started while in free run stop, the inverter follows the free-run stop selection b088 and restarts.

(Refer to the item of free-run stop.)

#### Relation code

b091 :Selection on stop

F003/F203:  $1^{st}$  / $2^{nd}$  deceleration time

b003 :Waiting time for retrying

b007 :Frequency setting to match

b088 :Select for free-run stop

| Set item                   | Function code | Data       | Contents                       |  |
|----------------------------|---------------|------------|--------------------------------|--|
| 0 1 1: 01 M                | 1.004         | 00         | Normal stop (Decelerated stop) |  |
| Selection on Stop          | b091          | 01         | Free-run stop                  |  |
| Calcation of two your stan | 1 000         | 00         | 0Hz start                      |  |
| Selection of free-run stop | b088          | 01         | Start frequency matching       |  |
| Frequency setting to match | b007          | 0.00-400.0 | Unit : Hz                      |  |
| Waiting time for retrying  | b003          | 0.3-100.   | Unit: second                   |  |

### Selection of Stop key

Even though the control terminals are selected for the operation command, you can still set whether the stop key of operator (digital operator etc) is effective or not. Trip reset functions by the stop key follows this establishment, too.

| Function code | Data | Contents                     |
|---------------|------|------------------------------|
| b087          | 00   | The stop key is effective.   |
|               | 01   | The stop key is ineffective. |

Relation code

b087: Selection of stop key

## Adjustable time

The acceleration and deceleration time can be set.

Set a long time to accelerate or decelerate slowly or set a short time to accelerate or decelerate quickly.

The time setting is the time it takes to accelerate from zero to the maximum frequency and to decelerate from the maximum frequency to zero.

Relation code

F002/F202: 1st /2nd acceleration time

F003/F203:  $1^{st}$  / $2^{nd}$  deceleration time

A004/A204: 1st /2nd maximum frequency

Switching of the  $1st/2^{nd}/3^{nd}$  acceleration time and the  $1st/2^{nd}/3^{nd}$  deceleration time can be controlled with intelliginet input terminal assigned to 08 (SET)/17(SET3).

| Set item             | Function code | Limit of setting | Contents                                                               |
|----------------------|---------------|------------------|------------------------------------------------------------------------|
| Acceleration time    | F002/F202     | 0.01-3600.       | Unit: second Setting acceleration time from zero to maximum frequency. |
| Deceleration<br>time | F003/F203     | 0.01-3600.       | Unit: second Setting deceleration time from maximum frequency to zero. |

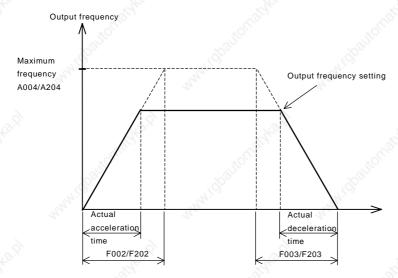

However short you set the adjustable time, the adjustable time of the actual motor can't be shorter than the shortest adjustable time determined by the inertial Effect J of the mechanical system and motor torque.

If you set the time shorter than the shortest adjustable time, a protection trip of OC or OV may occur.

Acceleration time ts

$$ts = \frac{(JL + JM) \times NM}{9.55 \times (Ts - TL)}$$

JL: J of the load converted into motor shaft (kg•m²)

Jм: J of the motor (kg•m²)

Nm: Motor revolving (r/min)

Deceleration time tB

Ts: The maximum motor acceleration torque on inverter driving (N - m)

TB: The maximum motor deceleration torque on inverter driving (N•m)

TL: Needed transit torque (N•m)

 $t_{B=} \frac{(J_L + J_M) \times N_M}{9.55 \times (T_B + T_L)}$ 

#### Base frequency

Base frequency and motor voltage

AVR function

(1) Base frequency and motor voltage

Relation code

A003/A203: 1st /2nd base frequency

A081: AVR selection

A082: Motor voltage selection

On selection of base frequency and motor voltage, set the output of the inverter (frequency voltage) to the motor rating.

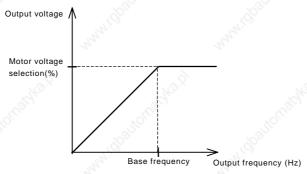

The Base frequency is the nominal frequency of the motor, this value can be found on the nameplate of the motor. It is important to match the Base frequency (A003) to this nominal value or there is risk of damage to the motor.

If a motor has a base frequency higher than 60Hz, it is considered to be a special motor. In this situation, it is important to make sure the maximum output current of the inverter is higher than the FLC of the motor.

The Motor Voltage Selection is the nominal voltage of the motor, this value can be found on the nameplate of the motor. It is important to match the Motor Voltage (A082) to this nominal value or there is risk of damage to the motor.

When changing second base frequency (A203) an intelligent input terminal must be set to 08(SET) and switched on.

| Set item                    | Function code | Setting limit                                        | Contents                                                   |
|-----------------------------|---------------|------------------------------------------------------|------------------------------------------------------------|
| Base frequency              | A003/A203     | 301 <sup>st</sup> /2 <sup>nd</sup> maximum frequency | Unit:Hz                                                    |
| Motor voltage selection A08 | 140.P         | 200/215/220/230/240                                  | Unit:V When inverter is 200V class, selection is possible. |
|                             | A082          | 380/400/415/440/460/480                              | Unit:V When inverter is 400V class, selection is possible. |

#### (2) AVR function

Even if the incoming voltage changes, this function will keep the output voltage and a constant voltage level. The output voltage to the motor in this function references to the voltage selected on motor voltage selection. Select Yes/No of this function on A081 AVR selection.

| Function code               | Data       | Contents                                                                    | Description                                                                                    |
|-----------------------------|------------|-----------------------------------------------------------------------------|------------------------------------------------------------------------------------------------|
|                             | 00         | Always ON                                                                   | This function is effective on acceleration, constant speed, deceleration.                      |
| 11.                         | Always OFF | This function is ineffective on acceleration, constant speed, deceleration. |                                                                                                |
| A081 On O2 deceleration OFF |            | decelerating                                                                | This increases a loss of motor and reduces the energy regenerated to inverter on decelerating. |

## Maximum frequency

Set the maximum frequency value of the inverter.

This set value is the maximum frequncey that the inverter will achieve when

It receives top speed reference from the control terminalsor the digital operator. To the change the 1<sup>st</sup>/2<sup>nd</sup> maximum frequency, set an intelligent

input terminal to 08(SET) and switch the input ON.

The Inverter output voltage from the base frequencey to the maximum frequency is the same level as the voltage selected on the motor voltage selection.

| Function code | Limit of setting | Contents  |
|---------------|------------------|-----------|
| A004/A204     | 30400.           | Unit : Hz |

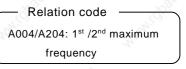

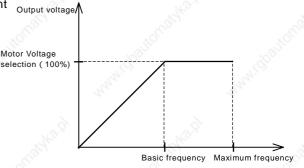

## Carrier frequency

The carrier frequency of the PWM wave-form output from the inverter is adjustable by changing b083.

Relation code b083: Carrier frequency

If the carrier frequency is set higher, the audible noise from motor will be reduced

but the RFI noise and the leakage current may be increased. F This function may help to avoid the resonant frequency of the motor or the mechanical system.

| Function code | Limit of setting | Contents                |
|---------------|------------------|-------------------------|
| b083          | 0.5-12.0(Note 1) | Unit: kHz (11 to 75kW)  |
| 2000          | 0.5-8.0(Note 1)  | Unit: kHz (90 to 132kW) |

(Note 1) The maximum value of the carrier frequency in order to achieve full output current is different depending on the capacity. When raising the carrier frequency, the rated output current will be reduced.

| Voltage<br>class | 200                                   | V class                               | 400V                                  | class                                                            |  |
|------------------|---------------------------------------|---------------------------------------|---------------------------------------|------------------------------------------------------------------|--|
| Contents<br>(kW) | Maximum carrier<br>frequency<br>(kHz) | Derating on carrier frequency = 12kHz | Maximum carrier<br>frequency<br>(kHz) | Derating on carrier<br>frequency = 12kHz<br>(8kHz 90kW to 132kW) |  |
| 11               | 12                                    | 100%                                  | 12                                    | 100%                                                             |  |
| 15               | 12                                    | 100%                                  | 12                                    | 100%                                                             |  |
| 18.5             |                                       | 90%                                   | 12                                    | 100%                                                             |  |
| 22               | <b>6</b> 4                            | 80%                                   | 12                                    | 100%                                                             |  |
| 30               | 3                                     | 70%                                   | 8                                     | 90%                                                              |  |
| 37               | 8                                     | 80%                                   | 10                                    | 80%                                                              |  |
| 45               | 10                                    | 95%                                   | 10                                    | 95%                                                              |  |
| 55               | 6                                     | 75%                                   | 10                                    | 95%                                                              |  |
| 75               | 3                                     | 70%                                   | 5                                     | 60%                                                              |  |
| 90               | -7/2                                  | - 74 <sub>k</sub>                     | 6                                     | 95%                                                              |  |
| 110              | ₹2                                    | - 100                                 | 6                                     | 85%                                                              |  |
| 132              | 10,-                                  | <del>7</del> 0,                       | 6                                     | 85%                                                              |  |

riangle CAUTION

Be sure to keep the above-mentioned table. Otherwise, there is a danger of inverter unit breakage.

When using at 50°C of ambient air temperature, the rated output current will be reduced as below (Fig.reference).

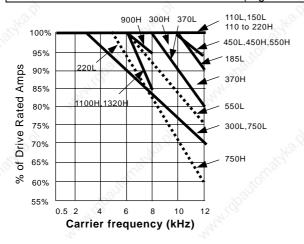

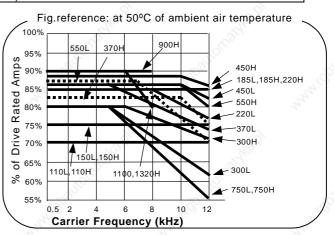

## External analog input

This inverter has three kinds of external analog input terminals.

O-L terminal: 0 - 10Vdc OI-L termminal: 4 - 20mA

O2-L terminal : -10 / 0 / +10V

The setting contents of this function is as follows.

Relation code

A005: AT terminal selection

A006: 02 Selection

C001-C005: Intelligent input terminal

| Set item _            | Function code | Data | Contents                                                                      |  |  |
|-----------------------|---------------|------|-------------------------------------------------------------------------------|--|--|
| AT terminal selection | 4005          | 00   | Change of O/OI (AT terminal ON : OI-L valid with AT terminal OFF : O-L valid) |  |  |
|                       | A005          | 01   | Change of O/O2                                                                |  |  |
|                       |               | 00   | Single                                                                        |  |  |
| 02 selection          | A006          | 01   | Auxiliary frequency command of O, OI(No reverse)                              |  |  |
|                       |               | 02   | Auxiliary frequency command of O, OI(Reverse)                                 |  |  |

Assign 16(AT) to intelligent input terminal. The frequency setting is the values from terminals O, OI and O2 when 16(AT) isn't assigned. The frequency set up when A006 is "00" becomes the value of O2. And, the frequency set up when A006 is "01" or "02" becomes the value which OI and O2 were added to. The following frequency command methods are available by combining A005, A006 with the intelligent input AT terminal. In the case that reverse and FW(forward) terminals are ON, the inverter operates reversely when (main frequency command + auxiliarly frequency command) < 0.

|                   | A006        | A005              | AT<br>terminal | Main frequency command | Existence of Auxiliarly frequency command(02-L) | Existence<br>Of<br>Reverse |
|-------------------|-------------|-------------------|----------------|------------------------|-------------------------------------------------|----------------------------|
| 1900              |             | 00                | OFF            | O-L                    | No                                              | .00                        |
| The.              | 00          | 00                | ON             | OI-L                   | No                                              | No                         |
| 27                | 00          | 0.4               | OFF            | O-L                    | No                                              | 27                         |
|                   |             | 01                | ON             | 02-L                   | No                                              | Yes                        |
| Intelligent input |             | 00<br>(Example 1) | OFF            | 0-L                    | Yes                                             | No                         |
| terminal          | 01          |                   | ON             | OI-L                   | Yes                                             |                            |
| on assigning      | 01          | 01                | OFF            | O-L                    | Yes                                             |                            |
| AT                | 5           |                   | ON             | O2-L                   | No                                              | 199                        |
| 710               |             | 00                | OFF            | O-L                    | Yes                                             |                            |
| Mar               | (Example 2) | ON                | ol-L           | Yes                    | Yes                                             |                            |
|                   | 02          | 02 01             | OFF            | O-L                    | Yes                                             |                            |
| 9                 |             |                   | ON             | O2-L                   | No                                              |                            |
| Intelligent input | 00          | <i>-</i>          | - 363          | 02-L                   | No                                              | Yes                        |
| Terminal when     | 01          | -                 | -200           | Adding O-L and OI-L    | Yes                                             | No                         |
| Don't assign AT   | 02          | 1                 | 110,           | Adding O-L and OI-L    | Yes                                             | Yes                        |

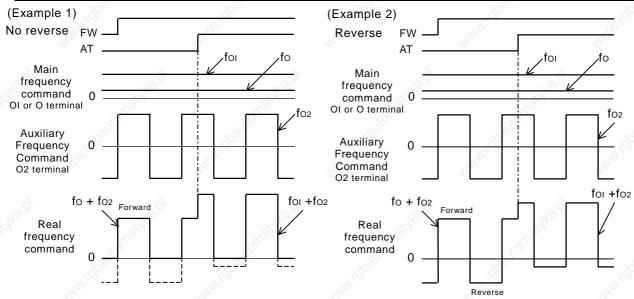

## Input frequency Start/End

External analog signal from the control terminals (frequency command)

O-L terminal : 0 - 10V
OI-L terminal : 4 - 20mA
O2-L terminal : -10 / 0 / +10V

Set output frequency for one of the above (1)Start, End of O-L terminal, OI-L terminal

#### Relation code

A011: O start

A012: O end

A104: OI start rate

A013: O start rate

A105: OI start selection

A014: O end rate A111: O2 start
A015: O start selection A112: O2 end

A101 : OI start A113: O2 start rate
A102 : OI end A114: O2 end rate

| Set item           | Function code | Data       | Contents                                                                                     |
|--------------------|---------------|------------|----------------------------------------------------------------------------------------------|
| O/OI start         | A011/A101     | 0.00-400.0 | Unit: Hz Set starting frequency                                                              |
| O/OI end           | A012/A102     | 0.00-400.0 | Unit: Hz Set ending frequency                                                                |
| O/OI start rate    | A013/A103     | 0100.      | Unit: % Set start rate for external frequency command 0-10V, 4-20mA                          |
| O/OI end rate      | A014/A104     | 0100.      | Unit: % Set end rate for external frequency command 0-10V, 4-20mA                            |
| O/OI start         | A045/A405     | 00         | External start frequency Output frequency from 0 to A013/A103 outputs the value of A011/A101 |
| Selection A015/A10 | A015/A105     | 01         | 0Hz<br>Output frequency from 0 to A013/A103 outputs the value of<br>0Hz                      |

When the input is from 0 to 5V with O-L terminal, set A014 to 50%.

(Example 1) A015/A105:00

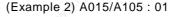

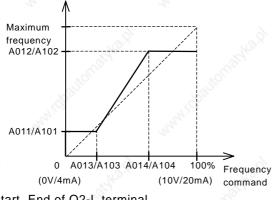

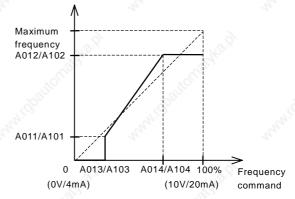

#### (2) Start, End of O2-L terminal

| Set item      | Function code | Data      | Contents                                                                  | Notes       |
|---------------|---------------|-----------|---------------------------------------------------------------------------|-------------|
| O2 start      | A111          | -400 400. | Unit: Hz Set starting frequency                                           | The same    |
| O2 end        | A112          | -400 400. | Unit : Hz Set ending frequency                                            | 2,          |
| O2 start rate | A113          | -100 100. | Unit: % Set starting rate for external frequency command -10-10V (Note 1) | (Example 3) |
| O2 end rate   | A114          | -100 100. | Unit: % Set ending rate for external frequency command -10-10V (Note 1)   | ,           |

(Note 1) The rates of -10V-10V is following.

-10V- 0V:-100-0%

0V-10V:0-100%

For example, in case of use with O2-L terminal, set -50% to A113, 50% to A114.

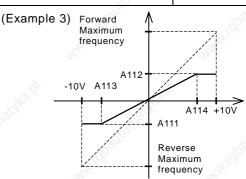

## Setting analog input filter

Set the internal filter of the frequency setting signal of voltage or current from the control terminals

Relation code

A016: O, OI, O2 filter

It is important to first remove the source of the noise to the system.

When stable operation can not be achieved due to the effect of electrical noise, set a larger value.

The response will be slower by setting a larger value. The limit of setting is about 2ms-60ms( set value : 1-30)

| Function code | Limit to set | Contents                 |
|---------------|--------------|--------------------------|
| A016          | 130.         | Can set with the 1 unit. |

## Output voltage gain

Regarding the voltage selected on A082 motor voltage selection as 100 %, set the rate of the voltage which the inverter outputs for the voltage selected.

| Rela | tion | code |  |
|------|------|------|--|
|      |      |      |  |
|      |      |      |  |

A045: Output voltage gain A082: Motor voltage selection

| Function code | Limit to set | Contents |
|---------------|--------------|----------|
| A045          | 20100.       | Unit:%   |

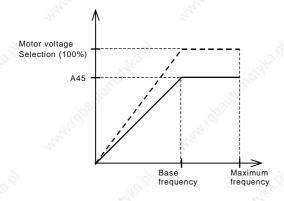

## Control system (V/f Characteristic)

Set V/f (output voltage/output frequency) characteristic.

To change 1<sup>st</sup> /2<sup>nd</sup> control system (V/f characteristic), set 08(SET) to an intelligent input terminal and switch it ON.

#### Relation code

A044/A244:1st/2nd control system b100/b102/b104/b106/b108/b110/b112

: Free setting V/f frequency 1/2/3/4/5/6/7

b101/b103/b105/b107/b109/b111/b113

: Free setting V/f voltage 1/2/3/4/5/6/7

| Function code                          | Data | V/f characteristic                        |  |  |
|----------------------------------------|------|-------------------------------------------|--|--|
| They                                   | 00   | Constant torque characteristic(VC)        |  |  |
| A044/A244 01 Reduced torque characteri |      | Reduced torque characteristic(VP1.7power) |  |  |
| 6                                      | 02   | Free setting V/f characteristic           |  |  |

### (1) Constant torque characteristic (VC)

Output voltage outputs proportionally to the output frequency.

Output voltage outputs proportionally from 0 to the base frequency, but the output voltage from the base frequency to the maximum frequency is constant regardless of frequency.

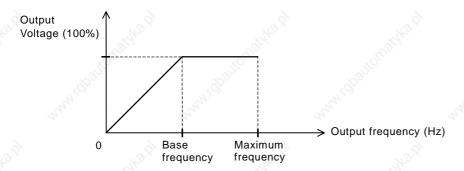

#### (2) Reduced torque characteristic (VP1.7 power)

This characteristic can be used when a large starting torque isn't required.

At low speeds, it can cause improvement of efficiency, low noise and low vibration because of lowering the output voltage.

V/f characteristic is as follows.

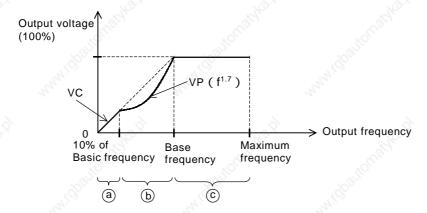

Period (a) The limit from 0 to 10% of base frequency is the constant characteristic.

(Example) If the base frequency is 60Hz, the limit from 0 to 6Hz is constant characteristic.

Period (b) :The limit from 10% of base frequency to base frequency is reduced torque characteristic.

The voltage is output in the curve of 1.7 power for frequency.

Period © :The voltage is constant from the base frequency to the maximum frequency.

#### (3) Free V/f setting

The free V/f setting sets optional V/f characteristics by setting the voltage and frequency in seven parts.(b100-b113)

The setting of free V/f setting operates always to be  $1 \le 2 \le 3 \le 4 \le 5 \le 6 \le 7$ .

Please set first free V/f setting 7 because the initial value is all 0Hz.

When the free V/f setting is valid, the function of torque boost(A041/A241), base frequency(A003/A203), maximum frequency(A004/A204) is invalid. (Free V/f frequency7 is treated as maximum frequency.)

|                     |               | 4.3                   |             |
|---------------------|---------------|-----------------------|-------------|
| Set item            | Function code | Data                  | Contents    |
| Free V/f frequency7 | b112          | 0 400.                |             |
| Free V/f frequency6 | b110          | 0 Free V/f frequency7 |             |
| Free V/f frequency5 | b108          | 0 Free V/f frequency6 |             |
| Free V/f frequency4 | b106          | 0 Free V/f frequency5 | Unit : Hz   |
| Free V/f frequency3 | b104          | 0 Free V/f frequency4 |             |
| Free V/f frequency2 | b102          | 0 Free V/f frequency3 |             |
| Free V/f frequency1 | b100          | 0 Free V/f frequency2 |             |
| Free V/f voltage7   | b113          | 79°5,                 |             |
| Free V/f voltage6   | b111 🔏        | 3.                    |             |
| Free V/f voltage5   | b109          | 100                   | 11.11.11.15 |
| Free V/f voltage4   | b107          | 0.0 - 800.0           | Unit: V     |
| Free V/f voltage3   | b105          | My.                   | (Note 1)    |
| Free V/f voltage2   | b103          | 20                    |             |
| Free V/f voltage1   | b101          | 9                     |             |

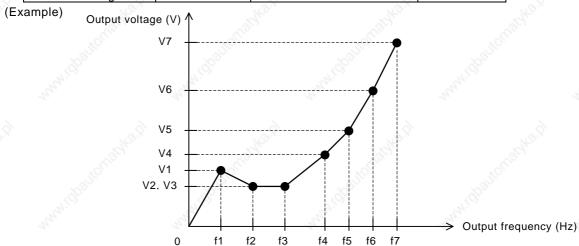

(Note 1) Even if you set 800V for free V/f voltage1-7, output of inverter can't be more than the input voltage or the AVR setting voltage.

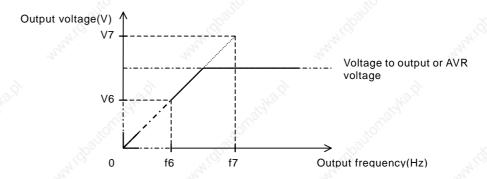

#### Torque boost

A correctly installed motor and careful attention to voltage drop in the wiring will improve the motor torque at low speed. Setting of A041/A241 will select between manual torque boost and automatic torque boost, the level of torque boost corresponds to the set motor capacity selection (H003/H203) and the motor pole selection (H004/H204).

#### Relation code

A041/A241: 1st/2nd torque boost selection
A042/A242:1st/2nd manual operation torque boost
A043/A243:1st/2nd manual operation torque boost
break point

H003/H203:1<sup>st</sup>/2<sup>nd</sup> motor capacity selection H004/H204:1<sup>st</sup>/2<sup>nd</sup> motor pole selection

| Set item                        | Function code | Data     | Contents                                            |
|---------------------------------|---------------|----------|-----------------------------------------------------|
| 8                               |               | 00       | Manual torque boost                                 |
| Torque boost                    | A041/A241     | 01       | Automatic torque boost                              |
| Manual torque boost             | A042/A242     | 0.0-20.0 | Unit:% Level corresponding to output Voltage (100%) |
| Manual torque boost break point | A043/A243     | 0.0-50.0 | Unit:% Level corresponding to base frequency        |

#### (1) Manual torque boost

The values set up with A042/A242 and A043/A243 is outputted.

A042/A242 sets a percentage level where the base frequency voltage is 100%.

The level set is the value of torque boost output voltage at 0 Hz.

When using the manual torque boost, it should be noted that overuse will cause saturation of the motor and may cause damage.

The manual torque boost break point is the frequency at which the voltage torque boost is switched off and normal operation resumes.

To change from A041and A042 to A241and A242 an intelligent input needs to be set to 08(SET) and switched on.

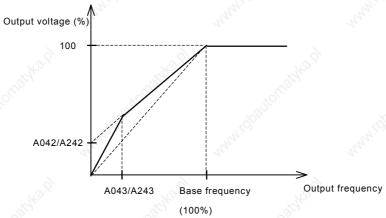

## (2) Automatic torque boost

The output voltage is adjusted automatically by the condition of the load.

When using automatic torque boost it is important that the following two parameters are set correctly.

| Set item                 | Function code | Setting limit           | Contents    |  |
|--------------------------|---------------|-------------------------|-------------|--|
| Matanasitas              | 11000/11000   | 0.20-75.0(11 to 75kW)   | 11.24 1384  |  |
| Motor capacity selection | H003/H203     | 0.20-160.0(90 to 132kW) | Unit : kW   |  |
| Motor pole selection     | H004/H204     | 2/4/6/8                 | Unit : pole |  |

## Direct current braking(DB)

A dc voltage can be applied to the motor windings in order to lock the motor shaft and avoid overun at low speeds.

There are two methods of activating the dc braking,

Outside which is through the intelligent input terminals and Inside which is automatically started at a specific frequency.

Relation code

A051: DC braking selection

A052: DC braking frequency

A053: DC braking late time

A054: DC braking power

A055: DC braking time

A056: DC braking edge/level selection

A057: Starting DC braking power

A058: Starting DC braking time

A059: DC braking carrier frequency

| Set item                                       | Functin<br>code | Data            | Contents                                                                                                    |
|------------------------------------------------|-----------------|-----------------|----------------------------------------------------------------------------------------------------|
| DC hyalian aslastica                           | A054            | 00              | Inside DC braking : invalid                                                                                                  |
| DC braking selection                           | A051            | 01              | Inside DC braking : valid                                                                                                    |
| DC braking frequency                           | A052            | 0.00-60.00      | Unit: Hz When the output reaches the set frequency and Inside DC braking is valid, DC braking is started.                    |
| DC braking late time                           | A053            | 0.0-5.0         | Unit: second After DC braking time is reached, or DB terminal is ON, the late time is a delay before DC braking is started.  |
| DC braking power/<br>Starting DC braking power | A054/A057       | 070.            | Unt: % Weak (Zero current) – Strong (Inverter rating fairly 70% the DC current)                                              |
| DC braking time                                | A055            | 0.0-60.0        | Unit: second The DC braking is stopped after this time delay has elapsed. The time is tarted when the late time has elapsed. |
| DC braking edge/level                          | A056            | 00              | Edge movement (Example 1-6-a)                                                                                                |
| selection                                      | A030            | 01              | Level movement (Example 1-6-b)                                                                                               |
| Starting DC braking time                       | A058            | 0.0-60.0        | Unit: second It is valid for inside DC braking. When operating command is ON, DC current is started.                         |
| DC braking carrier Frequency                   | A059            | 0.5-12<br>0.5-8 | Unit : kHz (11 to 75kW) Unit : kHz (90 to 132kW)                                                                             |

#### (1) DC braking carrier frequency

It is possible to alter the DC braking carrier frequency. However, if the DC braking carrier frequency is set higher than 3kHz, the value of maximum braking power level is automatically reduced as follows. Set DC braking carrier frequency with A059.

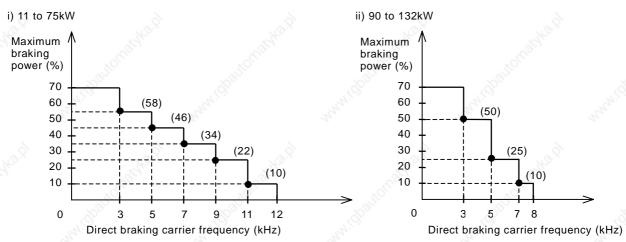

Direct braking power limiter

#### (2) Outside DC braking

Set 07(DB) to an intelligent input terminal.

DC braking is then switched by ON/OFF of DB terminal irrespective of DC braking selection A051.

Set strength of DC braking power with A054.

If DC braking late time A053 is set, the Inverter outpuit is cut off for this time period, the motor will be free running.

After the late time passes, DC braking is started.

Please set DC braking time A055 or DC braking time by DB terminal paying attention to the heat of the motor. Please set each setting in accordance with the system, after level action or edge action are selected with A056.

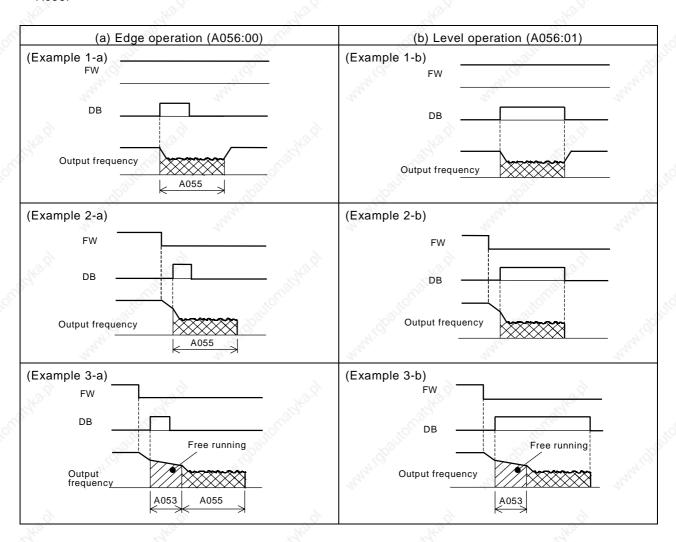

#### (3) Inside DC braking

When the inverter starts, and the DB terminal is not ON the inverter can operate dc braking.

When using inside DC braking, the DC braking selection A051 should be set 01.

Starting DC braking power is set with A057, DC braking time at starting is set with A058.

Braking power setting except starting time, set with A054.

If DC braking late time A053 is set and the dc braking frequency is reached, the operating command (FW) is switched OFF. The inverter cuts the output and for the set time of A053, free running of the motor will occur. After finishing the set time in A053, DC braking is started.

Set the frequency at which the DC braking will operate at with A052.

The operation of Edge/Level selection when using inside DC braking is different.

Edge action: Give priority to A055 DC braking action time, operate DC braking according to set time.

After turning operating command (FW) OFF, when output frequency reachs the set value of A052, during setting A055 DC braking is run. Even if operation command is turned ON, during setting time of A055, DC braking is run.(Example 5-a),(Example 6-a)

Level action: Give priority to operaing command, ignore DC braking time A055 and move to normal operation. When operation command is turned ON during DC braking, set time of A055 is ignored and normal operation is restored. (Example 5-b), (Example 6-b)

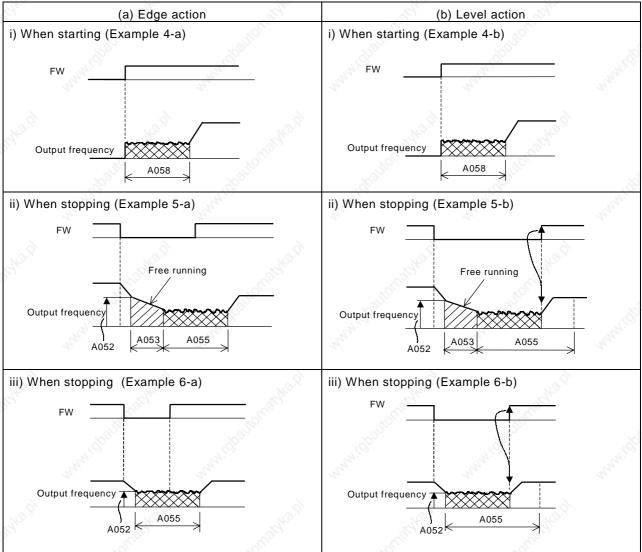

## Frequency limiter

This function can set a maximum and minimum limit of the output frequency.

Even if a frequency command exceeds the maximum and minimum limiter the inverter will ignore this value and stop at the values set. Set first maximum limiter on setting.

Relation code

A061/A261: 1st/2<sup>nd</sup> frequency maximum

limiter

A062/A262: 1st/2<sup>nd</sup> frequency minimum

limiter

Be sure that the maximum limiter (A061/A261) > minimum limiter (A062/A262).

The maximum and minimum limiter will not operate if 0Hz is set.

| Set item                                                           | Function code | Setting limit                                           | Contents                                        |
|--------------------------------------------------------------------|---------------|---------------------------------------------------------|-------------------------------------------------|
| Frequency max.  limiter  A061/A261  0.00, frequency max. frequency |               | frequency min. limiter - max.                           | Unit: Hz<br>Setting max. of output<br>frequency |
| Frequency min. limiter                                             | A062/A262     | 0.00,<br>starting frequency - max.<br>limiter frequency | Unit: Hz<br>Setting min. of output<br>frequency |

#### (1) In use O-L, OI-L case

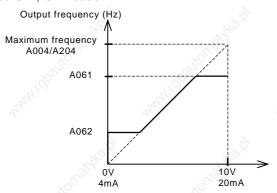

When frequency command is control terminal (Terminal), by setting Min. limiter, even if 0V is input, it is not possible to output less than the frequency set with Min. limiter.

Frequency command

#### (2) In use O2-L case

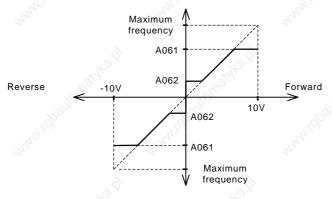

When using the minimum frequency limiter and 0v is inputted into O2 terminal, A062 applies to both forward and reverse directions.

(a) When operation command is control terminal (Terminal)(A002:01)

| Terminal Revolution when O2 is 0V |  | Revolution when O2 is 0V |
|-----------------------------------|--|--------------------------|
| FW(ON) A062 on forward            |  | A062 on forward side     |
| RV(ON) A062 on reverse side       |  | A062 on reverse side     |

(b) When operation command is operator (A002:02)

|                               | (2,131               | - Ch. 12 |
|-------------------------------|----------------------|----------|
| F004 Revolution when O2 is 0V |                      | 29/2     |
| 00                            | A062 on forward side |          |
| 01                            | A062 on reverse side | a Jic    |

## Frequency jump function

Frequency jump can be used to avoid resonance points on machinery.

Frequency jump is to jump the frquency command and avoid usual operation within the limit of the jump frequency.

Output frequency changes continuously according to adjustable time.

It is possible three different points are set for the jump frequency.

Relation code

A063:Jump frequency1

A064:Jump frequency band1

A065:Jump frequency2

A066:Jump frequency band2

A067:Jump frequency 3

A068:Jump frequency band3

| Set item             | Function code  | Setting limit | Contents                                        |
|----------------------|----------------|---------------|-------------------------------------------------|
| lump fraguency 1/2/2 | A063/A065/A067 | 0.00-400.0    | Unit: Hz                                        |
| Jump frequency 1/2/3 | AU63/AU65/AU67 | 0.00-400.0    | Set the frequency fj of center to jump.(Note)   |
| Jump frequency Width | 4004/4000/4000 | 0.00.40.00    | Unit:Hz                                         |
| 1/2/3                | A064/A066/A068 | 0.00-10.00    | Set 1/2 value of frequency width to jump (Note) |

(Note) The frequency to jump is fj + 2 (Hz).

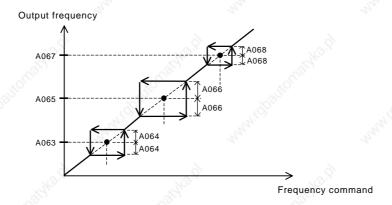

## Acceleration stop function

When the inertial moment of a load is high, this is the function to wait until the slip of the motor on starting becomes smaller.

Use when the overcurrent trip occurs on starting.

## Relation code

A069:Acceleration stop frequency A070:Acceleration stop time

| Set item       | Function code | Data       | Contents                            |
|----------------|---------------|------------|-------------------------------------|
| Acceleration   | 1000          | 0.00.400.0 | Unit: Hz                            |
| stop frequency | A069          | 0.00-400.0 | Set the frequency to be held.       |
| Acceleration   | 4070          | 0.0.00.0   | Unit: second                        |
| stop time      | A070          | 0.0-60.0   | Set the time to hold the frequency. |

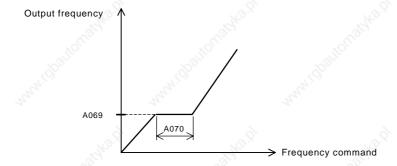

### PID function

This integrated process control function can be used for controls such as constant flow and control for fan and pump applications.

When using this function set A071 to 01 and assign an intelligent input terminal to 23(PID terminal: (OFF)valid / (ON)invalid).

|                             | 767           |            |                                |  |
|-----------------------------|---------------|------------|--------------------------------|--|
| Set item                    | Function code | Data       | Contents                       |  |
| DID coloction               | A 0.74        | 00         | Invalid                        |  |
| PID selection               | A071          | 01         | Valid                          |  |
| PID P gain                  | A072          | 0.2-5.0    | Proportional gain              |  |
| PID I gain                  | A073          | 0.0-3600.  | Integration Gain Unit: seconds |  |
| PID D gain                  | A074          | 0.00-100.0 | Derivative gain Unit: seconds  |  |
| PID scale                   | A075          | 0.01-99.99 | Unit :times                    |  |
| PID feedback                | A 0.7.0       | 00         | OI-L:4-20mA                    |  |
| selection                   | A076          | 01         | O-L :0-10V                     |  |
| Maximum PID Deviation level | C044          | 0.0-100.0  | Unit :%                        |  |

| 1       | Relation code         | - W.         |
|---------|-----------------------|--------------|
| A001    | :Frequency com        | nmand        |
|         | selection             |              |
| A005    | :AT selection         |              |
| A006    | :O2 selection         |              |
| A071    | :PID selection        |              |
| A072    | :PID P gain           |              |
| A073    | :PID I gain           |              |
| A074    | :PID D gain           |              |
| A075    | :PID scale            |              |
| A076    | :PID feedback s       | selection    |
| d004    | :PID feedback r       | monitor      |
| C001-0  | 005:Intelligent inpu  | ıt terminal  |
| C021-0  | 022:Intelligent outp  | out terminal |
| C044 :I | PID deviation setting | g level      |

#### (1) Feedback selection

Select which analogue input terminals will be the feedback reference (A076).

Set the set frequency command selection with A001. (It should not be the same as the terminals selected with A076). Or when the control terminal 01 is set with A001, the setting of AT selection A005 is invalid. The contents changes when O2 is selected with A006.

(2) Basic operation of PID control

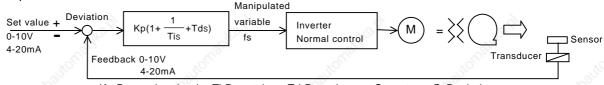

- (3) Components of PID Kp:Proportional gain, Ti:Reset time, Td:Rate time, s:Operator,  $\mathcal E$ :Deviation
- [1] P action This is the action that the manipulated variable is in proportion to the command.

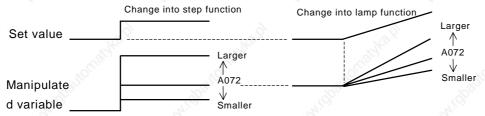

[2] I action This is the action that the manipulated variable increases with time in a straight line.

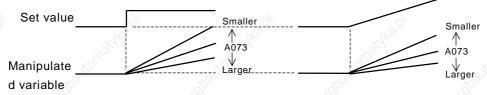

[3] D action This is the action that the manipulated variable is in proportion to the changing rate of command.

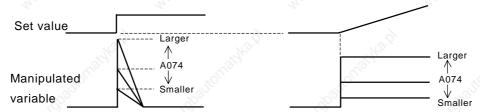

PI action combines above [1] and [2], PD action does [1] and [3], PID action does [1], [2] and [3].

#### (4) The adjustment of gain

Please adjust each gain according to the state as the following, when the response on the functional operation PID is not stable.

Inspite of changing command, the change of feedback signal is slow. 

Raise P gain.

The feedback signal changes instantly but is not stable. 

Lower P gain.

The command and feedback signal doesn't coincide instantly. 

Lower I gain.

The feedback signal oscillates and is not stable. 

Raise I gain.

In spite of raising of P gain, the response is slow. 

Raise D gain.

When P gain is raised, the feedback signal oscillates and is not stable. 

Lower D gain.

#### (5) The Maximum PID Deviation Level/Output

It is possible to establish the maximum deviation level C044 on PID control. When the PID deviation amount reaches the set level C044, it is possible to set an intelligent output.

C044 can be set from 0 to 100 and corresponds with the command; from 0 to maximum.

Assign 04 (OD) to intelligent output terminal 11, 12(C021, C022).

#### (6) Feedback monitor of PID

Feedback signal of PID can be monitored.

The monitor value can be displayed by the product of PID scale A075.

"Monitor display" = "Feedback (%)" x "A075 setting"

#### (7) PID integral reset

This is the function to clear integral value of PID action.

Assign 24(PIDC) to intelligent input terminal.

It is cleared whenever PIDC is turned ON.

Don't turn absolutely ON PID terminal during PID action, because there is a possibility of overcurrent trip.

Turn ON PIDC terminal after turning OFF PID action.

#### Automatic energy-saving operation function

This function regulates the inverter output power automatically to a minimum while operating at constant speed.

This fits for the load of reduced torque characteristic of fans or pumps. In case of operating by this function, set A085 to "01".

A086 can adjust the automatic operation, response time.

| / | 200                          |
|---|------------------------------|
|   | A085:Operation mode          |
|   | selection                    |
|   | A086: Energy-saving response |
|   | accuracy adjustment          |
|   |                              |

Relation code

| Set item                 | Function code | Deta 💉 | Contents         |  |
|--------------------------|---------------|--------|------------------|--|
| Operation mode selection | .650          | 00     | Normal operation |  |
|                          | A085          | 01     | Energy-saving    |  |
|                          |               |        | operation        |  |

| Set item                                     | Function code | Deta          | Response     | Accuracy         |
|----------------------------------------------|---------------|---------------|--------------|------------------|
| Energy saving response / accuracy adjustment | A086          | 0<br>↓<br>100 | Slow<br>Fast | High<br>→<br>Low |

## Two-stage acceleration and deceleration function (2CH)

By setting this function, it is possible to change the rate of acceleration and deceleration.

As methods to change the rate of acceleration and deceleration, you can select the method of changing by intelligent input terminal and the method of automatic changing by optional frequency. In case of changing by intelligent input terminal, assign 09(2CH) to an Intelligent input terminal.

#### - Relation code

F002/F202: 1st /2nd acceleration 1

F003/F203: 1st /2nd deceleration time 1

A092/A292:  $1^{st}$  / $2^{nd}$  acceleration time 2

A093/A294: 1st /2nd deceleration time 2

A094/A294: 1st /2nd two-stage acceleration

and deceleration selection

A095/A295:1<sup>st</sup> /2<sup>nd</sup> two-stage acceleration frequency

A096/A296: 1st /2<sup>nd</sup> two-stage deceleration

frequency

C001-C005: Intelligent input terminal

|                                                  | 100           | 200        | VV                                                                                                    |
|--------------------------------------------------|---------------|------------|----------------------------------------------------------------------------------------------------|
| Set item                                         | Function code | Data       | Contents                                                                                                   |
| Acceleration time 2                              | A092/A292     | 0.01-3600. | Unit : second (Example 1,2)                                                                                |
| Deceleration time 2                              | A093/A293     | 0.01-3600. | Unit : second (Example 1,2)                                                                                |
| Two-stage                                        | Nego,         | 00         | Changing by intelligent input terminal 09 (2CH) (Example 1)                                                |
| acceleration<br>and<br>deceleration<br>selection | A094/A294     | 01         | Changing by two-stage acceleration and deceleration frequency (A095/A295, A096/A296) (Example 2)           |
| Two-stage acceleration frequency                 | A095/A295     | 0.00-400.0 | Unit: Hz It is valid when two-stage acceleration and deceleration selection (A094/A294) is 01. (Example 2) |
| Two-stage deceleration frequency                 | A096/A296     | 0.00-400.0 | Unit: Hz It is valid when two-stage acceleration and deceleration selection (A094/A294) is 01. (Example 2) |

(Example 1) In to set A094/A294 to 00 case

(Example 2) In to set A094/A294 to 01 case

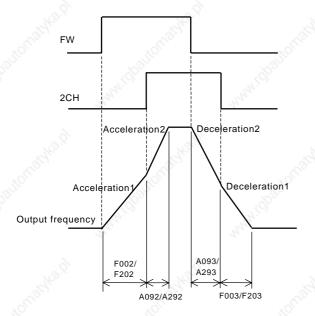

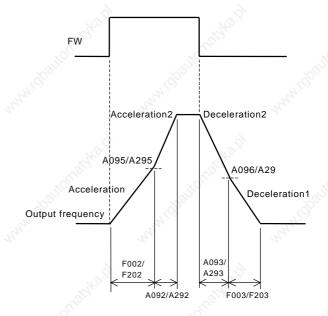

### Acceleration and deceleration pattern

#### (1) Selection of pattern

Pattern of acceleration and deceleration speed is possible to set up corresponding to each system.

Select the pattern of acceleration and deceleration with A097 and A098.

Relation code

A097: Acceleration pattern selection

A098: Deceleration pattern selection

A131: Acceleration curve constant

A132: Deceleration curve constant

|                        | AD.                                                                 | W.                                                                                              | V).                                                          | W).                   |
|------------------------|---------------------------------------------------------------------|-------------------------------------------------------------------------------------------------|--------------------------------------------------------------|-----------------------|
| Set<br>value           | 00 01                                                               |                                                                                                 | 02                                                           | 03                    |
| Curve                  | Line                                                                | Sigmoid                                                                                         | U-shape                                                      | Reverse U-shape       |
| A097<br>(Acceleration) | Output frequency Time                                               | Output frequency Time                                                                           | Output frequency Time                                        | Output frequency Time |
| A098<br>(Deceleration) | Output frequency Time                                               | Output frequency Time                                                                           | Output frequency Time                                        | Output frequency Time |
| Contents               | Accelerate and decelerate in line until output frequency set value. | Collapsing the cargo such as the going up and down machine, conveyor it uses it for prevention. | Cutting the tension colar as the volume collecto prevention. |                       |

It is possible to set the pattern of both acceleration, deceleration.

#### (2) The curve constant (the swelling degree)

It makes the rough sketch reference and please decide the swelling degree.

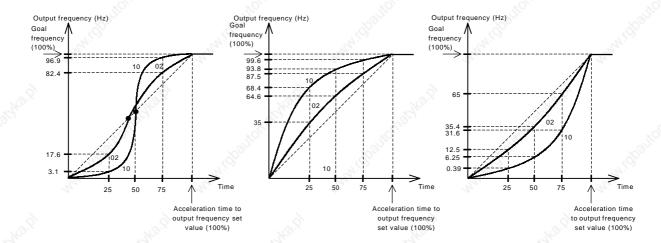

There is the range which the midway adjustable-speed time becomes fast in the S character pattern.

C026 :Alarm relay output

# Instantaneous power failure / under-voltage

Instantaneous stop and start

(1) You can select whether the inverter trips or retries (restart) when an instantaneous power failure/under-voltage occurs. When retry function is selected with b001, and an instantaneous Stop/under-voltage trip occurs restart is tried 16 times and a trip will occur after 17 times. And when retry function is selected, and an over-current or an over-voltage occurs, restart is tried 3 times and a trip will occur on the forth time.

When an instantaneous power failure/under-voltage occurs, you can select execution of trip with b004.

|   |        | Relation code                               |
|---|--------|---------------------------------------------|
| / | b001   | :Retry selection                            |
|   | b002   | :Allowable under-voltage power failure time |
|   | b003   | :Retry delay time                           |
|   | b004   | :Instantaneous power failure under-voltage  |
|   |        | trip during stop                            |
|   | b005   | :Instantaneous power failure under-voltage  |
|   |        | retry time time selection                   |
|   | b007   | :frequency setting to match                 |
|   | C021-C | 022 :Intelligent output terminal            |
|   |        |                                             |

To select a retry function with b001, set the following retry mode correspondent to each system.

| Set item                                                                                                    | Function code | Data           | Description                                                                                                    |  |  |
|----------------------------------------------------------------------------------------------------|---------------|----------------|----------------------------------------------------------------------------------------------------|--|--|
| The state of the state of the s | 1200          | 00             | Trip.                                                                                                    |  |  |
|                                                                                                    | 3.            | 01             | Restart from 0Hz on retry.                                                                                                    |  |  |
| Retry selection                                                                                                    | b001          | 02             | Start equaling frequency on retry. (Example 1)                                                                                                    |  |  |
| 29/April                                                                                                    | 92.40 x       | 03             | Start f-equaling and stop decelerating on retry.  After stop, start trip. (Note 1)                                                                                                    |  |  |
| Allowable under-<br>voltage power failure<br>time                                                                                                    | b002          | 0.3-1.0        | Units: second  If the instantaneous power failure time is shorter than the set time, a restart will occur. (Example 1) If the instantaneous stop time is longer than set time, trip. (Example2) |  |  |
| Retry wait time                                                                                                    | b003          | 0.3-100.       | Units : second Delay before motor restart time.                                                                                                    |  |  |
| " gg/ko "                                                                                                    | er-voltage    | 00             | Invalid Trip isn't caused and alarm isn't output.                                                                                                    |  |  |
| Instantaneous power failure/under-voltage                                                                                                    |               | 01             | Valid Trip is cause and alarm is output.                                                                                                    |  |  |
| trip during stop<br>(Note 2)                                                                                                    | WHW I'V       | 02             | Invalid Trip isn't caused and alarm isn't output during stop and deceleration by stop command.                                                                                                  |  |  |
| Instantaneous power                                                                                                    | ower          |                | Restart to 16 times on instantaneous stop under-voltage.                                                                                                    |  |  |
| failure/under-voltage retry time selection                                                                                                    | b005          | 01             | Restart freely on instantaneous stop under-voltage.                                                                                                    |  |  |
| Frequency setting to match                                                                                                    | b007          | 0.00-<br>400.0 | I When the treduency of the motor during tree-run is less th                                                                                                    |  |  |

(Note 1) When trip of the over voltage or over current etc. occurs in the deceleration midway an instantaneous power failure error (E16) is displayed and operates free-run. In this case make the deceleration time of long

(Note 2) When using control power supply terminal R0-T0 and connecting DC voltage (P-N) to R0-T0, an under-voltage may be detected at power off and give trip signal. If this may cause any problem to your system, set data in 00 or 02.

F-equaling start: The inverter reads the motor r/m and direction and restarts the inverter to match these readings.

Retry function (b001: 02): The timing chart in case of selection is following.

- to :Instantaneous stop power failure
- t1 :Allowable under-voltage power failure time(b002)
- t2 :Retry waits time(b003)

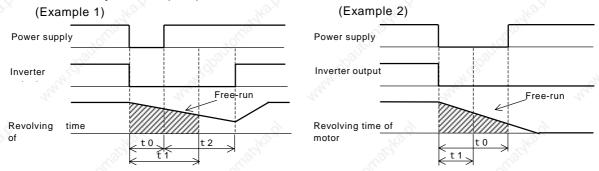

After wait for t2 seconds according to t0 < t1, restart.

Trip according to t0 > t1.

(Example 3) Motor frequency(revolution time) >b007

Power supply

Inverter output

Motor frequency (revolution time)

Motor frequency (revolution time)

Free-run

Free-run

O

10

12

OHz start

(2) Instantaneous power failure during stop alarm output during under-voltage
Select yes/no of alarm output when instantaneous power failure or under-voltage occurs with b004.
Alarm outputs while control power of inverter remains.

Alarm output at an instantaneous power failure and under-voltage during standstill.
 Standard (Example 5-7).
 Alarm signal performance when connecting DC voltage (P-N) to R0-T0 terminal. (Example 8-10).

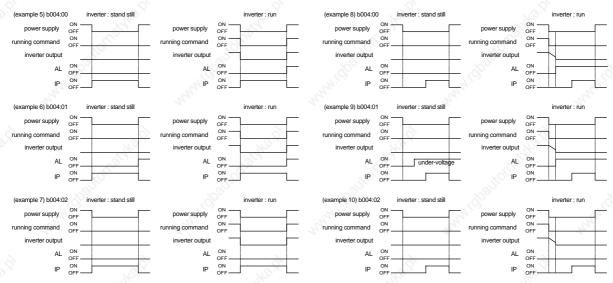

- (3) It is possible to use an output by assigning the signal (IP: 08) during instantaneous stop, by setting (UV: 09) during under-voltage to an intelligent output terminal 11, 12(C021, C022) or alarm relay output terminal (C026).
- (4) If the instantaneous power failure time is longer than 1 second, please refer to the pages 4-48 Reset (RS).

### Open phase protection function selection

This is the function to warn when the inverter input supplies opens.

| Function code | Data | Description                                        |
|---------------|------|----------------------------------------------------|
|               | 00   | Invalid  Don't trip when the input supplies opens. |
| b006          | 01   | Valid Trip when the input supplies opens.          |

Relation code b006:Open phase selection

When an open phase occurs, there is a danger that the inverter could produce one of the following states;

- (1) Ripple current of main capacitor increases, life of main capacitor shortens remarkably.
- (2) In case of load, there is danger that the capacitors or thyristors inside the inverter could be damaged.
- (3) There is a risk that the in-rush resistor to limit the current inside the inverter may burn out.

#### **Electrionic thermal function**

Set the Inverter according to motor rated current to protectthe motor from overloading, overheating and damage.

A warning signal is outputted before tripping on electronic thermal protection.

#### Relation code

b012/b212:1st/2nd electric thermal level b013/b213:1st/2nd electric thermal

characteristic selection

b015/b017/b019:free electric thermal frequency 1/2/3

b016/b018/b020:Free thermal current 1/2/3

C021-C022:Intelligent output terminal

C026:Alarm relay output terminal

C061:Thermal warning level

#### (1) Electronic thermal level

| Function code | Setting range          | Description |  |
|---------------|------------------------|-------------|--|
| b012/b212     | Rated Current x 0.2 to | Units:A     |  |
|               | Rated Current x 1.2    | Units.A     |  |

(Example) L300P-110LFU

Motor current:44A

Setting range:8.8 to 52.8A

When electronic thermal level b012=44A, time limit characteristic is right diagram.

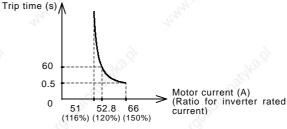

#### (2) Electronic thermal characteristic

Frequency characteristic is added up to set value of b012.

| Function  | Deta | Electronic thermal             |  |
|-----------|------|--------------------------------|--|
| code      | \ \  | characteristic                 |  |
|           | 00   | Reduced torque                 |  |
| - S       | 00   | characteristic                 |  |
| b013/b213 | 01   | Constant torque characteristic |  |
| 7507      | 02   | Free setting                   |  |

When output frequency of general motor decreases, cooling function of self-cooled fan will fall.

Reduced torque characteristic is calculated according to heat of a HITACHI general motor.

#### (a) Reduced torque charcteristic

To add to the time limit characteristic set with the reduced time rate b012/b212 by each frequency.

X1.0
X0.8
X0.6

| Inverter output Frequency (Hz)

(Example)b012 = 44(A), when output frequency = 20Hz

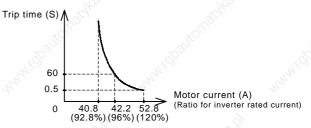

#### (b) Constant torque characteristic

Set this in to use constant torque motor case.

(Example)b012 = 44(A), when output frequency=2.5Hz.

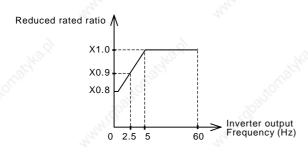

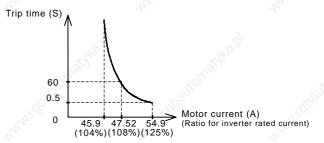

#### (3) Free/thermal characteristic

It is possible to set the electronic thermal characteristic freely according to the load in order to protect the motor and the Inverter.

Setting range is shown as follows;

| Set item                                | Function code  | Set range           | Description          |
|-----------------------------------------|----------------|---------------------|----------------------|
| Free electronic thermal frequency 1/2/3 | b015/b017/b019 | 0 to 400            | Units : Hz           |
| Free electronic thermal current 1/2/3   | b016/b018/b020 | 0.0<br>0.1 to 999.9 | disable<br>Units : A |

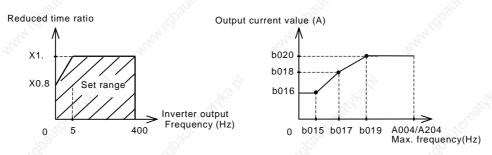

(Example) b012=44(A), output frequency=b017

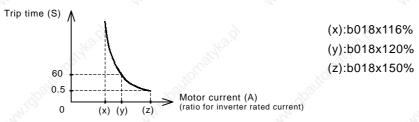

#### (3) Thermal warning

A warning signal is outputted before overheat protection by the electronic thermal protection occurs. Warning level is set with C061.

Assign 13(THM) to an intelligent output terminal (C021, C022) or the alarm relay output (C061).

| Function code | Data  | Description                     |
|---------------|-------|---------------------------------|
| C061          | 0.    | Thermal warning is noneffective |
| C061          | 1100. | Units: %                        |

#### Overload restriction/Overload advance notice

#### (1) Overload restriction

The Inverter monitors the motor current on acceleration and constant speed,

When the inverter reaches the overload restriction level, the Inverter will reduce the output frequency automatically to restrict the overload.

This function prevents an over-current trip by inertia during acceleration or radical changes in load at constant speed.

Two kinds of overload restriction function are set with b021, b022, b023 and b024, b025, b026.

To change b021, b022, b023 and b024, b025, b026, assign 39(OLR) to an intelligent input terminal.

The current value this function operates at is set in overload restriction

#### Relation code

b021:Overload restriction selection
b022:Overload restriction level
b023:Overload restriction constant
b024:Overload restriction 2 selection
b025:Overload restriction level2
b026:Overload restriction constant2
C001-C005:Intelligent input terminal
C021-C022:Intelligent output terminal
C026:Alarm relay output setting
C040:Overload advance notice signal
output mode

C041: Overload notices level

The overload restriction constant is the time to decelerate to 0Hz from max. frequency. b021, b022, b023 and b024, b025, b026 is changed with OLR.

As this function operates, the acceleration time is longer than setting time.

If the overload restriction constant is set too short, in spite of accelerating, an over-voltage trip is caused with regenerative enegy from the motor on automatic deceleration by this function.

When this function operates in the midst of accelerating, the frequency will not reach the goal frequency, the Inverter will adjust in the following way.

Make acceleration time longer.

Raise torque boost.

Raise overload restriction level.

| Set item                       | Function code | Data                                          | Description                                                          |
|--------------------------------|---------------|-----------------------------------------------|----------------------------------------------------------------------|
| Overload                       | 9             | 00                                            | Invalid                                                              |
| restriction                    | b021/b024     | 01                                            | Acceleration/valid on constant speed.                                |
| Selection.                     | Car,          | 02                                            | Valid on constant speed.                                             |
| Overload restriction Level.    | b022/b025     | Rated current x 0.5 to<br>Rated current x 1.5 | Units :A Current value overload restriction operates.                |
| Overload restriction Constant. | b023/b026     | 0.1 to 30.0                                   | Units :second  Deceleration time when overload restriction Operates. |

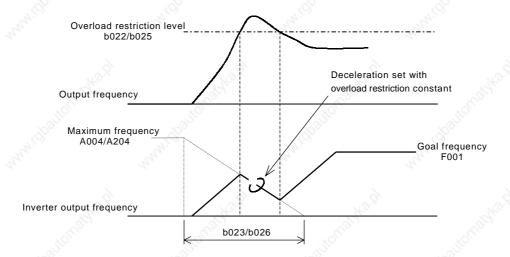

#### (2) Overload advance notice

When the load is high, it is possible to adjust the load again by outputting an overload advance notice.

It is used to prevent damage to the machine from too much load, i.e. baggage on a conveyor, the Inverter overload protection will operate.

Assign 03(OL) to an intelligent output terminal 11, 12 or the alarm relay output terminal.

| . \"                                |               | . 1/2                     |                                                                              |  |
|-------------------------------------|---------------|---------------------------|------------------------------------------------------------------------------|--|
| Set item                            | Function code | Data                      | Description                                                                  |  |
| Overload advance notice             | C040          | 00                        | On acceleration, constant speed, this is valid.                              |  |
| signal output<br>mode selection     | C040          | 01                        | On constant speed only, this is valid.                                       |  |
|                                     |               | 0.0                       | Overload advance notice is non-effective.                                    |  |
| Overload<br>advance notice<br>level | C041          | 0.1 to<br>Rated current x | Units: A As load reaches overload advance notice level, OL signal is output. |  |
|                                     | A             | 2.0                       |                                                                              |  |

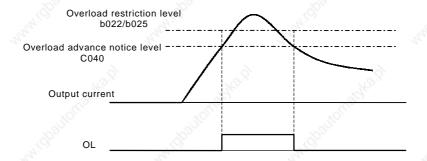

### Start frequency

This frequency is the value the operator must set before the Inverter will give an output.

Relation code b082:Start frequency

Mainly used when an operator adjusts the start torque.

By setting the start frequency higher, direct starting is caused and the starting current increases. Therefore an overload is within the restriction range and the inverter has a tendency to trip on over-current protection.

|     | Function code | Set range    | Description                              | The state of the state of the s |         |
|-----|---------------|--------------|------------------------------------------|----------------------------------------------------------------------------------------------------|---------|
|     | b082          | 0.10 to 9.99 | Units: Hz                                |                                                                                                    |         |
|     | FW            | Watharp.     | - 12 12 12 12 12 12 12 12 12 12 12 12 12 |                                                                                                    | 7. 3    |
| Out | tput frequenc | b08<br>y     | 32                                       | www.dbago.                                                                                                    | W.      |
|     |               |              |                                          |                                                                                                    | 160 St. |
| Ou  | tput voltage  | Holling      |                                          |                                                                                                    |         |
|     | ,441.ido      |              | <b>←</b> > b036                          | "141'Gg.                                                                                                    |         |

### Reduced voltage start selection

This function is to raise the voltage slowly on motor starting.

The lower this value the more torque is available on starting.

However, by making this value lower, the inverter has a tendency of tripping on over-current protection, because of almost direct starting.

| <ul> <li>Relation code</li> </ul> |
|-----------------------------------|
| b036:Reduced voltage              |
| start selection                   |
| b082:Start frequency              |

| Function | Doto         | Time to take for reduced |
|----------|--------------|--------------------------|
| code     | Data         | voltage starting         |
|          | 00           | No reduced voltage start |
|          | 01           | Short (about 6ms)        |
| b036     | <u>``</u> ↑  | <b>↑</b>                 |
| "Jic.    | $\downarrow$ |                          |
| 190,0    | 06           | Long (about 36ms)        |

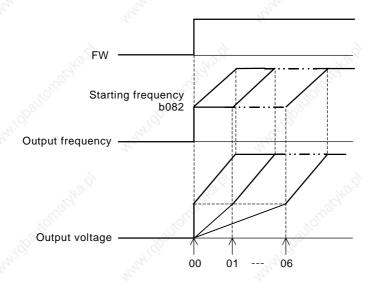

# BRD (dynamic braking) function

This function only operates with the L300P - 15kW and lower, as they have the built-in BRD.

This function is to consume regenerative energy from the motor as heat by the use of an external resistor.

Relation code

b090: BRD usage ratio

b095: BRD selection b096: BRD On level

Regeneration occurs when the motor is decelerated to quickly and the motor turns into a generator and voltage flows back into the Inverter.

To use the BRD function, set following condition.

| Set item           | Function code | Data                | Description                                                                                                    |
|--------------------|---------------|---------------------|----------------------------------------------------------------------------------------------------|
|                    | - OLI 3       | 0.0                 | BRD don't operate.                                                                                                    |
| BRD usage<br>Ratio | b090          | 0.1-100.0           | The usage ratio of BRD is set by 0.1% unit.  When inverter exceeds the usage ratio, trip.  BRD action ON ON ON  100 second  Usage ratio (%) = $\frac{(t1+t2+t3)}{100 \text{ second}}$ X100 |
|                    | 2             | 00                  | BRD don't operate.                                                                                                    |
| Selection of BRD   | b095          | 01                  | During run: valid (BRD operates.)  During stop: invalid (BRD doesn't operate.)                                                                                                    |
| 301                | o o           | 02                  | During run, stop, valid (BRD operates.)                                                                                                    |
| BRD ON<br>Level    | 1000          | (Note 1)<br>330-380 | Units: V In case of 200V class inverter, setting is valid.                                                                                                    |
|                    | b096          | (Note 1)<br>660-760 | Units: V In case of 400V class inverter, setting is valid.                                                                                                    |

(Note 1) BRD ON level is the voltage setting of the DC (direct current) voltage of the inverter.

### Cooling fan operating selection

You can select whether the fan operates continuously or operates only when the inverter is in the running operation.

| Function code | Data | Description                                                                                                    |
|---------------|------|----------------------------------------------------------------------------------------------------|
|               | 00   | Always run                                                                                                    |
| b092          | 01   | Only during run  However, inverter operates for five minutes after power ON, and for five minutes after inverter operation stops. |

Relation code

b092:Cooling fan
operation selection

### Intelligent input terminal setting

It is possible to operate functions by assigning those functions to the intelligent input terminals 1-5 (C001-C005).

Relation code

C001-C005: Intelligent input terminal

The intelligent input terminals 1-5 can be selected individually whether the contact input specification is either a NO or a NC contact.

Two or more intelligent input terminals can't be assigned to be the same function.

If an intelligent input is assigned a function which is already assigned to another terminal it will automatically be restored back to the setting before.

| Function Code | on Code Data Description |                                        | Reference item                                                                                                    | Page |
|---------------|--------------------------|----------------------------------------|----------------------------------------------------------------------------------------------------|------|
| A             | 01                       | RV:Reverse command                     | Operation run                                                                                                    | 4-14 |
| 13.8          | 02                       | CF1:Multi-speed 1 (binary operation)   | 70 x                                                                                                    |      |
| 3             | 03                       | CF2:Multi-speed 2 (binary operation    | Multi angel angustian function                                                                                                    | 4 40 |
|               | 04                       | CF3:Multi-speed 3 (binary operation)   | Multi-speed operation function                                                                                                    | 4-43 |
| 25.           | 05                       | CF4:Multi-speed 4 (binary operation)   | 200                                                                                                    | 3    |
|               | 06                       | JG:Jogging                             | Jogging operation                                                                                                    | 4-44 |
| The state of  | 07                       | DB:External DC braking                 | DC braking(external DC braking)                                                                                                    | 4-26 |
|               | 08                       | SET:2 <sup>nd</sup> Set of Motor Data  | 2 <sup>nd</sup> Set of Motor Data                                                                                                    | 4-45 |
|               | 09                       | 2CH:Two-stage adjustable-speed         | Two-stage adjustable-speed function                                                                                                    | 4-32 |
|               | 11                       | FRS:Free-run stop                      | Free-run stop                                                                                                    | 4-46 |
|               | 12                       | EXT:External trip                      | External trip                                                                                                    | 4-50 |
|               | 13                       | USP:Unattended start protection        | Unattended start protection function                                                                                                    | 4-49 |
|               | 14                       | CS:Commercial change                   | Commercial change                                                                                                    | 4-47 |
|               | 15                       | SFT:Software lock (control terminal)   | Software lock                                                                                                    | 4-45 |
|               | 16                       | AT:analog input voltage/current select | Analog external input                                                                                                    | 4-19 |
|               | 18                       | RS:Reset inverter                      | Reset inverter                                                                                                    | 4-48 |
| 0004 0005     | 20                       | STA:3 wire start                       | 9                                                                                                    |      |
| C001- C005    | 21                       | STP:3 wire stop                        | 3 wire input function                                                                                                    | 4-50 |
|               | 22                       | F/R:3 wire direction                   | "Uge,                                                                                                    |      |
|               | 23                       | PID:PID selection (valid/invalid)      | DID to a still                                                                                                    | 4.00 |
| .85           | 24                       | PIDC:PID integrating reset             | PID function                                                                                                    | 4-30 |
|               | 27                       | UP:Remote control UP function          | The same of the same of the sa | The. |
|               | 28                       | DWN:Remote control DOWN function       | UP/DOWN function                                                                                                    | 4-49 |
|               | 29                       | UDC:Remote control data clear          |                                                                                                    |      |
|               | 31                       | OPE:force operation ope                | force operation ope function                                                                                                    | 4-55 |
|               | 32                       | SF1:Multi-speed 1 (bit run)            | 16,                                                                                                    |      |
|               | 33                       | SF2:Multi-speed 2 (bit run)            | 100°                                                                                                    |      |
|               | 34                       | SF3:Multi-speed 3 (bit run)            | Dr.                                                                                                    |      |
|               | 35                       | SF4:Multi-speed 4 (bit run)            | Multi-speed operation function                                                                                                    | 4-43 |
|               | 36                       | SF5:Multi-speed 5 (bit run)            | "A <sub>II</sub> "                                                                                                    | all. |
|               | 37                       | SF6:Multi-speed 6 (bit run)            | 1,0                                                                                                    | 20   |
|               | 38                       | SF7:Multi-speed 7 (bit run)            |                                                                                                    |      |
|               | 39                       | OLR:Overload restriction change        | Overload restriction                                                                                                    | 4-38 |
|               | no                       | NO:No assign                           | - 12,                                                                                                    | -    |

### Input terminal a/b (NO/NC) selection

It is possible to set a contact input or b contact input to intelligent input terminals 1-5 and FW terminals individually.

| Set item              | Function code | Data | Description   |
|-----------------------|---------------|------|---------------|
| Intelligent input 1-5 | C011 C015     | 00   | A contact(NO) |
| a/b(NO/NC)selection   | C011-C015     | 01   | B contact(NC) |
| Input FW              | 0040          | 00   | A contact(NO) |
| a/b(NO/NC)selection   | C019          | 01   | B contact(NC) |

#### Relation code

C011-C015: Intelligent input a/b (NO/NC) selection

C019 :Input FW a/b (NO/NC) selection

a contact: "ON" with Close, "OFF" with Open b contact: "ON" with Open, "OFF" with Close RS terminal can set only a contact.

### Multi-speed operation function

It is possible to set multiple operation speeds and switch between the speeds with the terminals.

Multi-speed operation can be selected by binary operation(max. 16 speeds) with 4 terminals or by bit operation (max. 6 speeds) with 5 terminals.

| _ |   |       |     |     |    |   |
|---|---|-------|-----|-----|----|---|
| ₽ | Δ | l a t | IOI | n c | กก | Δ |
|   |   |       |     |     |    |   |

A019: Multi-speed selection

A020/A220: 1st/2<sup>nd</sup>/multi-stage speed

zero speed

A021-A035: Multi-speed 1-15

C001-C005: Intelligent input terminal

| 5.0         | - CO              | V.07                   | v0°                                  |
|-------------|-------------------|------------------------|--------------------------------------|
| Set item    | Functin code      | Set value              | Description                          |
| Multi-speed | A019              | 00                     | Change to binary operation 16 speed. |
| selection   | AUTS              | 01                     | Change to bit operation 6 speed      |
| Multi-speed | A020/A220-A035    | 0.00, start frequency- | Units:Hz                             |
| 0-15        | 71020/71220 71000 | max. frequency         | O'IIICOI IZ                          |

#### (1) Binary operation

It is possible to set multi-speed 0 to 15 by selecting 02 to 05 (CF1 to CF4) on the intelligent input terminals.

Set frequency setting for speed 1 to 15 with A021-A035.

Set 0 speed with A020/A220 or F001 when frequency command is operator.

Or when frequency command is control terminal (Terminal), set with O, OI, O2 terminal.

| Multi-speed | CF4 | CF3 | CF2 | CF1 |
|-------------|-----|-----|-----|-----|
| 0 speed     | OFF | OFF | OFF | OFF |
| 1 speed     | OFF | OFF | OFF | ON  |
| 2 speed     | OFF | OFF | ON  | OFF |
| 3 speed     | OFF | OFF | ON  | ON  |
| 4 speed     | OFF | ON  | OFF | OFF |
| 5 speed     | OFF | ON  | OFF | ON  |
| 6 speed     | OFF | ON  | ON  | OFF |
| 7 speed     | OFF | ON  | ON  | ON  |
| 8 speed     | ON  | OFF | OFF | OFF |
| 9 speed     | ON  | OFF | OFF | ON  |
| 10 speed    | ON  | OFF | ON  | OFF |
| 11 speed    | ON  | OFF | ON  | ON  |
| 12 speed    | ON  | ON  | OFF | OFF |
| 13 speed    | ON  | ON  | OFF | ON  |
| 14 speed    | ON  | ON  | ON  | OFF |
| 15 speed    | ON  | ON  | ON  | ON  |

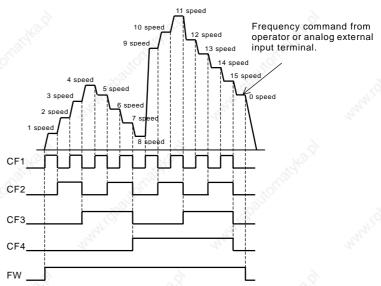

#### (2) Bit operation

It is possible to set multi-speed 0 to 5 by assigning 32 to 38 (SF1-SF7) to the intelligent input terminals.

Set frequency SF1-SF7 to A021-A027.

|             | -     |       |     | . 1,000 |     |     | . 1.7 |
|-------------|-------|-------|-----|---------|-----|-----|-------|
| Multi-speed | SF7   | SF6   | SF5 | SF4     | SF3 | SF2 | SF1   |
| 0 speed     | OFF   | OFF   | OFF | OFF     | OFF | OFF | OFF   |
| 1 speed     | -     |       | ð - | -       | -   | ~-S | ON    |
| 2 speed     | -     | -140° | -   | -       |     | ON  | OFF   |
| 3 speed     | -     | Co.   | -   | -       | ON  | OFF | OFF   |
| 4 speed     | - 350 | -     | -   | ON      | OFF | OFF | OFF   |
| 5 speed     | .320  | -     | ON  | OFF     | OFF | OFF | OFF   |
| 6 speed     | _     | ON    | OFF | OFF     | OFF | OFF | OFF   |
| 7 speed     | ON    | OFF   | OFF | OFF     | OFF | OFF | OFF   |

When each terminal turns ON simultaneously, the lower number has priority. In order for the inverter to operate both

the frequency and the RUN operation (FW,RV) must be applied.

The L300P series can allocate it to 5 biggest terminals simultaneously.

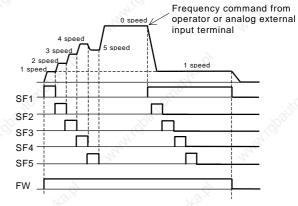

### Jogging operation(JG)

This function can be used to rotate the motor in small steps to allow fine-tuning.

Set an intelligent input terminal to 06(JG).

Relation code

A038 : Jogging frequency

A039 : Jogging selection

C001-C005 : Intelligent input setting

(1) Jogging frequency

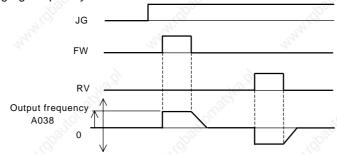

The jogging operation does not use acceleration, therefore it would be advisable to set the jogging frequency to limit the starting current to a minimum or tripping may occur. Adjust A038 to the jogging frequency required.

| Function code | Data                      | Description |
|---------------|---------------------------|-------------|
| A038          | 0.0, start frequency-9.99 | Units:Hz    |

#### (2) Jogging operation selection

| Function code | Data | Description                         | Jogging operation during run<br>Valid / Invalid |
|---------------|------|-------------------------------------|-------------------------------------------------|
| 205           | 00   | Free-run on jogging stop            | Invalid (Everante 4)                            |
| 01            |      | Decelerating stop on jogging stop.  | Invalid (Example 1)                             |
| A039          | 02   | Direct braking on jogging stop.     | (Note 1)                                        |
| (Note 2)      | 03   | Free-run on jogging stop.(example2) | Valid (Everale 2)                               |
| 04            | 04   | Decelerating stop on jogging stop.  | Valid (Example 2)                               |
|               | 05   | Direct braking on jogging stop.     | (Note 1)                                        |

(Note 1) When using the jogging function, turn FW terminal or RV terminal ON after the JG terminal is turned ON. (It is the same when the operation command point is from the operator.)

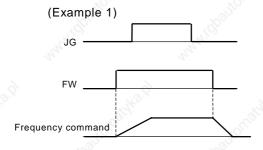

When setting of A039 is 00,01 or 02 and FW signal is turned ON beforehand, the inverter doesn't operate jogging.

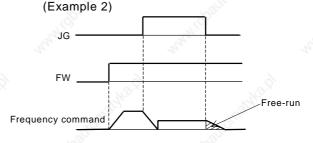

When setting of A039 is 03,04 or 05 and FW terminal is turned ON beforehand, the inverter operates jogging. But jogging terminal is turned ON beforehand, the inverter output is cut off.

(Note 2) In the case that the setting of A039 is 02 or 05, data setting of DB is necessary. When DB data is not setting, the inverter operates Free-run.

### Second control function(SET)

This control function is used when the Inverter is connected to two different types of motors. By assigning 08(SET) to an intelligent input terminal and turning SET terminal ON/OFF you can switch between two different Inverter set-ups.

Select 2<sup>nd</sup> control function while the Inverter is in the STOP condition.

The functions which can change with SET terminal

F002/F202: 1st / 2nd acceleration time

F003/F203:1st / 2nd deceleration time

A003/A203:1st / 2nd base frequency

A004/A204:1st / 2nd max. frequency

A20/A220:1st / 2nd multi-speed 0 setting

A041/A241:1st / 2nd torque boost selection

A042/A242:1st / 2nd manual torque boost

A043/A243:1st / 2nd manual torque boost point

A044/A244:1st / 2nd control system

A061/A261:1st / 2nd frequency maxmum limiter

A062/A262:1st / 2nd frequency minimum limiter

A092/A292:1st / 2nd acceleration time 2

A093/A293:1st / 2nd deceleration time 2

A094/A294:1st / 2nd two-stage adjustable speed selection

A095/A295:1st / 2nd two-stage acceleration frequency

A096/A296:1st / 2nd two-stage deceleration frequency

b012/b212:1st / 2nd electronic thermal level

b013/b213:1st / 2nd electronic thermal characteristic selection

H003/H203:1st / 2nd allowable motor selection

H004/H204:1st / 2nd allowable motor pole selection

H006/H206:1st / 2nd stabilized constant

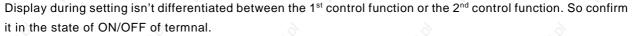

Even if 1st / 2nd control is changed during run, it will not be active until the inverter is stopped.

# Software lock mode selection(SFT)

This function is used to prevent changing data by mistake.

When you want to use an intellignent input terminal, assign 15(SFT). Below is the software lock code selection.

Relation code

31 :Software lock mode selection

C001-C005: Intelligent input setting

| Function code | Data    | SFT<br>terminal  | Description                                                                    |  |
|---------------|---------|------------------|--------------------------------------------------------------------------------|--|
| 71.00         | 00      | ON/OFF           | Write disable except for b031/write enable                                     |  |
| n'h           | 01      | ON/OFF           | Write disable except for b031,F001,A020,A220,<br>A021~A035,A038 / write enable |  |
| b024          | 02      | -                | Write disable except for b031                                                  |  |
| DU31          | b031 03 | -                | Write disable except for b031,F001,A020,A220,<br>A021~A035,A038                |  |
|               | 10      | <del>-</del> 200 | Write disable except for change mode during running (code list reference)      |  |

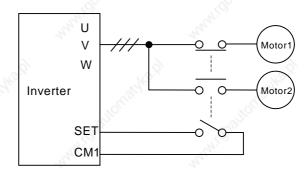

b088

b003

b007

b091

Relation code

: Free-run stop selection

: frequency setting to match

: Stop mode selection

: Retry wait time

C001-C005: intelligent input terminal

### Free-run stop (FRS)

By operating the free-run stop (FRS) function, the inverter output is cut off.

The motors will free wheel under its own momentum.

This function is used when the motor is to be stopped by the use of a brake, like an electromagnetic brake.

If you stop the motor with a machine brake while the inverter is still Outputting to the motor an over-current trip may occur.

Assign 11(FRS) to an intelligent input terminal.

This free-run stop function will operate when the FRS terminal is ON.

If you turn FRS terminal OFF the inverter will restart after the retry wait time b003 passes.

However when the operation command selection A002 is set to control terminal (01), the inverter restarts during free-running.

This function will only operate when the FW terminal is ON.

On restart it is possible to select 0Hz start or matching frequency start as output methods with the free-run stop selection b088. (Example 1, 2)

When you set the frequency setting b007 to match and the frequency detected is under this setting when the free-run stop is released, the inverter is restarted from 0Hz.

The setting of this function is valid for selection b091 on stopping.

| Set item                   | Function code | Data       | Description                                                                                                    |
|----------------------------|---------------|------------|----------------------------------------------------------------------------------------------------|
| Francisco Calcation        | L 000         | 00         | 0Hz start (Example 1)                                                                                                    |
| Free-run stop Selection    | b088          | 01_0       | Equaling frequency start (Example 2)                                                                                                    |
| Retry wait time            | b003          | 0.3-100.   | Units: second Time until restart after FRS terminal is OFF. (This is also used for Instantaneous restart.)                                                    |
| Frequency setting to match | b007          | 0.00-400.0 | Units: Hz (instantaneous stop, reference to item of insufficiency) This sets the level to match frequency. (Refer to item of instantaneous stop and restart.) |

FRS

Free-run

OHz start

OHz start

OHz start

Start 0Hz regardless of the motor speed. On 0Hz start, the retry wait time is disregarded. When 0Hz start is used and the motor speed is still high there is the possibility of over-current trips. (Example 2) Equaling start

The number of motor revolution time 0 Start equaling frequency

After FRS terminal is switched OFF, the Inverter reads the frequency of the motor and when it reaches the value in b007 the Inverter will begin to RUN again.

On frequency matching start if an over-current trip occurs, try extending the retry time.

### Commercial power source switching(CS)

This function is used for systems with an excessive amount of starting torque requirements. The motor would be started direct-on-line and then when the motor had started the inverter would take over. This function

Relation code b003 : retry waiting time b007 : frequency setting to match C001-C005 : Intelligent input terminal

Operation

Frequency matching and

operation

is comonly used to reduce the costing of the inverter. For example, a system may

require 55kW to start but only 15kW to run at constant speed. Therefore, a 15kW rated inverter would be sufficient when using the commerical power source switching. Assign 14(CS) to an intelligent input terminal. Using the example below. When the motor has been started direct-on-line, Mg2 is switched OFF and Mg3 is switched on. With the Forward command to the inverter already on the CS terminal is switched on and Mg1 is closed. The Inverter will then read the motor RPM and when the CS terminal is switched OFF the retry wait time (b003) is started.

Once the wait time has elapsed the inverter will then start and match the frequency which is set (b007).

When the Earth Leakage Breaker (ELB) trips on ground fault, the commercial circuit will not operate. When a backup is required, take the supply from the commercial circuit ELBC.

For FWY, RVY, CSY, use control relays. The sequence above is reference to the circuit and timing diagram below.

If an over-current trip occurs when frequency matching, extend the retry wait time (b003).

When the power is supplied to the inverter, also it is possible to activate retry operation too. In this case, follwing CS terminal is out of necessary. For more information, refer to Reset(RS).

Connection figure example and timing on commercial power source switching

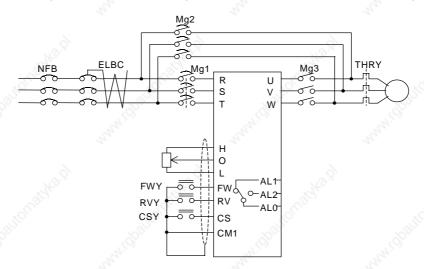

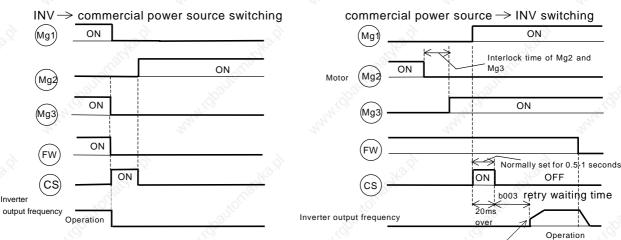

### Reset (RS)

This function resets the inverter when a protective trip has occurred. The method of reset is to either push the STOP/RESET key on the digital operator or to switch the RS terminal ON.

To reset the inverter with the control terminal, assign 18(RS) to an intelligent input terminal.

Relation code

b003: Retry waiting time

b007: Frequency setting to match

C102: Reset selection

C103: Reset frequency matching

selection

Reset frequency matching selection C103 selects whether the inverter restarts

at 0Hz or the inverter matches the output frequency after the reset operation is complete.

Reset selection C102 selects when the alarm signal is cancelled and whether it is valid or invalid in normal operation.

The RS terminal is valid only when the contact is set to NO.

| Set item                 | Function code | Data                                                                  | Description                                                                                                    |
|--------------------------|---------------|-----------------------------------------------------------------------|----------------------------------------------------------------------------------------------------|
| Retry waiting time       | b003          | 0.3-100.                                                              | Units: seconds (Reference to items of instantaneous power failure or under-voltage) After reset, time until restart is tried. |
|                          |               | Units: Hz<br>(Reference to items of instantaneous stop/under-voltage) |                                                                                                    |
| While,                   | 14H10         | 00                                                                    | On ON signal, trip cancel (Example 1) On normal, this is valid (output cuts off).                                             |
| Reset selection          | C102          | 01                                                                    | On OFF signal, trip cancel (Example 2) On normal, valid (output cuts off)                                                     |
| Mr. y.                   |               | 02                                                                    | On ON signal, trip cancel (Example 1) On normal, this is invalid. (only trip cancel)                                          |
| Reset frequency matching | C102          | <u></u> 00                                                            | 0Hz start                                                                                                    |
| selection C103           |               | 01                                                                    | Frequency matching start. (Example 3)                                                                                         |

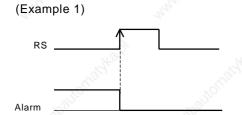

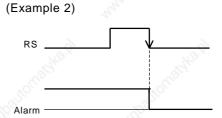

(Example 3) When 01 (frequency matching) is selected with reset frequency matching selection C103, it is also possible to operate frequency start on power ON again. And retry waiting time is disregarded at the time of the setting C103:00 (0Hz start).

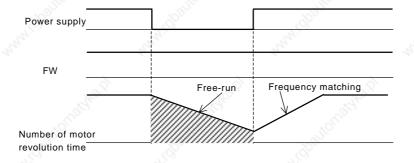

#### <u>Unattended start protection (USP)</u>

The USP function is designed as a fail safe to prevent accidental starting of the Inverter if the RUN signal is ON when

Relation code

C001-C005: Intelligent input terminal

the power is restored to the Inverter. When this function worked E13 is displayed. Either resetting the Inverter or turning the RUN signal OFF can clear the trip

This function is able to disarm when the operation command is turned off. (Example 1)

If the trip is cancelled while the RUN signal is still ON then the inverter will restart automatically.(Example 2) When the operation command is turned on after the power supply input, the inverter drives normal. (Example 3) Assign 13(USP) to an intelligent input terminal. Unattended start protection is shown as follows;

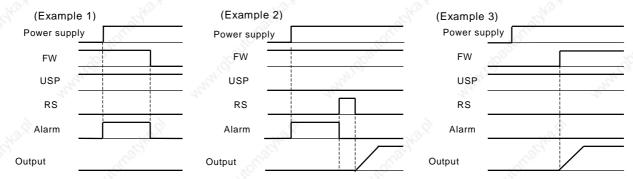

#### UP/DOWN selection(UP/DWN)

The Inverter output frequency can be changed with the UP and DWN intelligent input terminals.

— Relation code

C101 :UP/DOWN memory selection

C001-C005: Intelligent input terminal

Assign 27(UP) and 28(DWN) to two of the intelligent input terminals 1-5.

This function is valid only when the frequency command selection A001 is set to 01 or 02. However, when 01 (control terminal) is set, this can only be used for multi-speed operation.

This function will not operate when the external analog frequency command or the jogging operation is used. Acceleration time operates according to F002, F003/F202, F203 when UP/DWN terminal is ON.

To change 1st /2nd control, assign 08(SET) to an intelligent input terminal, change with SET terminal.

It is possible for the Inverter to retain the frequency setting value from the UP/DWN terminals. Parameter C101 switches the memory On or OFF. It is also possible to clear the memory and return to the original set frequency. Assign 29(UDC) to an intelligent input terminal and switch it on to clear the memory.

| Function code | Data | Description                                                                                                    |
|---------------|------|----------------------------------------------------------------------------------------------------|
| 0404          | 00   | This will not memorize the frequency command adjusted with UP/DWN. When power is turned ON again, set value is returned to the value before it was adjusted with UP/DWN. |
| C101          | 01   | This memorizes the frequency command adjusted with UP/DWN. When power is turned ON again, set value is kept the value after it was adjusted with UP/DWN.                 |

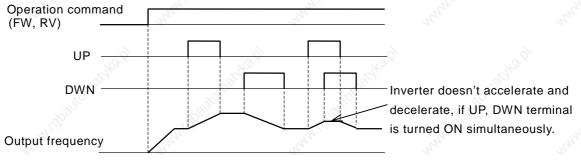

### External trip (EXT)

This function can be used to force the Inverter into a trip situation which is switched by an external input, i.e. PLC or relay contact.

Relation code

C001-C005: Intelligent input terminal

When the EXT terminal is switched ON, the inverter trips on an E12 error and the output switched OFF. Assign 12(EXT) to an intelligent input terminal.

The trip will not be canceled when the terminal is turned OFF.

To cancel the trip, the reset signal must be applied or the Inverter switched OFF and ON again at the supply.

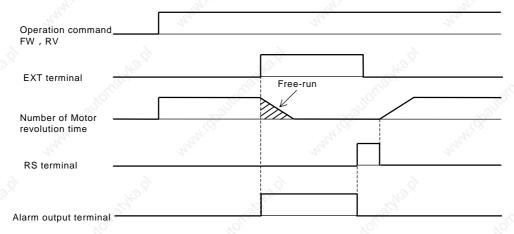

### 3 Wire input function(STA, STP, F/R)

This function is used when a momentary push start/stop control is required.

Relation code

C001-C005: Intelligent input terminal

Set the operation command selection A002 to control terminal (01).

Assign 20 (STA), 21 (STP) and 22 (F/R) to three of the intelligent input terminals, and the operation becomes possible as follows. When the terminal is assigned STP terminal, FW terminal and also RV terminal become invalid. If all three inputs are not assigned this function will not operate.

The FW terminal and RV terminal become redundant when the 3 wire control is assigned to the intelligent input terminals. Output from the 3 wire control terminal is as follows;

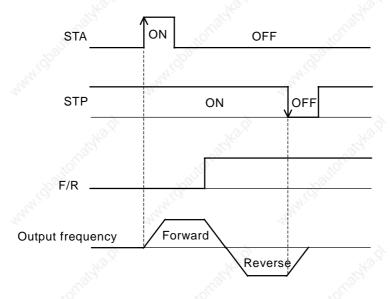

# Intelligent output terminal setting

Any of the following functions can be assigned to the intelligent Output terminals (11 or 12) or the alarm relay.

Both intelligent output terminals 11 and 12 and the alarm relay are all relay outputs.

All three output relays can be selected to be either NO or NC (a or b).

#### Relation code

C021-C022 : Intelligent output terminal

C026 : Alarm relay output terminal setting

| Data | Description                                                        | Reference item                   | Page |
|------|--------------------------------------------------------------------|----------------------------------|------|
| 00   | RUN:Signal during run                                              | Signal during run                | 4-53 |
| 01   | FA1:Frequency arrival signal at the time of constant speed         | No.                              | 4.52 |
| 02   | FA2:Frequency arrival signal at the time of over setting frequency | Frequency arrival signal         | 4-53 |
| 03   | OL:Overload advance notice signal                                  | Overload advance notice signal   | 4-38 |
| 04   | OD:output deviation for PID control                                | PID function                     | 4-30 |
| 05   | AL:Alarm signal                                                    | Protection function              | -    |
| 06   | FA3:Arrival signal for only setting frequency                      | Frequency arrival signal         | 4-53 |
| 08   | IP:Instantaneous stop signal                                       | Instantanceus eten/under veltege | 4-34 |
| 09   | UV:Under voltage signal                                            | Instantaneous stop/under-voltage | 4-34 |
| 11   | RNT:RUN time over                                                  | RUN time over                    | 4-55 |
| 12   | ONT:ON time over                                                   | Power ON time over               | 4-55 |
| 13   | THM:Thermal caution                                                | Electric thermal function        | 4-38 |

### Intelligent output terminal a/b (NO/NC)selection

This sets the intelligent output terminal 11,12 and alarm relay output terminal contact condition to either NO or NC, (a or b).

Each output is changeable individually.

Relation code

C031-C032: Intelligent output 11,12a/b (NO/NC)

selection

C036: Alarm relay output a/b (NO/NC) selection

Both intelligent output terminals 11 and 12 and the alarm relay are all relay outputs.

| Set item                                  | Function code | Data | .000              | Description                                    |
|-------------------------------------------|---------------|------|-------------------|------------------------------------------------|
| Intelligent output 11,12                  | 0024 0022     | 00   | A contact(NO)     | Contact specification                          |
| A/b(NO/NC) selection                      | C031-C032     | 01   | B contact(NC)     | AC 250V 5Amax                                  |
| Alarm relay output<br>A/b(NO/NC)selection | 0000          | 00   | / t 0011ta0t(110) | Contact specification                          |
|                                           | © C036        | 01   | D southert/NO     | AL1-AL0:AC 250V 5Amax<br>AL2-AL0:AC 250V 2Amax |

a contact: Close with {ON}, open with {OFF}. b contact: Open with {ON}, close with {OFF}.

### (1) Specification of the intelligent output terminals 11 and 12

Specification of the intelligent output terminals 11 and 12 is as follows;

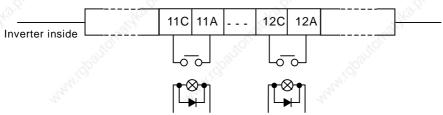

#### **Contact Specification**

|              | Vice.              | State of output     |
|--------------|--------------------|---------------------|
| Power supply | Output description | terminal 11         |
| 10s          | 28                 | or 12 terminal      |
| 0.00         | ON S               | Close               |
| On           | OFF                | Open                |
| Off          | 3111               | Open 🔊              |
| 0.5          | ON                 | Open                |
| On           | OFF                | Close               |
| Off          | Ks., -             | Open                |
|              | On<br>Off<br>On    | On OFF Off - On OFF |

|    |        | Resisto | r H   | Inductor                |
|----|--------|---------|-------|-------------------------|
| 20 |        | load    | (8°'' | load                    |
| Ma | aximum | AC250V  | , -   | AC250V, 1A<br>DC30V, 1A |
| Mi | nimum  | DC1V    | 1mA   | .(0)                    |
|    |        | A.      |       | 2,                      |

#### (2) Specification of the alarm relay output terminal

The specifications of the alarm relay output terminal is a changeover contact. Action is as follows.

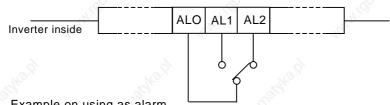

| Example           | on using a          | is alallii  | ×0)                      |         |
|-------------------|---------------------|-------------|--------------------------|---------|
| C036              | Power               | State of    | State of output terminal |         |
| Set value         | Set value source ir | inverter    | AL1-AL0                  | AL2-AL0 |
| 00<br>(a contact) | On                  | On abnormal | Close                    | Open    |
|                   |                     | On normal   | Open                     | Close   |
|                   | Off                 | 10.7        | Open                     | Close   |
| 01<br>(b contact) | On                  | On abnormal | Open                     | Close   |
|                   |                     | On normal   | Close                    | Open    |
|                   | Off                 | -           | Open                     | Close   |

| Contact S | pecification | Resistor load               | Inductor load               |  |
|-----------|--------------|-----------------------------|-----------------------------|--|
| AL1-AL0   | Maximum      | AC250V, 2A<br>DC30V, 8A     | AC250V, 0.2A<br>DC30V, 0.6A |  |
| ALT-ALU   | Minimum      | AC100V, 10mA<br>DC5V, 100mA |                             |  |
| AL2-AL0   | Maximum      | AC250V, 1A<br>DC30V, 1A     | AC250V, 0.2A<br>DC30V, 0.2A |  |
| ALZ-ALU   | Minimum      | AC100V, 10mA<br>DC5V, 100mA |                             |  |

### Signal during run (RUN)

This function is to provide an output signal when the Inverter is in a running condition.

Assign 00(RUN: signal during run) to an intelligent output terminal 11,12 or the alarm relay output terminal.

The signal is still outputted when the dc braking operates.

The signal is not outputted when the output frequency is 0Hz , and when the status of the inverter is retry. Operation is as follows;

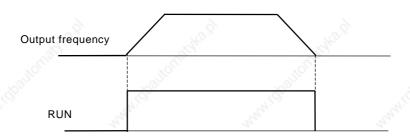

### Frequency arrival signal (FA1, FA2, FA3)

When the output frequency arrives at the set frequency, an arrival signal is outputted.

Assign 01(FA1:constant speed arrival signal), 02(FA2:over setting frequency) or 06(FA3: only setting frequency) to an intelligent output terminal 11, 12 or the alarm relay output terminal.

Hysteresis frequency arrival signal is the following.

When ON: ON with (1% of setting frequency – maximum frequency)(Hz)

When OFF: OFF with (2% of setting frequency – maximum frequency)(Hz)

However in to set 06(FA3) case when inverter accelerate.

When ON :(1% of setting frequency – maximum frequency)(Hz)

When OFF: (2% of setting frequency + maximum frequency)(Hz)

When inverter decelerates

When ON: (1% of setting frequency + maximum frequency)(Hz) When OFF: (2% of setting frequency – maximum frequency)(Hz)

|                   | _             | 4          |                                        |
|-------------------|---------------|------------|----------------------------------------|
| Set item          | Function code | Data (Hz)  | Description                            |
| Acceleration      | C042          | 0.0        | Arrival signal at acceleration is OFF. |
| arrival frequency | C042          | 0.01-400.0 | Arrival signal at acceleration is ON.  |
| Deceleration      | 0040          | 0.0        | Arrival signal at deceleration is OFF. |
| arrival frequency | C043          | 0.01-400.0 | Arrival signal at deceleration is ON.  |

#### Relation code

C001-C005: Intelligent input terminal
C021,C022: Intelligent output terminal
C026: Alarm relay output

| 020. | Alaini iciay | output |
|------|--------------|--------|
|      | 4,00         |        |

Relation code

C026

C042

C043

C021,C022: Intelligent output terminal

: Alarm relay output

:Acceleration arrival frequency

:Deceleration arrival frequency

#### (1) Output on constant speed arrival (01:FA1)

When the inverter arrives at the set frequency with frequency setting (F001, A020,A220) or multi-speed (A021-A035),

the output relay is switched.

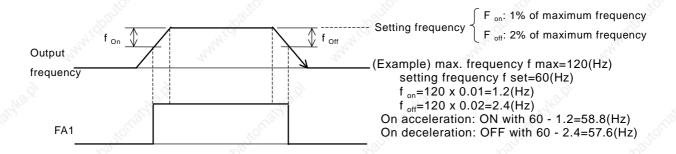

#### (2) Output over setting frequency (02:FA2)

When the output is over the arrival frequency set in C042, C043 on adjustable speed time, the output relay is switched.

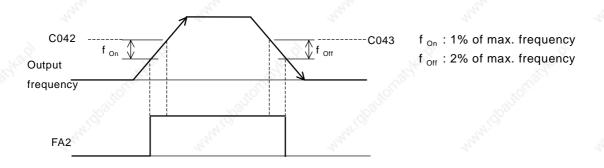

#### (3) Output setting frequency (06:FA3)

The signal is switched only when the output frequency matches the arrival frequency set in C042, C043 on adjustable speed time.

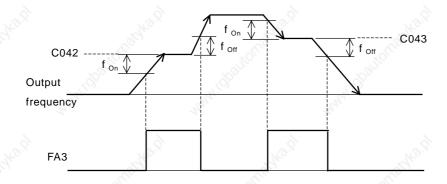

f <sub>On</sub>: 1% of max. frequency f <sub>Off</sub>: 2% of max. frequency

#### RUN time / power ON time over (RNT/ONT)

When the accumulated operation time reaches or is over the Setting time in b034, RUN time/power ON time over (RNT/ONT) output is switched.

#### Relation code

b034 : Warning time level

C021,C022: Intelligent output terminal

C026 : Alarm relay output terminal

d016 :Accumulation time monitor during RUN

d017 :Power ON time monitor

| Function code | Data      | Description                                |
|---------------|-----------|--------------------------------------------|
| 10            | 0.        | Don't operate.                             |
| b034          | 19999.    | Set by 10-hour unit.                       |
|               | 1000-6553 | Set by 100 hours unit. (10000-65530 hours) |

#### (1) Run time over (RNT)

Assign 11(RNT) to an intelligent output terminal 11, 12 (C021, C022) or the alarm relay output terminal (C026).

Set ON time level with b034.

#### (2) Power ON time over (ONT)

Assign 12(ONT) to an intelligent output terminal 11, 12 (C021, C022) or the alarm output terminal, (C026). Set ON time level with b034.

#### Force operation ope function

This function is used to operate from the operator forcibly by on/off of an intelligent terminal when frequency and operation command is selected other than the operator.

#### Relation code

A001: Frequency setting selection

A002: Operation command selection

C001-C005: Intelligent input terminal

Becoming the operation from the frequency and operation command that was selected by A001 and A002 if the signal is off, and becoming the frequency and operation command from an operator forcibly if the signal is on when the compulsion operation function is selected by an intelligent input selection.

When changed the operation command while driving, operation command is canceled and become stoppage at first.

Operation command from each command input the operation command once again as the stoppage at first for driving once again.

| Setting item                | Function cord | Setting value | Contents                               |
|-----------------------------|---------------|---------------|----------------------------------------|
|                             | (1)           | 00            | Potentiometer the digital operator has |
|                             |               | 01            | Terminal                               |
| Fraguency command coloation | A 0.0.1       | 02            | Operator                               |
| Frequency command selection | A001          | 03            | RS485                                  |
|                             | -OKRIJAKO     | 04            | Option 1                               |
| -01/1°                      |               | 05            | Option 2                               |
|                             | 10 th line    | 01            | Terminal                               |
|                             | KO.           | 02            | Operator                               |
| Operation command selection | A002          | 03            | RS485                                  |
|                             |               | 04            | Option 1                               |
| `                           | 29            | 05            | Option 2                               |
| Intelligent input selection | C001-C005     | 31            | OPE : Compulsion operation             |

### FM terminal

The FM control terminal can monitor the output frequency and output current. FM terminal is a PWM (Pulse Width Modulation) output.

- Relation code C027: FM selection b081: FM adjustment

#### (1) FM selection

Select a signal to output from the following options.

When 03(digital frequency) is set a digital frequency counter meter is required.

Use an analog meter for all other output signals.

| Function code | Data | Description                          | Full scale value     |
|---------------|------|--------------------------------------|----------------------|
|               | 00   | Output frequency (Example 1)         | 0-Max. frequency(Hz) |
| 120           | 01   | Output current (Example 1)           | 0-200%               |
| 0007          | 03   | Digital output frequency (Example 2) | 0-Max. frequency(Hz) |
| C027          | 04   | Output voltage (Example 1)           | 0-100%               |
|               | 05   | Input electric power (Example 1)     | 0-200%               |
|               | 06   | Thermal load ratio (Example 1)       | 0-100%               |
| 8             | 07   | LAD frequency (Example 1)            | 0-Max. frequency(Hz) |

(Example 1) Set value:00, 01, 04, 05, 06, 07

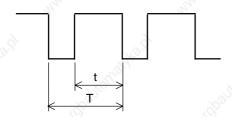

Period T: constant (6.4m) Duty t/T : change

(Example 2) Set value: 03

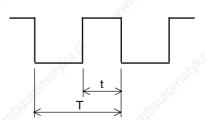

Period T: change Duty t/T: 50%fixed

#### (2) FM adjustment

This function is used to calibrate a meter connected to the FM terminal.

| Function code | Set range | Description        |
|---------------|-----------|--------------------|
| b081          | 0255.     | Change one by one. |

#### (Calibration methods)

- (1) Connect meter to FM-CM1.
- (2) Adjust b081 so that the meter is reading the same as the output frequency on your scale.

(Example) When output frequency is 60Hz, change value of b081 so that meter is 60Hz.

### AM terminal, AMI terminal

The AM terminal and the AMI terminal can monitor the output frequency or the output current.

The AM terminal has an analog output of 0-10V.

The AMI terminal has an analog output of 4-20mA.

#### (1) AM, AMI selection

Select a signal to output from the following options;

Relation code

b080 : AM adjustment C028: AM selection C029: AMI selection

C086: AM offset adjustment

C087: AMI adjustment

C088: AMI offset adjustment

| Set item      | Function code                                                                                                    | Data | Contents             | Full scale value     |
|---------------|----------------------------------------------------------------------------------------------------|------|----------------------|----------------------|
| Ho.           | 15.                                                                                                    | 00   | Output frequency     | 0-Max. frequency(Hz) |
|               | The state of the state of the s | 01   | Output current       | 0-200%               |
| AM selection/ | 0000/0000                                                                                                    | 04   | Output voltage       | 0-100%               |
| AMI selection | C028/C029                                                                                                    | 05   | Input electric power | 0-200%               |
| Mary Co       |                                                                                                    | 06   | Thermal load ratio   | 0-100%               |
|               |                                                                                                    | 07   | LAD frequency        | 0-Max. frequency(Hz) |

#### (2) AM adjustment, AMI adjustment

This function is used to calibrate a meter connected to the AM and AMI terminal.

| Set item                | Function code | Data     | 5                    | WINDS.     | Descri | ption | 11/1/20 | 80        |    |
|-------------------------|---------------|----------|----------------------|------------|--------|-------|---------|-----------|----|
| AM adjustment           | b080          | 0255.    | After offset memory. | adjustment | with   | C086, | adjust  | according | to |
| AM offset<br>Adjustment | C086          | 0.0-10.0 | Units : V            |            | 74     | 3.0   |         | Wa G      |    |
| AMI adjustment          | C087          | 0255.    | After offset memory. | adjustment | with   | C088, | adjust  | according | to |
| AMI offset adjustment   | C088          | 0.0-20.0 | Units : mA           | "M'[q]200  |        |       | 'Y'[Q   | 5-        |    |

### External thermistor(TH)

Temperature protection of the external machine is possible by the use of a Thermistor fitted to your motor.

Wire the thermistor between control terminals TH and CM1.

Set the following function according to the thermistor specification.

Relation code

b098: Thermistor selectionb099: Thermistor error levelC085: Thermistor adjustment

| Set item               | Function code | Set value | Contents                                                                                     |
|------------------------|---------------|-----------|----------------------------------------------------------------------------------------------|
| io <sub>U</sub> ia,    |               | 00        | Invalid (No temperature protection by external thermistor)                                   |
| Thermistor selection   | b098          | 01        | Valid normal temperature/factor resistance element (For PTC)                                 |
| Nagar.                 |               | 02        | Valid (For NTC)                                                                              |
| Thermistor error level | b099          | 09999.    | Units: OHM Set the resistance value of temperature for trip according to thermistor methods. |
| Thermistor adjustment  | C085          | 0.0-1000. | Use this as gain adjustment.                                                                 |

### Initialization setting

It is possible at any time to reinitialize the Inverter parameters back to there factory default. The trip history can also be cleared at any time, however, if problems occur it will be difficult to fault find without the trip history for reference. Initialization details are as follows;

Relation code

b084: Initialization selection

b085: Initial data selection

| Set item                                                                                                    | Function mode | Data | Description                                                                                  |
|----------------------------------------------------------------------------------------------------|---------------|------|----------------------------------------------------------------------------------------------|
| 2                                                                                                    | 7             | 00   | This clears only trip history.                                                               |
| Initialization selection                                                                                                    | b084          | 01   | This only initializes setting value.  Setting value becomes the state on factory forwarding. |
|                                                                                                    |               | 02   | This clears trip history and initializes setting.                                            |
| The state of the state of the s |               | 00   | Initializing setting for Japan.                                                              |
| Initial data                                                                                                    | b085          | 01   | Initializing setting for Europe                                                              |
| selection                                                                                                    |               | 02   | Initializing setting for America.                                                            |

(Initialization methods)

After setting the above parameters, initialize as follows;

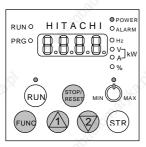

(1) Hold down the FUNC, UP and DOWN key and then press the STR key. When the display starts to flash and rotate release all the keys.

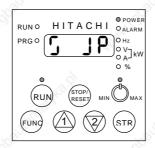

(2) During initializing Above display is for Japan. Other displays are below.

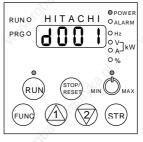

(3) When "d001" is displayed in the monitor, initialization is complete.

During initializing for Europe.

During initializing for America.

During initializing of trip history.

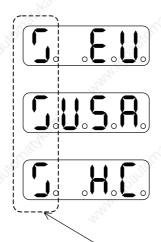

The display revolves on the left.

# **Display selection**

This function can be used to limit what the digital operator can display.

Relation code

b037 :Display selection

U001-U012 : User selection

| Set item     | Function code | Data      | Description                                                                                             |  |  |  |
|--------------|---------------|-----------|----------------------------------------------------------------------------------------------------|--|--|--|
|              | 10)           | 00        | All display                                                                                             |  |  |  |
| Display b037 |               | 01        | Function individual display (Display, no display by item set)(Example 1)                                |  |  |  |
| selection    | 5037          | 02        | User setting and b037 Only item set by user selection of U001-U012 is displayed. (Set U001-U012 first.) |  |  |  |
| User         | 11004 11040   | no        | No assignment.                                                                                          |  |  |  |
| selection    | U001-U012     | d001-P031 | Select the code to display. (All code is an object.)                                                    |  |  |  |

(Example 1) When the Display selection (b037) is set to 02, only the programmed parameters are displayed.

To set which parameters are displayed insert code groups in parameter U001-U012.

The table below shows which parameter groups can be displayed and what code is used in U001-U012.

| No | Function to restrict display | Data        | Code to be restricted display                                                          | Note                            |
|----|------------------------------|-------------|----------------------------------------------------------------------------------------|---------------------------------|
| 1  | A001                         | 01          | A005,A006,A011-A016,A101-A105,<br>A111-A114,C081-C083,C121-C123                        | O,OI,O2 terminal function       |
| 2  | A002                         | 01,03,04,05 | b087                                                                                   | Stop key function               |
| _  | A019                         | 00          | A 0.00 A 0.05 (N. ).                                                                   | 100                             |
| 3  | C001-C005                    | 02,03,04,05 | A028-A035 (Note)                                                                       | Multi-speed function            |
| 4  | A044,A244                    | 02          | b100-b113                                                                              | Control methods                 |
| 5  | A051                         | 01          | A052-A059                                                                              | DC control                      |
| 6  | A071                         | 01          | A072-A076,C044                                                                         | PID function                    |
| 7  | A094                         | 01          | A095-A096                                                                              | 2 stage adjustable frequency    |
| 8  | b013,b213                    | 02          | b015-b020                                                                              | Electric thermal characteristic |
| 9  | b021                         | 01,02       | b022,b023                                                                              | Overload restriction            |
| 10 | b024                         | 01,02       | b025,b026                                                                              | Overload restriction2           |
| 11 | b095                         | 01,02       | b090,b096                                                                              | BRD function                    |
| 12 | C001-C005                    | 08          | A203,A204,A220,A241-A244,A261,A262<br>A292,A293,A294-A296, b212,b213,H203<br>H204,H206 | 2 <sup>nd</sup> control         |
| 13 | - Allin                      | 11          | b088                                                                                   | Free-run stop                   |
| 14 | C021,C022,C026               | 02,06       | C042 ~ C043                                                                            | Frequency arrival signal        |
| 15 | A094                         | 01          | A095,A096                                                                              | 2 <sup>nd</sup> two adjustable  |
| 16 | A294                         | 01          | A295,A296                                                                              | frequency                       |
| 17 | b098                         | 01,02       | b099,C085                                                                              | Thermistor function             |
| 18 | C001-C005                    | 06          | A038,A039                                                                              | jogging function                |
| 19 | A097                         | 01,02,03    | A131                                                                                   | Acceleration curve constant     |
| 20 | A098                         | 01,02,03    | A132                                                                                   | Deceleration curve constant     |
| 21 | C001-C005                    | 27,28,29    | C101                                                                                   | UP/DWN selection                |
| 22 | 0001-0005                    | 18          | C102                                                                                   | Reset selection                 |

(Note) If attach all the spite individually data, of A019, C001-C005 and do not do the setting A028-A035 is not displayed.

#### Stabilized factor

When the motor is hunting or unstable, this function can be adjusted to help stabilize the motor.

Relation code

H006/H206: 1st /2nd stabilized factor

When the motor is unstable, check the allowable motor selection (H003/H203) and motor pole selection (H004/H204) with your motor. If their code data is different from your motor specification, set the right data. When R1 of usage motor is less than R1 of regular motor, raise the set value of H006/H206 gradually. When you operate greater motor than rated capacity of inverter, lower the set value of H006/H206.

The following two functions can also assist to reduce hunting or rattling of a motor.

- (1) Lower the carrier frequency (b083).
- (2) Lower the output voltage gain (A045).

| Set item                    | Function code | Data                     | Description                               |
|-----------------------------|---------------|--------------------------|-------------------------------------------|
| Output gain                 | A045          | 20100.                   | Units :%  Lower this when hunting occurs. |
| Carrier                     | <b>L000</b>   | 0.5-12.0<br>(11 to 75kW) | Units :kHz                                |
| frequency                   | b083          | 0.5-8.0<br>(90 to 132kW) | Lower this when hunting occurs.           |
| Stabilized H006/H206 factor |               | 0255.                    | Raise or lower when hunting occurs.       |

### Operation selection on option error

When an add-in option is the cause of a protective trip this function can be used to switch the trip facility off and allow the Inverter to carry on in it's operation.

#### Relation code

P001: Option1 operation selection on error P002: Option 2 operation selection on error

| Set item                              | Function code | Data | Description                                                                  |
|---------------------------------------|---------------|------|------------------------------------------------------------------------------|
|                                       |               | 00   | TRP: inverter trip and output alarm when option error occurs.                |
| Operation selection on optional error | P001/P002     | 01   | RUN: inverter ignores this and continues operation when option error occurs. |

#### Motor constant

Set each constant according to the motor you use.

In case of using several motors in parallel, set the constant

values that are closest to the total capacity of the belonging motor.

Relation code

H003/H203: 1st /2nd allowable motor selection

H004/H204: 1<sup>st</sup> /2<sup>nd</sup> motor pole selection

Reduced torque or instability may occur while using auto torque boost function if these settings are incorrect

### Communication function

Serial communication is possible from the Inverter to any external equipment using RS485 protocol. This function is built-in as standard and is controlled by the TM2 control terminals.

Relation code

A001: Frequency selection

A002: Operation command selection

C070: Data command

C071: Communication transmission speed

C072: Communication code
C073: Communication bit
C074: Communication parity
C075: Communication stop bit

C078: Communication waiting time

(1) Communication specification

| Item         |                | Specification                                                                                                    | Notes                   |
|--------------|----------------|----------------------------------------------------------------------------------------------------|-------------------------|
| Transmissio  | on speed       | 2400/4800/9600/19200 bps                                                                                                    | Selection with operator |
| Communica    | tion methods   | Half duplex communication methods                                                                                                    | M.                      |
| Synchronizi  | ng methods     | Direct current transmission                                                                                                    | My,                     |
| Transmissio  | on code        | ASCII code                                                                                                    |                         |
| Transmissio  | on methods 👌   | Transmission from lower bit                                                                                                    | 6                       |
| Communica    | tion interface | RS485                                                                                                    | Mo.                     |
| Data bit     |                | 7/8 bit                                                                                                    | Selection with          |
|              |                | (40)                                                                                                    | Operator                |
| Parity       |                | No parity/even/odd                                                                                                    | Selection with          |
|              |                | 74. Page 1944 - Page 1944 - Pa | Operator                |
| Stop bit     |                | 1/2 bit                                                                                                    | Selection with          |
|              |                |                                                                                                    | Operator                |
| Start metho  | ds             | One-way start form by command of host side                                                                                                    | 9                       |
| Waiting time | e/5.,          | 0-1000[ms]                                                                                                    | Setting with            |
|              |                |                                                                                                    | operator                |
| Connect for  | m (10)         | 1:N (N = Maximum 32)                                                                                                    | Station number is       |
|              |                | 200                                                                                                    | selected with           |
|              |                | THE THE PARTY OF THE PARTY OF T | operator.               |
| Error check  |                | Overrun / Fleming / BCC / Vertical / Horizontal parity                                                                                                    | 24                      |

<RS485 port specification and connection>

Use TM2 of controls terminal PCB for RS485 communication function.

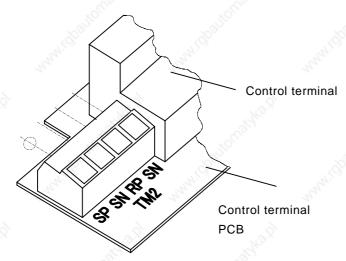

| Abbreviation name | Description                        |
|-------------------|------------------------------------|
| SP                | Transmission and reception + side  |
| SN                | Transmission and reception - side  |
| R P               | Terminal resistance valid terminal |
| SN                | Terminal resistance valid terminal |

Connect each inverter in parallel as shown below. It is necessary to short terminals RP and SN on the last inverter in the link (even if communication is to only one inverter the link should still be made).

By shorting between RP and SN, the terminal resistance is increased and controls the reflection of the signal.

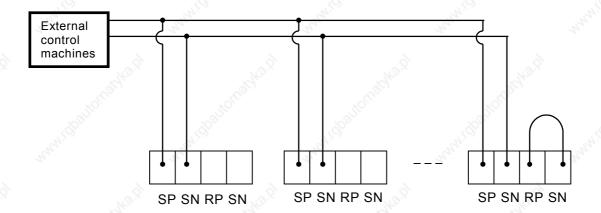

### (2) Setting

The following settings are required to operate RS485 communication.

| Set item                   | Function code | Set value | Description                                                                                               |  |  |
|----------------------------|---------------|-----------|----------------------------------------------------------------------------------------------------|--|--|
|                            | 200           | 02        | Operator                                                                                                  |  |  |
| Data as made d             | 0070          | 03        | RS485                                                                                                    |  |  |
| Data command               | C070          | 04        | Option 1                                                                                                  |  |  |
| 47                         | 27            | 05        | Option 2                                                                                                  |  |  |
|                            |               | 02        | Loop-back test                                                                                            |  |  |
|                            |               | 03        | 2400 bps                                                                                                  |  |  |
| Communicating transmission | C071          | 04        | 4800 bps                                                                                                  |  |  |
| speed                      |               | 05        | 9600 bps                                                                                                  |  |  |
| Zalan.                     |               | 06        | 19200 bps                                                                                                 |  |  |
| Communication code         | C072          | 1 to32    | This assigns the station number of the invert This is used when you control more than one simultaneously. |  |  |
| À                          | 0070          | _ 7       | 7 bit                                                                                                    |  |  |
| Communication bit          | C073          |           | 8 bit                                                                                                    |  |  |
| 197                        | _2            | 00        | No parity                                                                                                 |  |  |
| Communication parity       | C074          | 01        | Even parity                                                                                               |  |  |
| Pagn.                      | 1020          | 02        | Odd parity                                                                                                |  |  |
| O                          | 0075          | 1         | 1 bit                                                                                                    |  |  |
| Communication bit          | C075          | 2         | 2 bit                                                                                                    |  |  |
| Communication waiting time | C078          | 0 to 1000 | Units :ms (3) Communication procedure reference                                                           |  |  |

### (3) Communication protocol

The method of the communication protocol is shown below in the time diagram.

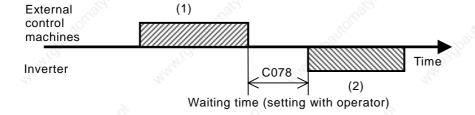

The following is indicated.

- (1): Frame transmitted from external control machines to the inverter
- (2): Frame replied from inverter to the external control machines

Frame (2) from the inverter is a reply to frame (1) from the external control machine, the active output is not operated.

The commands are shown below;

#### Command list

| Со | mmand | Command description                                              | Advisability of all code | Notes                                                       | Maria |
|----|-------|------------------------------------------------------------------|--------------------------|-------------------------------------------------------------|-------|
|    | 00    | Forward / backward / stop command                                | ✓                        |                                                             |       |
|    | 01    | Setting of frequency command                                     | ✓                        | 9                                                           |       |
|    | 02    | Setting of intelligent terminal state                            | ✓                        | Mo.                                                         |       |
|    | 03    | Collective reading of monitor data                               | - 79/2                   |                                                             |       |
|    | 04    | Reading of inverter state                                        | -0°                      | 200                                                         |       |
|    | 05    | Reading of trip history                                          | ~9 <sub>2</sub> ,        | 28/100                                                      |       |
|    | 06    | Reading of 1 setting item                                        | (g)"-                    | (9)                                                         |       |
|    | 07    | Setting of 1 set item                                            | 72/2 1                   | 744.                                                        |       |
|    | 08    | Returning of each set value to initial value                     | *                        | This doesn't operate unlesset to (01 or 02). (Clear origin) |       |
|    | 09    | This checks whether set value can be Conserved to EEPROM or not. | "Itoluges.               | "IIQUIII                                                    |       |
|    | 0A    | This conserves set value to EEPROM                               | William 1                | 141. (D) 00                                                 |       |
|    | 0B    | Recalculation of internal constant.                              | 1                        | Mr.                                                         |       |

Explanation of each command is the following.

- (i) 00 command: This controls the forward, backward and stop command. (Set up A002 in 03 in the case that this command is used.)
  - Transmission frame

Frame format

| STX Code Command | Data | всс | CR |
|------------------|------|-----|----|
|------------------|------|-----|----|

| " Care  | Explanation                       | Data size | Value                                  |
|---------|-----------------------------------|-----------|----------------------------------------|
| STX     | Control code (Start of TeXt)      | 1 byte    | STX (0x02)                             |
| Code    | Station number of inverter        | 2 byte    | 01-32, and FF(broadcast)               |
| Command | Transmission command              | 2 byte    | 00                                     |
| Data    | Transmission data                 | 1 byte    | (Note 1) Reference                     |
| BCC     | Bloc check code                   | 2 byte    | Exclusive OR of Code, Command and Data |
| CR      | Control code<br>(Carriage Return) | 1 byte    | CR (0x0D)                              |

(Note 1)

| Data | Description     | Note |
|------|-----------------|------|
| 0    | Stop command    |      |
| 1    | Forward command | 7    |
| 2    | Reverse command |      |

(Example) When you transmit forward command to code 01

Reply frame

On normal reply : (4) - (i) reference
On abnormal reply : (4) - (ii) reference

- (ii) 01 command: This is to set frequency command. (Set up A001 in 03 in the case that this command is used.)
  - Transmission frame

Frame format

| STX Code Command | Data | всс | CR |
|------------------|------|-----|----|
|------------------|------|-----|----|

| ~       | Explanation                          | Data size | Value                                  |
|---------|--------------------------------------|-----------|----------------------------------------|
| STX     | Control code (Start of TeXt)         | 1 byte    | STX (0x02)                             |
| Code    | Station number of inverter           | 2 byte    | 01-32, and FF (broadcast)              |
| Command | Transmission command                 | 2 byte    | 01                                     |
| Data    | Transmission data (tenth ASCII code) | 6 byte    | (Note 2) Reference                     |
| BCC     | Block check code                     | 2 byte    | Exclusive OR of Code, Command and Data |
| CR      | Control code<br>(Carriage Return)    | 1 byte    | CR (0x0D)                              |

(Note 2) When you set code 01 for 5Hz

(STX)|01|01|000500|(BCC)|(CR)

ASCII conversion 02|30 31|30 31|30 30 30 35 30 30|30 35|0D

(Note) The data is 100 times as big as set value.

(Example) 5(Hz)→ 500→ 000500 → 30 30 30 35 30 30 ASCII

Reply frame

On normal reply : (4) - (i) Reference On abnormal reply : (4) - (ii) reference

- (iii) 02 command: This sets the state of the intelligent terminals.
  - Transmission frame

Frame format

| STX | Code | Command | Data | всс | CR |
|-----|------|---------|------|-----|----|
|-----|------|---------|------|-----|----|

|         | Explanation                       | Data size | Value                                                |
|---------|-----------------------------------|-----------|------------------------------------------------------|
| STX     | Control code (Start of TeXt)      | 1 byte    | STX (0x02)                                           |
| Code    | Station number of inverter        | 2 byte    | 01-32, and FF (broadcast)                            |
| Command | Transmission command              | 2 byte    | 02                                                   |
| Data    | Transmission data                 | 16 byte   | (Note 3) reference                                   |
| всс     | Block check code                  | 2 byte    | Exclusive OR of Code, Command and Data (5) Reference |
| CR      | Control code<br>(Carriage Return) | 1 byte    | CR (0x0D)                                            |

(Note 3) Data (sixteenth) of intelligent terminal and contents (The details refer to intelligent input terminal function.)

| The state of the state of the s | Control of the control of the contro | Mar.               | 1/200                                   |
|----------------------------------------------------------------------------------------------------|----------------------------------------------------------------------------------------------------|--------------------|-----------------------------------------|
| Data (sixteenth)                                                                                                    | Description                                                                                                    | Data (sixteenth)   | Description                             |
| 0000000000000001                                                                                                    | FW: forward command                                                                                                    | 000000000100000    | STA: 3 wire start                       |
| 00000000000000002                                                                                                    | RV: reverse command                                                                                                    | 0000000000200000   | STP: 3 wire stop                        |
| 0000000000000004                                                                                                    | CF1: multi-speed1(binary operation)                                                                                                    | 0000000000400000   | F/R: 3 wire direction                   |
| 8000000000000000                                                                                                    | CF2: multi-speed2(binary operation)                                                                                                    | 000000000008000000 | PID:PID selection (valid/invalid)       |
| 000000000000010                                                                                                    | CF3: multi-speed3(binary operation)                                                                                                    | 0000000001000000   | PIDC: PID integral reset                |
| 000000000000000000000000000000000000000                                                                                                    | CF4: multi-speed4(binary operation)                                                                                                    | 0000000002000000   | A -                                     |
| 0000000000000040                                                                                                    | JG: jogging(inching operation)                                                                                                    | 0000000004000000   | 70×                                     |
| 080000000000000000000000000000000000000                                                                                                    | DB: external DC control                                                                                                    | 0000000008000000   | UP: remote operation Accelerating speed |
| 0000000000000100                                                                                                    | SET: 2 <sup>nd</sup> control                                                                                                    | 0000000010000000   | DWN: remote operation Decelerate speed  |
| 0000000000000200                                                                                                    | 2CH: two stage adjustable speed                                                                                                    | 0000000020000000   | UDC: remote operation data clear        |
| 0000000000000400                                                                                                    | -                                                                                                    | 0000000040000000   | -                                       |
| 008000000000800                                                                                                    | FRS: free-run stop                                                                                                    | 0000000080000000   | OPE:Force operation ope                 |
| 000000000001000                                                                                                    | EXP: external trip                                                                                                    | 0000000100000000   | SF1: multi-speed(bit run)               |
| 0000000000002000                                                                                                    | USP: unattended start protection                                                                                                    | 0000000200000000   | SF2: multi-speed(bit run)               |
| 000000000004000                                                                                                    | CS: commercial change                                                                                                    | 0000000400000000   | SF3: multi-speed(bit run)               |
| 000800000000000000000000000000000000000                                                                                                    | SFT: software lock (control terminal)                                                                                                    | 0000000800000000   | SF4: multi-speed(bit run)               |
| 000000000010000                                                                                                    | AT: analog input voltage/current select                                                                                                    | 0000001000000000   | SF5: multi-speed(bit run)               |
| 0000000000020000                                                                                                    | Hy Hu.                                                                                                    | 0000002000000000   | SF6: multi-speed(bit run)               |
| 0000000000040000                                                                                                    | RS: reset                                                                                                    | 0000004000000000   | SF7: multi-speed(bit run)               |
| 0000000000080000                                                                                                    | - 6                                                                                                    | 0000008000000000   | OLR: overload restriction setting       |

(Example) When you make (forward), (multi-speed1) and (multi-speed2) active on inverter setting of code 01, the calculation of data is

(STX)|01|02|00000000000000D|(BCC)|(CR)

Reply frame

On normal reply: Refer to (4) - (i)
On abnormal reply: Refer to (4) - (ii)

(iv) 03 command: This reads monitor data collectively.

• Transmission frame

Frame format

| STX | Code | Command | всс | CR   |
|-----|------|---------|-----|------|
|     |      | P(200 ) |     | 1000 |

Replay frame

|         | Explanation                       | Data size | Value                                               |
|---------|-----------------------------------|-----------|-----------------------------------------------------|
| STX     | Control code(Start of TeXt)       | 1 byte    | STX (0x02)                                          |
| Code    | Station number of inverter        | 2 byte    | 01-32                                               |
| Command | Transmission command              | 2 byte    | 03                                                  |
| всс     | Block check code                  | 2 byte    | Exclusive OR of Code, Command and Data(5) Reference |
| CR      | Control code<br>(Carriage Return) | 1 byte    | CR (0x0D)                                           |

Frame format

| STX Code Data BCC CR |
|----------------------|
|----------------------|

|      | Explanation                       | Data size | Value                                                |
|------|-----------------------------------|-----------|------------------------------------------------------|
| STX  | Control code (Start of TeXt)      | 1 byte    | STX (0x02)                                           |
| Code | Station number of inverter        | 2 byte    | 01-32                                                |
| Data | Data                              | 104 byte  | (Note 4) reference                                   |
| всс  | Block check code                  | 2 byte    | Exclusive OR of Code, Command and Data (5) Reference |
| CR   | Control code<br>(Carriage Return) | 1 byte    | CR (0x0D)                                            |

### (Note 4) Each monitor value

|                       | 1.17.34                                                                                                    |       | 4.17.2  |        | 5 P.O                           |              |
|-----------------------|----------------------------------------------------------------------------------------------------|-------|---------|--------|---------------------------------|--------------|
| Monitor item          | The same of the same of the sa | Units | Compe   | Data   | Explanation                     |              |
|                       |                                                                                                    |       | -titive | size   | -010°                           |              |
|                       |                                                                                                    | 7777  | rate    | ò      |                                 |              |
| Output frequency      |                                                                                                    | Hz    | x100    | 8 byte | Tenth ASCII code                | _            |
| Output current        | 12                                                                                                    | Α     | x10     | 8 byte | Tenth ASCII code                | p z          |
| Revolution directio   | n 💤                                                                                                    | -     | -       | 8 byte | 0: stop, 1: forward, 2:backward | Upper        |
| PID feedback mon      | tor                                                                                                    | %     | x100    | 8 byte | Tenth ASCII code                | bite         |
| AIntelligent input mo | nitor                                                                                                    | -     | -d      | 8 byte | (Note 5) reference              | ē.           |
| Intelligent output m  | nonitor                                                                                                    | -     | NO.X    | 8 byte | (Note 6) reference              | İ            |
| Frequency convert     | ing monitor                                                                                                    | - ,   | x100    | 8 byte | Tenth ASCII code                |              |
| , of 1                | -                                                                                                    | 70,,- | -       | 8 byte | (0000000)padding data           |              |
| Output voltage mor    | nitor                                                                                                    | V     | x10     | 8 byte | Tenth ASCII code                | <del>:</del> |
| Electric power mor    | nitor                                                                                                    | kW    | x10     | 8 byte | Tenth ASCII code                | ·lower       |
| Th                    |                                                                                                    | -     | -       | 8 byte | (00000000) padding data         | 4            |
| RUN time monitor      |                                                                                                    | h     | x1      | 8 byte | Tenth ASCII code                | bite         |
| ON time monitor       |                                                                                                    | h     | x1      | 8 byte | Tenth ASCII code                | (D           |

(Note 5) Intelligent input terminal monitor

| Item                         | Data     |
|------------------------------|----------|
| FW (Forward terminal)        | 00000001 |
| 1 (1st terminal)             | 00000002 |
| 2 (2 <sup>nd</sup> terminal) | 00000004 |
| 3 (3 <sup>rd</sup> terminal) | 80000000 |
| 4 (4 <sup>th</sup> terminal) | 00000010 |
| 5 (5 <sup>th</sup> terminal) | 00000020 |

(Note 6) Intelligent output terminal monitor

| Item                           | Data     |
|--------------------------------|----------|
| AL (Alarm terminal)            | 00000001 |
| 11 (11 <sup>th</sup> terminal) | 00000002 |
| 12 (12 <sup>th</sup> terminal) | 00000004 |

(v) 04 command: This reads the state of the inverter.

• Transmission frame

Frame format

|     |      | 1.0     |     | 100 |
|-----|------|---------|-----|-----|
| STX | Code | Command | BCC | CR  |

| 8       | Explanation                   | Data size | Value                                                |
|---------|-------------------------------|-----------|------------------------------------------------------|
| STX     | Control code(Start of TeXt)   | 1 byte    | STX (0x02)                                           |
| Code    | Station number of inverter    | 2 byte    | 01-32                                                |
| Command | Transmission command          | 2 byte    | 04                                                   |
| всс     | Block check code              | 2 byte    | Exclusive OR of Code, Command and Data (5) Reference |
| CR      | Control code(Carriage Return) | 1 byte    | CR (0x0D)                                            |

### Replay frame

Frame format

| STX Code Data BCC | CR |
|-------------------|----|
|-------------------|----|

|      | Explanation                   | Data size | Value                                                |
|------|-------------------------------|-----------|------------------------------------------------------|
| STX  | Control code(Start of TeXt)   | 1 byte    | STX (0x02)                                           |
| Code | Station number of inverter    | 2 byte    | 01-32                                                |
| Data | Data on trip                  | 8 byte    | (Note 7) reference                                   |
| всс  | Block check code              | 2 byte    | Exclusive OR of Code, Command and Data (5) Reference |
| CR   | Control code(Carriage Return) | 1 byte    | CR (0x0D)                                            |

(Note 7)The data to indicate status contents of inverter is constructed from the following three factors [A), B), C)].

|  | Data | Status A | Status B | Status C | 00 (reservation) |
|--|------|----------|----------|----------|------------------|
|--|------|----------|----------|----------|------------------|

#### Inverter status A)

| Code | Status                    |
|------|---------------------------|
| 00   | Initial status            |
| 01   | Vdc on waiting settlement |
| 02   | On stopping               |
| 03   | On running                |
| 04   | On FRS                    |
| 05   | On JG                     |
| 06   | On DB                     |
| 07   | On reading frequency      |
| 80   | On retrying               |
| 09   | On UV                     |
| 10   | On TRIP                   |
| 11   | On waiting reset          |
|      | V                         |

### Inverter status B)

| Code | Status      |
|------|-------------|
| 00   | On stopping |
| 01   | On running  |
| 02   | On tripping |

### Inverter status C)

| Code | Status               |
|------|----------------------|
| 00   | - <del></del> -2     |
| 01   | Stop                 |
| 02   | Deceleration speed   |
| 03   | Constant speed       |
| 04   | Acceleration speed   |
| 05   | Forward              |
| 06   | Reverse              |
| 07   | Reverse from forward |
| 80   | Forward from reverse |
| 09   | Forward start        |
| 10   | Reverse start        |
|      |                      |

(vi) 05 command: This reads trip history data.

• Transmission frame

Frame format

| STX | Code | Command | всс | CR  |
|-----|------|---------|-----|-----|
|     |      | 200     |     | 200 |

| .:00%   | Explanation                   | Data size | Value                                                |
|---------|-------------------------------|-----------|------------------------------------------------------|
| STX     | Control code(Start of TeXt)   | 1 byte    | STX (0x02)                                           |
| Cord    | Station number of inverter    | 2 byte    | 01-32                                                |
| Command | Transmission command          | 2 byte    | 05                                                   |
| ВСС     | Block check code              | 2 byte    | Exclusive OR of Code, Command and Data (5) Reference |
| CR      | Control code(Carriage Return) | 1 byte    | CR (0x0D)                                            |

### Replay frame

### Frame format:

| STX Code | Data | всс | CR |
|----------|------|-----|----|
|----------|------|-----|----|

|      | Explanation                   | Data size | Value                                                |
|------|-------------------------------|-----------|------------------------------------------------------|
| STX  | Control code(Start of TeXt)   | 1 byte    | STX (0x02)                                           |
| Code | Station number of inverter    | 2 byte    | 01-32                                                |
| Data | Each monitor data on trip     | 440 byte  | (Note 8) reference                                   |
| ВСС  | Block check code              | 2 byte    | Exclusive OR of Code, Command and Data (5) Reference |
| CR   | Control code(Carriage Return) | 1 byte    | CR (0x0D)                                            |

Note 8) The monitor data (trip history) on trip memorizes the last six errors with an accumulated count number (8byte).

| 6.3.         | 10.            |   |                |  |
|--------------|----------------|---|----------------|--|
| Accumulated  | Trip history 1 |   | Trip history 6 |  |
| count number | The history i  | 9 | 9              |  |

| Monitor item         | Units | Magnifi<br>cation | Data<br>size | Notes            |       |
|----------------------|-------|-------------------|--------------|------------------|-------|
| Trip factor          | -     | 25                | 8byte        | Cord display     | _     |
| Inverter status A)   | -     | -                 | 8byte        | 04 command       | Upper |
| Inverter status B)   | - 6   | -                 | 8byte        | Note 7 reference | ें    |
| Inverter status C)   | 1500  | -                 | 8byte        | Note / reference |       |
| Output frequency     | Hz    | x10               | 8byte        | Tenth ASCII code |       |
| Output current       | Α     | x10               | 8byte        | Tenth ASCII code | _     |
| Current voltage      | V     | x10               | 8byte        | Tenth ASCII code | .o    |
| Accumulated RUN time | hour  | x 1               | 8byte        | Tenth ASCII code | _ower |
| Power source ON time | hour  | x1                | 8byte        | Tenth ASCII code | ,     |

(vii) 06 command: This reads 1 set item.

• Transmission frame

Frame format

| STX | Code | Command | Parameter | всс | CR |
|-----|------|---------|-----------|-----|----|
|     |      | .750    | ~700      |     |    |

| ~         | Explanation                     | Data size | Value                                                |
|-----------|---------------------------------|-----------|------------------------------------------------------|
| STX       | Control code(Start of TeXt)     | 1 byte    | STX (0x02)                                           |
| Code      | Station number of inverter      | 2 byte    | 01-32                                                |
| Command   | Transmission command            | 2 byte    | 06                                                   |
| Parameter | Parameter number of data        | 4 byte    | (Note 9)                                             |
| BCC       | Block check code                | 2 byte    | Exclusive OR of Code, Command and Data (5) Reference |
| CR        | Control code(Carriage Return) 1 |           | CR (0x0D)                                            |

(Note 9) The range of parameter to get,

F002-, A001-, b001-, C001-, H003-, P001- (F001 uses 01 command.)

Replay frame

Frame format

On normal reply: (4) - (i) Reference

| STX Code ACK Data BCC CR | STX | Code | ACK | Data | всс | CR |
|--------------------------|-----|------|-----|------|-----|----|
|--------------------------|-----|------|-----|------|-----|----|

| 200  | Explanation                   | Data size | Value                                                |
|------|-------------------------------|-----------|------------------------------------------------------|
| STX  | Control code(Start of TeXt)   | 1 byte    | STX (0x02)                                           |
| Code | Station number of inverter    | 2 byte    | 01-32                                                |
| ACK  | Control code(ACKnowledge)     | 1 byte    | ACK (0x06)                                           |
| Data | Data (tenth ASCII code)       | 8 byte    | (Note 10)                                            |
| всс  | Block check code              | 2 byte    | Exclusive OR of Code, Command and Data (5) Reference |
| CR   | Control code(Carriage Return) | 1 byte    | CR (0x0D)                                            |

(Note 10) When data is the selected item, this transmits and receives corresponding to station number.

On abnormal reply: (4) - (ii) reference

(viii) 07 command: This sets 1 set item.

• Transmission frame

Frame format

|   | STX | Code | Command | Parameter | Data | всс  | CR |
|---|-----|------|---------|-----------|------|------|----|
| Ī |     | 72.  |         | 777       |      | 7.7. |    |

| 240       | Explanation                             | Data size | Value                                                |
|-----------|-----------------------------------------|-----------|------------------------------------------------------|
| STX       | Control code(Start of TeXt)             | 1 byte    | STX (0x02)                                           |
| Code      | Station number of inverter              | 2 byte    | 01-32, FF(broadcast)                                 |
| Command   | Transmission command                    | 2 byte    | 07                                                   |
| Parameter | Parameter number of data                | 4 byte    | (Note 9)                                             |
| Data      | Data of parameter<br>(Tenth ASCII code) | 8 byte    | (Note 10)                                            |
| всс       | Block check code                        | 2 byte    | Exclusive OR of Code, Command and Data (5) Reference |
| CR        | Control code(Carriage Return)           | 1 byte    | CR (0x0D)                                            |

Reply frame

On normal reply : (4) - (i) Reference On abnormal reply : (4) - (ii) Reference

(ix) 08 command: This returns each set value to initial value.

This works in conjunction with initial selection (b084). If b084 is 00, the trip history is cleared.

• Transmission frame

Frame format

| STX | Code | Command | всс | CR   |
|-----|------|---------|-----|------|
| 0.7 | 0000 | Command | 200 | ). • |

| (9)     | Explanation                   | Data size | Value                                                |
|---------|-------------------------------|-----------|------------------------------------------------------|
| STX     | Control code(Start of TeXt)   | 1 byte    | STX (0x02)                                           |
| Cord    | Station number of inverter    | 2 byte    | 01-32, FF(broadcast)                                 |
| Command | Transmission command          | 2 byte    | 08                                                   |
| всс     | Block check code              | 2 byte    | Exclusive OR of Code, Command and Data (5) Reference |
| CR      | Control code(Carriage Return) | 1 byte    | CR (0x0D)                                            |

Replay frame

On normal reply : (4) - (i) Reference
On abnormal reply : (4) - (ii) Reference

- (x) 09 command: This checks whether it is possible to store set value to EEPROM or not.
  - Transmission frame

Frame format

| STX | Code | Command | всс | CR |
|-----|------|---------|-----|----|
|-----|------|---------|-----|----|

| 7       | Explanation                   | Data size | Value                                                |
|---------|-------------------------------|-----------|------------------------------------------------------|
| STX     | Control code(Start of TeXt)   | 1 byte    | STX (0x02)                                           |
| Code    | Station number of inverter    | 2 byte    | 01-32                                                |
| Command | Transmission command          | 2 byte    | 09                                                   |
| всс     | Block check code              | 2 byte    | Exclusive OR of Code, Command and Data (5) Reference |
| CR      | Control code(Carriage Return) | 1 byte    | CR (0x0D)                                            |

• Transmission frame

Frame format

| Ì | STX | Code | ACK | Data | всс | CR |
|---|-----|------|-----|------|-----|----|
|---|-----|------|-----|------|-----|----|

| _0   | Explanation                   | Data size | Value                                                |
|------|-------------------------------|-----------|------------------------------------------------------|
| STX  | Control code(Start of TeXt)   | 1 byte    | STX (0x02)                                           |
| Code | Station number of inverter    | 2 byte    | 01-32                                                |
| ACK  | Control code(ACKnowledge)     | 1 byte    | ACK (0x06)                                           |
| Data | Data                          | 2 byte    | Allowance with 01 00: Prohibition                    |
| всс  | Block check code              | 2 byte    | Exclusive OR of Code, Command and Data (5) Reference |
| CR   | Control code(Carriage Return) | 1 byte    | CR (0x0D)                                            |

On normal reply: (4) - (i) Reference

(xi) 0A command: This stores the set value to the EEPROM.

• Transmission frame

Frame format

|     |      | 1.00    |     | 5.13 |  |
|-----|------|---------|-----|------|--|
| STX | Code | Command | BCC | CR   |  |

| , (dbalte | Explanation                   | Data<br>size | Value                                                |
|-----------|-------------------------------|--------------|------------------------------------------------------|
| STX       | Control code(Start of TeXt)   | 1 byte       | STX (0x02)                                           |
| Code      | Station number of inverter    | 2 byte       | 01-32                                                |
| Command   | Transmission command          | 2 byte       | 0A                                                   |
| всс       | Block check code              | 2 byte       | Exclusive OR of Code, Command and Data (5) Reference |
| CR        | Control code(Carriage Return) | 1 byte       | CR (0x0D)                                            |

Replay frame

On normal reply: (4) - (i) Reference On abnormal reply: (4) - (ii) Reference

(xii) 0B command: This recalculates the internal motor constants.

This function is required when base frequency and parameter of H... is changed by RS485 communication.

• Transmission frame

Frame format

| ģ | STX | Code | Command | всс | CR |
|---|-----|------|---------|-----|----|
|---|-----|------|---------|-----|----|

|         | Explanation                   | Data   | Value                                                |
|---------|-------------------------------|--------|------------------------------------------------------|
| Sec     | 3000                          | size   | 300                                                  |
| STX     | Control code(Start of TeXt)   | 1 byte | STX (0x02)                                           |
| Code    | Station number of inverter    | 2 byte | 01-32                                                |
| Command | Transmission command          | 2 byte | 0B                                                   |
| BCC     | Block check code              | 2 byte | Exclusive OR of Code, Command and Data (5) Reference |
| CR      | Control code(Carriage Return) | 1 byte | CR (0x0D)                                            |

Reply frame

On normal reply : (4) - (i) Reference On abnormal reply : (4) - (ii) Reference

#### (4) Acknowledge / Negative acknowledge response

(i) Acknowledge response

Reply frame

Frame format

| STX | Code | ACK | всс | CR |
|-----|------|-----|-----|----|
|-----|------|-----|-----|----|

|      | Explanation                   | Data<br>size | Value                                                |
|------|-------------------------------|--------------|------------------------------------------------------|
| STX  | Control code(Start of TeXt)   | 1 byte       | STX (0x02)                                           |
| Code | Station number of inverter    | 2 byte       | 01-32                                                |
| ACK  | Control code(ACKnowledge)     | 1 byte       | ACK(0x06)                                            |
| всс  | Block check code              | 2 byte       | Exclusive OR of Code, Command and Data (5) Reference |
| CR   | Control code(Carriage Return) | 1 byte       | CR (0x0D)                                            |

#### (ii) Negative acknowledge response

Reply frame

Frame format

| STX Code NAK Error code BCC CR |
|--------------------------------|
|--------------------------------|

| MAH        | Explanation                            | Data<br>size | Value                                                |
|------------|----------------------------------------|--------------|------------------------------------------------------|
| STX        | Control code(Start of TeXt)            | 1 byte       | STX (0x02)                                           |
| Code       | Station number of inverter             | 2 byte       | 01-32                                                |
| NAK        | Control code<br>(Negative ACKnowledge) | 1 byte       | NCK(0x06)                                            |
| Error code | Error contents of Communication        | 2 byte       | (Note 11)                                            |
| всс        | Block check code                       | 2 byte       | Exclusive OR of Code, Command and Data (5) Reference |
| CR         | Control code<br>(Carriage Return)      | 1 byte       | CR (0x0D)                                            |

## (Note 11) Error code list

| Error code | Contents                                                                                                    | 1000 |
|------------|----------------------------------------------------------------------------------------------------|------|
| 01H        | Parity error                                                                                                    | 770  |
| 02H        | Sum check error                                                                                                    |      |
| 03H        | Framing error                                                                                                    |      |
| 04H        | Overrun error                                                                                                    |      |
| 05H        | Protocol error                                                                                                    |      |
| 06H        | ASCII code error                                                                                                    |      |
| 07H        | Reception buffer overrun error                                                                                                    |      |
| 08H        | Reception time out error                                                                                                    |      |
| ~30°       | 797.                                                                                                    |      |
| (g), -     | (g) -                                                                                                    |      |
| 11H        | Error for abnormal command                                                                                                    |      |
| 12H        | 72, - 72,                                                                                                    |      |
| 13H        | Practice disapproval error                                                                                                    |      |
| 14H        | - 3                                                                                                    |      |
| 15H        | - 70%                                                                                                    |      |
| 16H        | Parameter abnormal error                                                                                                    |      |
| 17H        | The state of the state of the s |      |
|            |                                                                                                    |      |

Inverter doesn't reply on all code communication.

#### (5) About the calculation method of BCC (the Block Check Code)

(Example) 5Hz is set up by using 01 commands (the setting of the frequency command). (when the code of the inverter of the object is "01")

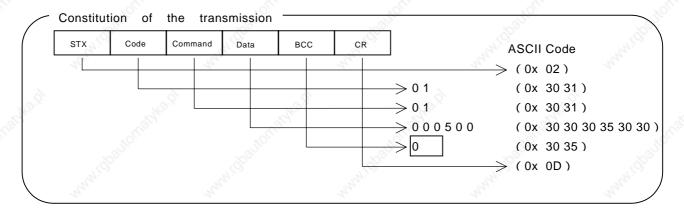

BCC is the result that transforms the Code ~ Data into ASCII Code and took an EXCLUSIVE OR (Xor) every 1byte. In the case of the above transmission frame, BCC calculates it as follows.

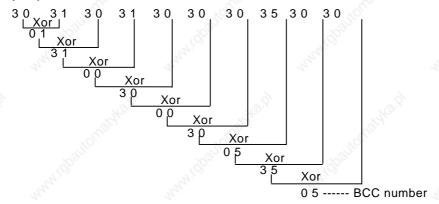

( Appendix ) ASCII code transformation table

| Character data | ASCII code |
|----------------|------------|
| STX            | 0 2        |
| ACK            | 06         |
| CR             | 0 D        |
| NCK            | 15         |
| 0              | 3 0        |
| 1 3            | 3 1        |
| 2              | 3 2        |
| 3 💯            | 3 3        |
| 4              | 3 4        |
| 5              | 3 5        |
| 6              | 3 6        |
| 7              | 3 7        |
| 8              | 3 8        |
| 9              | 3 9        |

| Character data | ASCII code |
|----------------|------------|
| Α              | 4 1        |
| Jan B          | 4 2        |
| С              | 4 3        |
| D              | 4 4        |
| Е              | 4 5        |
| F              | 4 6        |
| Н              | 4 8        |
| P all          | 5.0        |

(6) Communication test mode

The communication test mode checks the communication line of RS485.

(The communication test mode procedure)

- (i) Please remove the wiring of terminal unit TM2 of the control terminal unit foundation, to do the loop back check.
- (ii) Please set up the following with the operator of the inverter.

  Please set up C071 (Communication transmission speed selection) to 02 (Loop Back Test).
- (iii) Shut the power supply of the inverter at first and please turn on the power supply once again. The check is started.
- (iv) When the check ends the display is as follows.

| Normal :   | L | - | - | 0 |
|------------|---|---|---|---|
| Abnormal : |   | - | - | Š |

(v) Please push the reset button of the digital operator or copy unit. And, the setting of C071 is returned to the setting of an original request.

# 4.4 Protection function list

# 4.4.1 Protection function

| Name                                    | Description                                                                                                    | ROLLINGANO                                             | Display of digital panel digital operator | Display of remote operator/ Copy unit ERR1*** |
|-----------------------------------------|----------------------------------------------------------------------------------------------------|--------------------------------------------------------|-------------------------------------------|-----------------------------------------------|
| "I'Q <sub>20</sub>                      | "1'Q <sub>00</sub>                                                                                                    | At constant<br>Speed                                   | E0 1                                      | OC. Drive                                     |
| un.                                     | Motor is restricted and decelerates rapidly, excessive current is drawn through the inverter and there is a                                                                                                    | On deceleration                                        | 503                                       | OC. Decel                                     |
| Over-current protection                 | risk of damage. Current protection circuit operates and the inverter output is switched off.                                                                                                    | Speed On acceleration speed                            | E 0 3                                     | OC. Accel                                     |
| igh.                                    | output is switched on.                                                                                                    | Other                                                  | E84                                       | Over. C                                       |
| Overload protection (note 1)            | When the Inverter detects an overloathe internal electronic thermal overloathe inverter output is switched off.                                                                                                    |                                                        | 885                                       | Over. L                                       |
| Braking resistor overload<br>Protection | When BRD exceeds the usage regenerative braking resistor, the over-voltage circ the inverter output is switched off.                                                                                                    |                                                        | E 0 8                                     | OL. BRD                                       |
| Over-voltage protection                 | When regenerative energy from the the maximum level, the over-voltage and the inverter output is switched of                                                                                                    | circuit operates<br>f.                                 | E07                                       | Over. V                                       |
| EEPROM error (note 2)                   | When EEPROM in the inverter is sub-<br>noise or unusual temperature rise<br>output is switched off.                                                                                                    | s, the inverter                                        | E08                                       | EEPROM                                        |
| Under-voltage                           | When the incoming voltage of inve-<br>control<br>circuit can't operate correctly. The<br>circuit operates and the inverter out<br>off.                                                                                                    | under-voltage                                          | E09                                       | Under. V                                      |
| CT error                                | When an abnormality occurs to detector) in the inverter, the investigation of the inverter of the investigation of the investigation of |                                                        | E 18                                      | СТ                                            |
| CPU error                               | When a mistaken action causes an e in CPU, the inverter output is switche                                                                                                    |                                                        | E 1 1                                     | CPU                                           |
| External trip                           | When a signal is given to the EXT terminal, the inverter output is switch (on external trip function select)                                                                                                    |                                                        | E 12                                      | EXTERNAL                                      |
| USP error                               | This is the error displayed when the in restored while still in the RUN mode. (Valid when the USP function is sele                                                                                                    | ·                                                      | E 13                                      | USP                                           |
| Ground fault protection                 | When power is turned ON, this detect between the inverter output and the r                                                                                                    |                                                        | E 14                                      | GND. FIt                                      |
| Incoming over-voltage protection        | When the incoming voltage is hi specification value, this detects it for then the over-voltage circuit operates output is switched off.                                                                                                    | or 100 seconds<br>and the inverter                     | E 15                                      | OV. SRC                                       |
| Temporary power loss protection         | When an instantaneous power failure than 15ms, the inverter output is swithe instantaneous power failure wait t and the power has not been restored a normal power failure.  However, when the operation comm with restart selection the inverter please be careful of this.                                                                                                    | tched off. Once<br>me has elapsed<br>it is regarded as | E 15                                      | Inst. P-F                                     |
| Abnormal temperature                    | When main circuit temperature raises cooling fan, the inverter output is swi                                                                                                    |                                                        | 153                                       | OH. FIN                                       |
| Gate Array error                        | Communication error between CPU indicate                                                                                                    | and gate array                                         | E 2 3                                     | GA                                            |
| Open-phase protection                   | When an open-phase on the input su inverter output is switched off.                                                                                                    | pply occurs the                                        | E 24                                      | PH. Fail                                      |
| IGBT error                              | When an instantaneous over-current the output the inverter output is switch the main devices.                                                                                                    |                                                        | E 3 0                                     | IGBT                                          |

| Name                         | Description                                                                                                    | Display of<br>digital panel<br>digital<br>operator | Display of remote operator/ Copy unit ERR1*** |
|------------------------------|----------------------------------------------------------------------------------------------------|----------------------------------------------------|-----------------------------------------------|
| Thermistor error             | When the Inverter detects a high resistance on the thermistor input from the motor the inverter output is switched off. | E 35                                               | Mari III                                      |
| Option 1 error 0-9           | These indicate the error of option 1. You can realize the details each instruction manual.                              | E60 - E69                                          | OP1 0-9                                       |
| Option 2 error 0-9           | These indicate the error of option 2. You can realize the details by each instruction manual.                           | E70 - E79                                          | OP2 0-9                                       |
| During under-voltage waiting | When the incoming voltage of the inverter has dropped, the inverter output is switched off and the inverter waits.      |                                                    | UV. WAIT                                      |

(Note 1) After a trip occurs and 10 second pass, restart with reset operation.

(Note 2) When EEPROM error **E 18** occurs, confirm the setting data again.

(Note 3) Protection function list of optional board.

(1)Digital-input option board (SJ-DG)

| 1,          | 1, 1,                                                               | Display of     | Display of remote |
|-------------|---------------------------------------------------------------------|----------------|-------------------|
| Item        | Contents                                                            | digital panel. | operatorERR1***   |
| SJ-DG Error | Detect abnormal connection between the inverter main bady and SJ-DG | E60.0 , E70.0  | OP1-0 , OP2-0     |

#### (2)DeviceNet option board (SJ-DN)

| Item                          | Contents                                                                                                    | Display of digital panel. | Display of remote operator ERR1*** |
|-------------------------------|----------------------------------------------------------------------------------------------------|---------------------------|------------------------------------|
| DeviceNet communication error | This error is displayed, disconnection occurs when BusOff or timeout is occurred, while the inverter is operating with DeviceNet. (Trip is caused by P045 and P048 setting) | E60 , E70                 | OP1-0 OP2-0                        |
| Duplicate MACID               | This error indicates that component have the same MACID, which exist on the same network.                                                                                   | E6 1.0 , E7 1.0           | OP1-1 OP2-1                        |
| External trip                 | This error is displayed, when Fault / Trip is set to 1 toward control supervisor object data: Instance 1, Attribute 17.                                                     | E62.0 , E72.0             | OP1-2 OP2-2                        |
| Inverter communication error  | This error is displayed, when communication timeout occurs between the inverter and the option board.                                                                       | E69.0, E79.0              | OP1-9 OP2-9                        |

(Note 4)If the inverter doesn't run normally or the inverter trips, check the dip switch and/or rotary switch setting on optional board.

(1)Digital-input option board (SJ-DG)

| Dip              | switch           | Rotary<br>switch | ;      | Setting fr                                    | equency | ′     |                   | eleration a<br>ation time |       | Torque<br>limit<br>setting | Position setting |
|------------------|------------------|------------------|--------|-----------------------------------------------|---------|-------|-------------------|---------------------------|-------|----------------------------|------------------|
| T'               | YPE 🧠            | CODE             |        | 19/1                                          |         | S     | Setting reso      | olution                   | . 61  |                            | , d              |
| Swit             | ch No.           | Setting code     | 0.01Hz | 0.1Hz                                         | 1Hz     | Rate  | 0.01sec           | 0.1sec                    | 1sec  | 1%                         | 1pulse           |
|                  | "The             | 0                | 0      |                                               |         | 124   |                   | 144                       |       |                            | 724              |
|                  | 7"               | 1                | - 4    | 0                                             |         | 20    |                   | 12.                       |       |                            |                  |
| A                | PAC<br>(One time | 2                |        |                                               | 20      |       |                   |                           |       |                            |                  |
| 123              | input            | 3                |        | N                                             | 3.7     | 0     | 120,5             |                           |       | 13.X                       |                  |
| <i>'</i> G'.     | mode at          | 4                |        | ~                                             |         |       | 797               |                           |       | 0                          |                  |
|                  | OFF)             | 5                |        | 10                                            |         |       | (0)               |                           | 40/   |                            | 10               |
| BIN              | 1030             | 6                | X      | <i>(</i> ************************************ |         | 300   |                   | ,                         | 100   |                            | 0                |
| (Binary          | 41.00            | 0                | 4/6    |                                               |         | 41.00 | 0                 | 24.5                      | -0    |                            | 416              |
| input at<br>OFF) | The same         | 1                | 0      |                                               |         | 1770  |                   | 0                         |       | 3                          | 2,               |
| /                |                  | 2                |        |                                               |         |       |                   |                           | 0     |                            |                  |
| BCD<br>(BCD      |                  | 3                |        |                                               | 9       |       | 0.0               |                           |       | 9                          |                  |
| input at         | DIV              | 4                |        | 0.1                                           | 0       |       | The               | 0                         |       | S.,                        |                  |
| ON)              | (Dividing        | 5                |        | Car.                                          |         |       | -C <sub>0</sub> , |                           | 0     |                            | 0 8              |
|                  | input<br>mode at | 6                |        | VIIO.                                         |         |       | 90                |                           | Wife. | 1                          | 0,00             |
|                  | ON)              | 7                | 6.     | 30                                            | 0       | .95°  |                   | 0                         | 10,0  |                            | 1900             |
|                  | "Tay"            | 8                | 22/2   |                                               |         | 424   |                   | 44,                       | 0     |                            | Thy.             |
|                  | 220              | 9                |        |                                               |         | 17.   | 0                 | Ŋ                         |       | 3                          |                  |
|                  |                  | Α                |        |                                               |         |       |                   | 0                         |       |                            |                  |
| 28,              |                  | B                |        |                                               | 20      |       | - 0               |                           | 0     | 20                         |                  |

(2) DeviceNet option board (SJ-DN)

The table below is the setting method of Baud rate (Front view of the option board.).

( ★, ↑ indicate direction for switch of Dip switch )

| Baud rate             | 125kbps        | 250kbps       | 500kbps        |
|-----------------------|----------------|---------------|----------------|
| Dip switch<br>Setting | ON OFF DR1 DR0 | ON OF DR1 DR0 | ON OFF DR1 DR0 |

(Note) Do not switch on DR1 and DR0 at the same time.

The table below is the setting method of MAC ID (Front view of the option board)

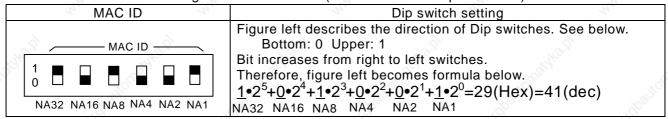

## 4.4.2 Trip monitor display

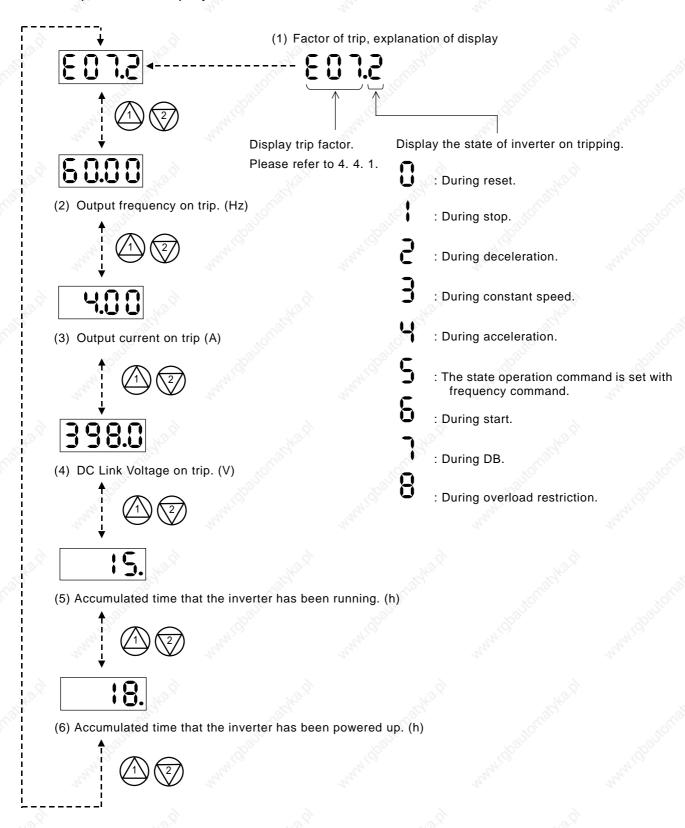

#### 4.4.3 Warning Monitor display

Warning messages will appear when the data set is contradicting to others.

Program lamp (PRG) turns ON during the warning (until the data is changed).

Relation code

d090 : Warning Monitor

Below is the description of the warnings.

| Warning                           | Codes                                                     | <, >  | Basic code                                          |
|-----------------------------------|-----------------------------------------------------------|-------|-----------------------------------------------------|
| = 001/ = 201                      | frequency upper limiter A061/A261                         | >     | No.                                                 |
| = 002/ = 202                      | frequency lower limiter A062/A262                         | >     | Maximum frequency                                   |
| = 004/ = 204                      | Base frequency A003/A203 (Note 1)                         | >     | A004/A204                                           |
| - 005/ - 205                      | Output frequency F001, Multi stage speed 0 A020/A220      | · / / | (A) (A) (A) (A) (A) (A) (A) (A) (A) (A)             |
| = 006/ = 206                      | Multi stage speed 1~15 A021~A035                          | >0    | an"                                                 |
| - 012/ - 212                      | frequency upper limiter A062/A262                         | >     |                                                     |
| = 015/ = 215                      | Output frequency F001, Multi stage speed 0 A020/A220      | >     | frequency upper limiter                             |
| = 016/ - 216                      | Multi stage speed 1~15 A021~A035                          | >     | A061/A261                                           |
| -   021/  -  221                  | frequency upper limiter A061/A261                         | <     | frequency lower limiter                             |
| -  025/  -  225                   | Output frequency F001, Multi stage speed 0 A020/A220      | <     | A062/A262                                           |
| -  031/ - 231                     | frequency upper limiter A061/A261                         | <     | 2, 2,                                               |
| - 032/ - 232                      | frequency lower limiter A062/A262                         | <157  | Help.                                               |
| -  035/  -  235                   | Output frequency F001, Multi stage speed 0 A020/A220      | <     | Starting frequency b082                             |
| - 036                             | Multi stage speed 1~15 A021~A035                          |       |                                                     |
| 1±1037                            | Jogging frequency A038                                    | <     | 78'5.                                               |
| _ 085/ _ 285                      | Output frequency F001, Multi stage speed 0 A020/A220      | <>    | Jump frequency 1/2/3<br>+- Jump width<br>A063+-A064 |
| l <u>-</u> l086                   | Multi stage speed 1~15 A021~A035                          | <>    | A065+-A064<br>A065+-A066<br>A067+-A068 (Note 2)     |
| <u>-</u>   091/  <u>-</u>   291   | frequency upper limiter A061/A261                         | >     |                                                     |
| - 092/ - 292                      | frequency lower limiter A062/A262                         | >     | 3                                                   |
| <u> -</u>   095/   <u>-</u>   295 | Output frequency F001, Multi stage speed 0 A020/A220      | >     | Free v/f frequency 7 b112                           |
| <sup>© 1</sup> -¦096              | Multi stage speed 1~15 A021~A035                          | >     | All and a second                                    |
|                                   | Free v/f frequency 1~6 b100, b102, b104, b106, b108, b110 | >     |                                                     |
|                                   | Free v/f frequency 2~6 b102, b104, b106, b108, b110       | <     | Free v/f frequency 1 b100                           |
|                                   | Free v/f frequency 1 b100                                 | >44   | Free v/f frequency 2 b102                           |
|                                   | Free v/f frequency 3~6 b104, b106, b108, b110             | <     | Tree v/i frequency 2 bio2                           |
| 4.1                               | Free v/f frequency 1, 2 b100, b102                        | >     | Free v/f frequency 3 b104                           |
| l=l110                            | Free v/f frequency 4~6 b106, b108, b110                   | <     | 1 Too V/1 Hoquency o b To T                         |
|                                   | Free v/f frequency 1~3 b100, b102, b104                   | >     | Free v/f frequency 4 b106                           |
|                                   | Free v/f frequency 5, 6 b108~b110                         | <     |                                                     |
|                                   | Free v/f frequency 1~4 b100, b102, b104, b106             | >     | Free v/f frequency 5 b108                           |
|                                   | Free v/f frequency 6 b110                                 | <     | 0                                                   |
| 447                               | Free v/f frequency 1~5 b100, b102, b104, b106, b108       | >27   | Free v/f frequency 6 b110                           |
|                                   | Free electronic thermal frequency 2, 3 b017, b019         | <     | Free electronic thermal frequency 1 b015            |
| ¦∃120                             | Free electronic thermal frequency 1 b015                  | >     | Free electronic thermal                             |
| 120                               | Free electronic thermal frequency 3 b019                  | <     | frequency 2 b017                                    |
|                                   | Free electronic thermal frequency 1, 2 b015, b017         | >     | Free electronic thermal frequency 3 b019            |

Warning is cleared when the setting fulfils the above condition.

Data will be changed automatically to the basic code.

(Note 1) In case of this, the Base frequency will be changed to Maximum frequency. Because it has the possibility that the motor is damaged according to the value, please set the correct data when the |-| 004/ |-| 204 will appear.

(Note 2) The jump frequency will be automatically re-written to the lowest jump frequency (= Jump frequency - jump width)

## **WARNING**

• After a lapse of more than 10 minutes after turning off the input power supply, perform the maintenance and inspection.

Otherwise, there is a danger of electric shock.

 Make sure that only qualified persons will perform maintenance, inspection and part replacement. (Before starting the work, remove metallic objects from your person (wristwatch, bracelet, etc.)

(Be sure to use tools protected with insulation.)

Otherwise, there is a danger of electric shock and/or injury.

#### 5.1 Precautions for Maintenance/Inspection

#### 5.1.1 Daily inspection

Every day before operation check the following;

- [1] Does the motor operate according to the settings?
- [2] Is there any trouble with the surroundings of the installation?
- [3] Is there any trouble with the cooling or ventilation system?
- [4] Is there any abnormal vibration or sound?
- [5] Are their any signs of over-current or discoloration?
- [6] Is their any unusual odour present?

Check the input voltage to the inverter by using a meter during running

- [1] Is the supply voltage constant?
- [2] Are all the phases of the supply balanced?

#### 5.1.2 Cleaning

Make sure that the inverter is not dirty when operating.

Wipe clean with a soft cloth and synthetic detergent or ethanol.

(Note) Don't use solvents containing any of the following, acetone, benzene, toluene, alcohol etc. as they can cause melting of the inverter surface, peeling of paint. Never clean the display part of the digital operator with detergent or alcohol.

#### 5.1.3 Regular inspection

Inspections should be regularly carried out on the parts that can't be inspected while the inverter is running.

- [1] Is there any trouble with the cooling system? - Cleaning of air filter etc.
- [2] Check that all screw terminals and fixings are tight as they may loosen due to vibration or temperature change etc.
- [3] Is there any corrosion, damage to insulators?
- [4] Measurement of insulation resistance.
- [5] Check of cooling fan, smoothing capacitor, relay and exchange if necessary.

# 5.2 Daily inspection and regular inspection

| Inopostion                                   | Inonestian                                | 2                                                                                                    |                 | Inspection cycle |        | 2                                                                                                    | 2                                                                                                    |                                                                                                    |
|----------------------------------------------|-------------------------------------------|----------------------------------------------------------------------------------------------------|-----------------|------------------|--------|----------------------------------------------------------------------------------------------------|----------------------------------------------------------------------------------------------------|----------------------------------------------------------------------------------------------------|
| Inspection parts                             | Inspection item                           | Inspection item                                                                                                    | Daily           | Regular          |        | Inspection methods                                                                                                    | Decision standard                                                                                             | Meter                                                                                                    |
| -9 <sub>[A]</sub> ,                          |                                           | 90,                                                                                                    | Da              | 1 year           | 2 year | 200                                                                                                    | 24,                                                                                                    |                                                                                                    |
|                                              | Surroundings                              | Check temperature of surrounding, humidity, dust.                                                                                                    | 0               |                  |        | Refer to 2.1 Installing.                                                                                                    | Temperature range is between -10 and 40 degrees. No dew present and humidity is below 90%.                    | Thermometer,<br>hygrometer,<br>recorder                                                                                                    |
| Whole                                        | Whole<br>equipment                        | Is there abnormal vibration, abnormal sound?                                                                                                    | 0               |                  |        | By watching, hearing.                                                                                                    | No trouble.                                                                                                   | "Mylic                                                                                                    |
|                                              | Power<br>voltage                          | Is main circuit voltage normal?                                                                                                    | 0               |                  |        | Measurement of inverter terminal R, S, T phase voltage                                                                                                    | Within alternating voltage allowable change.                                                                  | Tester,<br>digital multi-<br>meter                                                                                                    |
| i oluşiyke iç                                | Whole                                     | (1)Megger check Between circuit terminal and earth terminal (2)Are all screws terminals tight? (3)Is there any sign of over-voltage? (4)cleaning                     | 70 <sub>8</sub> | 0 00             | 0      | (1)After you remove connector J61 from inside the inverter take out the wiring of input/output of inverter main circuit terminal and control terminal, measure beween parts shortened terminal R,S,T,U, V,W,P,PD,N,RB and earth terminal with megger. (2)Incremental clamping. (3)Watch. | (1)To be over 5M ohm.<br>(2)(3) No abnormality .                                                              | DC500V<br>class megger                                                                                                    |
|                                              | Connection<br>conductor/<br>electric line | (1)Is there warp in conductor? (2)Is there any damage                                                                                                    |                 | 0 0              | 5,5,   | (1)(2) By watching                                                                                                    | (1)(2) No abnormality                                                                                         |                                                                                                    |
|                                              | Terminals                                 | of coating of wires?  Is there any damage?                                                                                                    |                 | 0                |        | By watching.                                                                                                    | No abnormality.                                                                                               |                                                                                                    |
| Main<br>circuit                              | Inverter parts<br>Converter parts         | Resistance check between each terminal.                                                                                                    | 8011            |                  | 0      | Take out connect of inverter,<br>measure terminal between<br>R,S,T and P,N, between<br>U,V,W and P,N with tester x<br>1 Ohm range.                                                                                                    | Refer to check method of 5.5 inverter, converter parts.                                                       | Analog form tester                                                                                                    |
|                                              | Smoothing capacitor                       | (1) Is there any liquid? (2) Does relief valve come out? Is there any swell? (3) Measure of allowable static-electricity.                                            | 00              | 34               | 0      | (1),(2) By watching.  (3)Measure with capacity measure.                                                                                                    | (1),(2) No abnormality (3) Over 80% of rated capacity.                                                        | Capacity<br>meter                                                                                                    |
|                                              | Relay                                     | (1)Is there abnormal sound in operation? (2)Is there damage to the contacts?                                                                                         | 3,50            | 0 0              |        | (1)By hearing<br>(2)By watching                                                                                                    | (1),(2) No abnormality                                                                                        | 10 TO 10 TO |
|                                              | Resistor                                  | (1)Is there any crack,<br>discoloration of<br>resistance insulator.<br>(2)Confirm existance of<br>breaking of wire.                                                  |                 | 0                |        | (1)By watching.cementing resistance. Curl type resistance. (2)Take out connection to other side, measure it with tester.                                                                                                    | (1)No abnormality Error to be within 10% of Display resistance.                                               | Tester,<br>Digital multi-<br>meter                                                                                                    |
| Control<br>circuit,<br>Protection<br>circuit | Operation check                           | (1)Confirm balance of<br>each output phase<br>voltage with inverter<br>single operation.<br>(2)Operate sequence<br>protection moving<br>test. And no<br>abnormality. |                 | 0 0              | 2      | (1)Measure inverter output terminal U,V,W phase voltage.  (2)Short or open protection circuit output of inverter.                                                                                                    | (1)Phase voltage balance<br>200V/400V class is within<br>4V/8V.<br>(2)On sequence, to operate<br>abnormality. | Digital multi-<br>meter,<br>rectification<br>type<br>voltmeter                                                                                                    |
| Cooling<br>system                            | Cooling fan                               | (1)Is there abnormal vibration, abnormal sound? (2)Is there loosening of connecting parts?                                                                           | 0               |                  |        | (1)Revolve by hands in the state of tone-on idle.  (2) By watching.                                                                                                    | (1)Revolving smooth.<br>(2)No abnormality.                                                                    | Myles                                                                                                    |
| 19.00                                        | Display                                   | (1)Is the LED lamp<br>illuninated?<br>(2) Cleaning.                                                                                                    | 0               | 0                | ,sì    | (1)Lamp indicates lamp on operator. (2) Cleaning with cloth.                                                                                                    | (1)Confirm light.                                                                                             |                                                                                                    |
| Display                                      | Meter                                     | Is direction value normal?                                                                                                    | 0               | 0                |        | Confirm indication value of board meter.                                                                                                    | Satisfy normal value, control value.                                                                          | Voltage<br>meter,<br>current                                                                                                    |
| Motor                                        | Whole                                     | (1)Is there abnormal signal, abnormal sound? (2)Is there any abnormal odour?                                                                                         | 0               |                  |        | (1)By hearing, feeling,<br>watching.<br>(2)Abnormal odour from<br>overheat, damage etc.<br>confirmation.                                                                                                    | (1)(2) No abnormality.                                                                                        | meter                                                                                                    |
|                                              | Inslated resistance                       | (1)Megger check<br>(terminal collection -<br>earth terminal)                                                                                                    |                 |                  | 0      | Remove connection to U,V and W and disconnect motor wiring.                                                                                                    | (1) To be over 5M ohm.                                                                                        | DC500V<br>class megger                                                                                                    |

(Note) Life time of the capacitors depends on the ambient temperature.

## 5.3 Megger test

When executing a megger test on the inverter remove all wires to R, S, T, PD, P, N, RB, U, V and W.

Do not use a megger or buzzer on the control circuit only use a digital multi-meter.

(Megger Voltage 500V DC)

Execute megger test of main circuit after the J61 connector has been removed. Short terminals of R, S, T, PD, P, N, RB, U, V and W.

After the megger test is complete, reconnect the J61 connector as before.

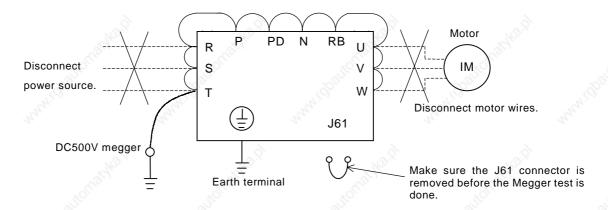

## 5.4 Withstand Voltage test

Never perform withstand voltage test on the inverter.

The inverter main circuit uses semiconductors. Semiconductors can deteriorate when a withstand voltage test is performed.

## 5.5 The method to check Inverter, converter part

A test is possible to check quality.

(Preparation)

- [1] Take out the power lines (R, S and T) connected to the inverter, the motor connection lines (U, V and W) and the regenerative control resistance (P and RB).
- [2] Prepare tester. (Using range of 1 ohm resistance measure range.) (How to check)

It is possible to check the quality of the charging state of the terminals R, S, T, U, V, W, RB, P and N of the inverter and the pole of the tester by measuring the charging state.

- (Note 1) Before you measure the voltage between P and N with DC current range, confirm that the smoothing capacitor is discharged fully, execute checks.
- (Note 2) Almost infinite value is indicated on no conducting.

With the effect of the smoothing capacitor, the inverter conducts instantly and an infinite value isn't indicated. Ohm-number 10 ohms is indicated on conducting.

The values indicated will not be exactly the same for each terminal, however they will be very close together. If there is a significant difference a problem may exist.

|           |     | Pole o     | f tester     | Measure    |
|-----------|-----|------------|--------------|------------|
|           |     | ⊕<br>(Red) | ⊖<br>(Black) | value      |
|           | D1  | R          | PD           | No-conduct |
| L         |     | PD         | R            | Conduct    |
|           | D2  | S          | PD           | No-conduct |
| M         | 5.X | PD         | S            | Conduct    |
| ē         | D3  | Т          | PD           | No-conduct |
| Converter |     | PD 🔇       | Т            | Conduct    |
| on        | D4  | R          | N            | Conduct    |
| ပ         |     | N          | R            | No-conduct |
|           | D5  | S          | N            | Conduct    |
|           |     | N          | S            | No-conduct |
|           | D6  | Т          | N A          | Conduct    |
| N         | 5   | N          | 74.,         | No-conduct |
| 9,        | TR1 | U          | P            | No-conduct |
| L         |     | P          | U            | Conduct    |
|           | TR2 | V          | Р            | No-conduct |
| L         |     | JA P       | V            | Conduct    |
| _         | TR3 | W          | Р            | No-conduct |
| rte       |     | Р          | W            | Conduct    |
| nverter   | TR4 | U          | N.S          | Conduct    |
| 17.       |     | N          | U            | No-conduct |
| 0         | TR5 | V          | N            | Conduct    |
|           |     | N A        | V            | No-conduct |
|           | TR6 | W          | N            | Conduct    |
|           |     | Jan N      | W            | No-conduct |
| <b>+</b>  | TR7 | RB         | Р            | No-conduct |
| part      |     | Р          | RB           | Conduct    |
| BR        |     | RB         | N.S.         | No-conduct |
| 70%       |     | N          | RB           | No-conduct |

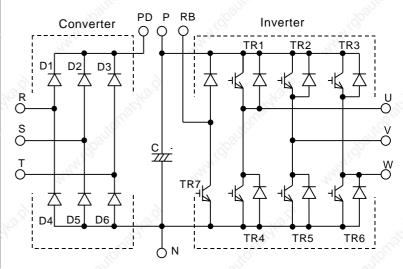

# 5.6 Capacitor Life Curve

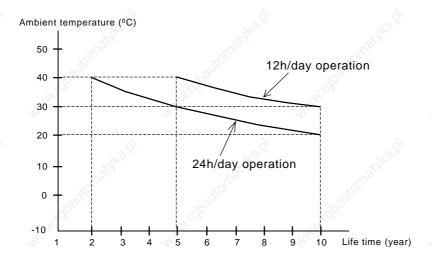

#### (Note 1)

Ambient air temperature means the surrounding temperature of the inverter. In case the inverter is installed in a cabinet, ambient air temperature is the temperature of the internal air of the cabinet.

#### (Note 2)

DC bus capacitors are recommended to be replacing every 5 years. And if the inverter is used in a worse condition, this recommended replacing period is reduced.

# 6.1Standard specification list

|                  |                                              |                                            | 7.0                                                                                                    |                                                                                                    | 42                                                       |                                                   | 200V class                                       |                                                   | Ma                      |                       | Ma                  |  |  |  |
|------------------|----------------------------------------------|--------------------------------------------|----------------------------------------------------------------------------------------------------|----------------------------------------------------------------------------------------------------|----------------------------------------------------------|---------------------------------------------------|--------------------------------------------------|---------------------------------------------------|-------------------------|-----------------------|---------------------|--|--|--|
| nverte           | r Model                                      |                                            | L300P<br>110LF                                                                                                    | L300P<br>150LF                                                                                                    | L300P<br>185LF                                           | L300P<br>220LF                                    | L300P<br>300LF                                   | L300P<br>370LF                                    | L300P<br>450LF          | L300P<br>550LF        | L300P<br>750LF      |  |  |  |
| nclos            |                                              | 3                                          |                                                                                                    | 28,                                                                                                    | •                                                        | 20                                                | IP20(NEMA1)                                      | ~3,                                               |                         | 23,                   | •                   |  |  |  |
| lax. A           |                                              | Motor 4P                                   | 11                                                                                                    | 15                                                                                                    | 18.5                                                     | 22                                                | 30                                               | 37                                                | 45                      | 55                    | 75                  |  |  |  |
| ated i           | input                                        | 200V                                       | 15.2                                                                                                    | 20.0                                                                                                    | 25.2                                                     | 29.4                                              | 39.1                                             | 48.4                                              | 58.5                    | 72.7                  | 93.5                |  |  |  |
| tema<br>Itage    | iting<br>e(kVA)                              | 240V                                       | 18.2                                                                                                    | 24.1                                                                                                    | 30.3                                                     | 35.3                                              | 46.9                                             | 58.1                                              | 70.2                    | 87.2                  | 112.2               |  |  |  |
| ated i<br>oltage | input alte                                   | mating                                     | Three-phase 200-240V (±10%) 50Hz/60Hz                                                                                                    |                                                                                                    |                                                          |                                                   |                                                  |                                                   |                         |                       |                     |  |  |  |
| ated o           | output vo                                    | ltage                                      | Three-phase 200-240V (This corresponds to receiving voltage.)                                                                                                    |                                                                                                    |                                                          |                                                   |                                                  |                                                   |                         |                       |                     |  |  |  |
| lote 3<br>ated o | 3)<br>output cu                              | rrent (A)                                  | 44                                                                                                    |                                                                                                    |                                                          |                                                   |                                                  |                                                   |                         |                       |                     |  |  |  |
| ontrol           | l system                                     | 7                                          | Sine-wave modu                                                                                                    | ulation PWM system.                                                                                                    |                                                          | 9                                                 | •                                                | 9                                                 | •                       | 9                     |                     |  |  |  |
| utput<br>lote 4  | frequenc<br>1)                               | y range                                    | 0.1-400Hz                                                                                                    | 71. The Third The Third Th |                                                          |                                                   |                                                  |                                                   |                         |                       |                     |  |  |  |
| eque             | ency accu                                    |                                            | Digital command                                                                                                    | d ±0.01% for Max. frequ                                                                                                    | ency, analog freque                                      | ency ±0.2%(25±10°C                                | )                                                | 100 m                                             |                         | - P                   |                     |  |  |  |
| eque<br>wer      | ency reso                                    | iving                                      | Digital setting: 0.                                                                                                    | 01Hz, analog setting:Ma                                                                                                    | ax. frequency /4000                                      | )                                                 | 70%                                              |                                                   | 28                      | 20,                   |                     |  |  |  |
|                  | e/frequen<br>teristic                        | су                                         | V/f option variab                                                                                                    | le, V/f control, (constant                                                                                                    | torque, reduced tor                                      | que)                                              | 1000                                             |                                                   | 200                     |                       | 30?                 |  |  |  |
|                  | ad curren                                    | it rate                                    | 120% for 60 sec                                                                                                    | conds, 150% for 0.5seco                                                                                                    | ond                                                      |                                                   | .(0)                                             |                                                   | 760                     |                       | (6)                 |  |  |  |
|                  | ration/<br>ration tim                        | e                                          | 0.01-3,600secor                                                                                                    | nds (straight or S-Curve                                                                                                    | on acceleration, de                                      | eceleration is optional                           | setting individually), 2 <sup>nd</sup> a         | adjustable setting is                             | possible.               |                       |                     |  |  |  |
| F<br>C           | Regenera<br>Control<br>short dura<br>Note 5) | itive                                      | BRD circuit built-<br>(Discharge resis                                                                                                    | -in<br>-tance is required.)                                                                                                    |                                                          | 6                                                 | Reg                                              | enerative unit is req                             | uired.                  | 6                     |                     |  |  |  |
| ; —              | OC Brakir                                    | na                                         |                                                                                                    | decelerating by stop cor                                                                                                    |                                                          | erates under operatio                             | n setting frequency. Or i                        | inverter operates wi                              | th external input       | Tho.,                 |                     |  |  |  |
| Ŧ                | - Diam                                       |                                            | , <u> </u>                                                                                                    | r, time, frequency can be                                                                                                    | e set.)                                                  | - CO                                              |                                                  | <del>-0</del> 23                                  |                         |                       |                     |  |  |  |
|                  | 10                                           | Operator<br>Volume                         | Setting by 2                                                                                                    |                                                                                                    | operator (Built-in as                                    | standard) (Analog se                              | ettina)                                          |                                                   |                         | 3/                    |                     |  |  |  |
|                  | Freq-<br>uency g                             | External                                   | Setting with potentiometer on the digital operator (Built-in as standard) (Analog setting)  DC 0 to 10V, -10 to +10V (input impedance 10k ohm), 4 to 20mA (input impedance 100 ohm)          |                                                                                                    |                                                          |                                                   |                                                  |                                                   |                         |                       |                     |  |  |  |
| ľ                |                                              | Signal<br>External                         | 10                                                                                                    |                                                                                                    | - 1/O.                                                   |                                                   |                                                  |                                                   |                         |                       |                     |  |  |  |
|                  |                                              | port                                       | Setting with RS4                                                                                                    |                                                                                                    | Ma.                                                      |                                                   |                                                  |                                                   |                         |                       |                     |  |  |  |
|                  | D/                                           | Operator<br>External                       | Run/Stop (forward changes with code)  Forward Run/Stop (1a connect), reverse command is impossible on assigning of terminal (selection of 1a, 1b is possible), input of 3 wires is possible. |                                                                                                    |                                                          |                                                   |                                                  |                                                   |                         |                       |                     |  |  |  |
|                  | Run/<br>Stop                                 | signal                                     | Forward RurySu                                                                                                    | op (Ta connect), Teverse                                                                                                    | e command is impo                                        | issible on assigning of                           | rterminal (selection or 1                        | a, 10 is possible), in                            | put of 3 wifes is possi | bie.                  |                     |  |  |  |
| ┇                |                                              | External port                              | Setting with RS4                                                                                                    | 185.                                                                                                    |                                                          | 2.5                                               |                                                  |                                                   |                         | 26,                   |                     |  |  |  |
|                  | ntelligent<br>erminal                        | input                                      | USP function (U<br>3 wire direction :                                                                                                    | g terminals from;<br>and (RV), multi-speed1-<br>ISP), commercial chang<br>selection (F/R), PID sele<br>lata clear (UDC), multi-s                                                                                                    | je (CS),software loc<br>ection valid/invalid (I          | ck (SFT), analog input<br>PID), PID integrating r | voltage / current / selecteset (PIDC), remote co | ct (AT), reset inverted<br>introl,up function (UF | (RS), 3 wire run (STA   | A),3 wire keep (STP), | (EXT),              |  |  |  |
|                  | Thermisto<br>erminal                         | or input                                   | 1 terminal                                                                                                    |                                                                                                    |                                                          |                                                   |                                                  |                                                   |                         |                       |                     |  |  |  |
|                  | ntelligent<br>erminal                        |                                            |                                                                                                    | 1a contact), relay(1c cor<br>luring running, on arrival                                                                                                    |                                                          |                                                   | ncy, PID over-deviation                          | )                                                 | "The                    |                       | 7474                |  |  |  |
|                  | ntelligent<br>output terr                    |                                            | Analog voltage of                                                                                                    | output, analog current or                                                                                                    | utput, pulse line out                                    | put                                               |                                                  |                                                   |                         |                       |                     |  |  |  |
|                  | / monitor                                    |                                            |                                                                                                    | y, output current, freque                                                                                                    |                                                          |                                                   |                                                  |                                                   |                         |                       |                     |  |  |  |
| ther fo          | unction                                      |                                            |                                                                                                    | 5 points), Upper / lower f<br>cy, Carrier frequency ad<br>tion                                                                                                    |                                                          |                                                   |                                                  |                                                   |                         |                       |                     |  |  |  |
| arrier<br>inge   | frequenc                                     | У                                          | 0.5-12 kHz                                                                                                    | U,o                                                                                                    |                                                          | U,o                                               | _<                                               | 60                                                |                         | 16,0                  |                     |  |  |  |
| 1//              | tion functi                                  | on                                         |                                                                                                    | ver-voltage, under-voltaç<br>or, external trip, commu                                                                                                    |                                                          | nal level, abnormal tro                           | ouble, ground fault curre                        | ent on starting, insta                            | antaneous stop, USF     | error, open-phase e   | ror, control resist |  |  |  |
| surroundings     |                                              | rature<br>rvation<br>rature<br>6) /humidty | -10 to 40°C (Not                                                                                                    | e 10) / -20 to 65°C / 20 t                                                                                                    | 17,                                                      |                                                   | nsation)                                         |                                                   | 204-212                 | (0.20) 40.551-        | NANIES.             |  |  |  |
| surrour          | Vibration Using p                            | on (Note 7)<br>place                       | Under 1.000m a                                                                                                    | bove sea level, indoors                                                                                                    | .9m <sup>2</sup> /S (0.6G), 10-3<br>(installed away fror |                                                   | ust)(Note 8)                                     |                                                   | 2.94m²/S                | (0.3G), 10-55Hz       |                     |  |  |  |
| Paint c          |                                              | 9.X                                        | Blue (D.I.C14 ve                                                                                                    | ersion No.436)                                                                                                    | ,                                                        |                                                   | 7                                                | Gray(MUNSELL                                      |                         | - A                   |                     |  |  |  |
| ptions           | s<br>e operato                               | or.                                        | control unit, LCR                                                                                                    | opy function, cable for op<br>R filter, applied control ins<br>for remote operation IC                                                                                                    | stallation                                               | -8°                                               | trol unit, alternating read                      | ctor, D.C. reactor, El                            | MC Mains filter, higher | harmonic              |                     |  |  |  |
| JUI IU           | e operaio<br>natic mas                       |                                            | 5                                                                                                    | 5                                                                                                    | 12                                                       | 12                                                | 12                                               | 20                                                | 30                      | 30                    | 50                  |  |  |  |

(Note 1) Protective system bases on JME1030.

(Note 2) Applicable motor indicates HITACHI three-phase motor. When you use other motor, set so that the motor current doesn't exceed the rated current of the inverter.

(Note 3) Output voltage will reduce when the power voltage is reduced. (Except when AVR function is selected.)

 $(Note\ 4)\ When\ you\ operate\ motor\ over\ 50/60\ Hz,\ inquire\ about\ the\ allowable\ max. revolution\ time\ of\ motor\ etc.\ from\ motor\ manufacturer.$ 

(Note 5) Braking resistance isn't installed in the inverter. When the inverter requires a high regenerative torque, use optional braking resistance and regenerative braking unit.

(Note 6) Protective temperature is temperature during transportation.

(Note 7) This bases on the test methods of JIS C0911(1984).

(Note 8) When the inverter is used in a place with dust, we recommend the optional vamish coating specification. Before it is required.

(Note 9) When you use cable for remote operation, please remove connector. Please refer to 1.3 Appearance.

(Note 10) When using at 50°C of ambient air temperature, the rated output current will be reduced. (P.4-18)

(Note) Insulation distance is based on UL, CE standard.

## **Chapter 6 Specification**

| March   March   Marc           |                                      |          |                                                                                                    |                                                         |                                                           |                                        |                                         |                                                                                                    | 90.                                     |                                       |                     |                  |                   |                 |  |
|----------------------------------------------------------------------------------------------------|--------------------------------------|----------|----------------------------------------------------------------------------------------------------|---------------------------------------------------------|-----------------------------------------------------------|----------------------------------------|-----------------------------------------|----------------------------------------------------------------------------------------------------|-----------------------------------------|---------------------------------------|---------------------|------------------|-------------------|-----------------|--|
| PCO  PART     PCO  PART     PCO  PART     PCO  PART     PCO  PART     PCO  PART     PCO  PART     PCO  PART     PCO  PART   PCO  PART   PCO  PART   PCO  PART   PCO  PART   PCO  PART   PCO  PART   PCO  PART   PCO  PART   PCO  PART   PCO  PART   PCO  PCO  PCO  PCO  PCO  PCO  PCO  PC                                                                                                    | nverter Model                        |          | A-3.75                                                                                               |                                                         |                                                           |                                        |                                         | L300P                                                                                                    | L300P                                   |                                       |                     |                  |                   | L300P<br>1320HF |  |
| The fact Acad   10                                                                                                    | 1                                    |          |                                                                                                    |                                                         |                                                           |                                        |                                         |                                                                                                    |                                         |                                       |                     |                  |                   |                 |  |
| Bearsary Bearsary Bea         | /lax. Applicadie                     | Motor 4P | 11                                                                                                   | 15                                                      | 18.5                                                      | 22                                     | 30                                      | 37                                                                                                    | 45                                      | 55                                    | 75                  | 90               | 110               | 132             |  |
| Disposition   4807   182   241   307   857   473   581   701   872   1122   1330   1621   1   1   1   1   1   1   1   1   1                                                                                                    |                                      | 400V     | 15.2                                                                                                 | 20.0                                                    | 25.6                                                      | 29.7                                   | 39.4                                    | 48.4                                                                                                    | 58.8                                    | 72.7                                  | 93.5                | 110.8            | 135.0             | 159.3           |  |
| Theresphase 300-480 / This control (No. 1996)  The opt-base 300-480 / This control control (No. 1996)  The opt-base 300-480 / This control control con         |                                      | 480V     | 18.2                                                                                                 | 24.1                                                    | 30.7                                                      | 35.7                                   | 47.3                                    | 58.1                                                                                                    | 70.1                                    | 87.2                                  | 112.2               | 133.0            | 162.1             | 191.2           |  |
| table 30                                                                                                    |                                      | nating   | Three-phase 380-480V (±10%) 50Hz/60Hz                                                                |                                                         |                                                           |                                        |                                         |                                                                                                    |                                         |                                       |                     |                  |                   |                 |  |
| Sine wase modulation PVM is game.  Just frequency range  date 4)  Outpile setting 0.014-0/ATE  Deligate setting 0.014-0/ATE  Deligate setting 0.014-0/ATE  D         |                                      | tage     | Three-phase                                                                                          | e 380-480V (This                                        | corresponds to                                            | receiving volta                        | ge.)                                    | 174                                                                                                    |                                         |                                       | "MAY!               |                  |                   | 12/1            |  |
| your of the control of the control           |                                      | rent (A) |                                                                                                    |                                                         |                                                           | 43                                     | 57                                      | 70                                                                                                    | 85                                      | 105                                   | 135                 | 160              | 195               | 230             |  |
| requency associated property and part of the control of the control of the contro         | utput frequency                      | y range  |                                                                                                    |                                                         |                                                           |                                        |                                         |                                                                                                    |                                         |                                       |                     |                  |                   |                 |  |
| Object series (right)  Fireful Formula  Thermistic input  Thermistic input  Thermis          | equency accur                        |          | Digital comn                                                                                         | nand ±0.01% for                                         | Max. frequency                                            | , analog freque                        | ncy ±0.2%(25±1                          | 0°C)                                                                                                    |                                         | -0X                                   |                     | 0                | 74                |                 |  |
| Disage Repaired  with option variable, Vf control, (constant torque, reduced torque)  workload current rate  conference  20% for 09 seconds, 150% for 0.5 second  conference  20% for 09 seconds, 150% for 0.5 second  20% for 09 seconds, 150% for 0.5 second  20% for 09 seconds, 150% for 0.5 second  20% for 09 seconds, 150% for 0.5 second  20% for 09 seconds, 150% for 0.5 second  20% for 09 seconds, 150% for 0.5 second  20% for 09 seconds, 150% for 0.5 second  20% for 09 seconds, 150% for 0.5 second  20% for 09 seconds, 150% for 0.5 second  20% for 09 seconds, 150% for 0.5 second  20% for 09 seconds, 150% for 0.5 second  20% for 09 seconds, 150% for 0.5 second  20% for 09 seconds, 150% for 0.5 second  20% for 09 seconds, 150% for 0.5 seconds, 150% for 0.5 second  20% for 09 seconds, 150% for 0.5 seconds, 150% for 0.5 seconds, 15         |                                      | ving     | Digital setting                                                                                      | g: 0.01Hz, analo                                        | g setting: Max. fr                                        | requency /4000                         | The same                                |                                                                                                    |                                         |                                       |                     |                  |                   |                 |  |
| Variable   Variable            | oltage/frequenc                      | У        | V/f option va                                                                                        | ariable, V/f control                                    | , (constant torqu                                         | ue, reduced tord                       | que)                                    |                                                                                                    | 100                                     |                                       |                     | -017°            |                   |                 |  |
| Control (Sport Aurison) Regenerative Control (Sport Aurison) Regenerative Control (Sport Aurison) Regenerative Unit is required. Regenerative unit is required. Regenerative unit is requi         |                                      | trate    | · ·                                                                                                  | C                                                       |                                                           |                                        | . ,                                     |                                                                                                    |                                         |                                       | 0                   | <u> </u>         |                   | ?               |  |
| Regenerative unit is required.  (Sort duration)  Regenerative unit is required.  (Control duration)  (Control duration)  (Cont         | cceleration/                         |          | 70                                                                                                   |                                                         |                                                           | cceleration, dec                       | celeration is optic                     | onal setting indiv                                                                                                    | idually), 2 <sup>nd</sup> adju          | stable setting is a                   | oossible.           |                  |                   | (0)             |  |
| Coperator Setting with potentionmeter on the digital operator (Bulk-in as standard) (Analog setting)  Firequency  Coperator Setting with potentionmeter on the digital operator (Bulk-in as standard) (Analog setting)  Exercial Setting with potentionmeter on the digital operator (Bulk-in as standard) (Analog setting)  Exercial Setting with potentionmeter on the digital operator (Bulk-in as standard) (Analog setting)  Exercial Setting with RS485 communication  Coverator Run/Stop (Invoverd changes with code)  Exercial Solop  Exercial Setting with RS485.  Use by selecting terminals from;  Reverse command (RV), mulk-speed1-4 (CF1-CF4), jogging (JG), external documents (SET), 2 <sup>nd</sup> acceleration (2CH), free-run stop (FRS), external trip (EXT), USP function (USP), commercial change (CS), software bock (SFT), analog input voltage / current / select (AT), reser inverter (RS), 3 wire run (STA),3 wire keep (STP), 3 wire director selection (FR), PD selection validin/valid (PD), PDF (DE), remote corrior up nutration (UP), remote corrior data deed (UC), mulk-speed th 1-r/SF1-SF7), overload ristriction change (CR), no assign (NO)  Thermistor input Terminal  Intelligent nortical  Intelligent nortical  Output terminal  Intelligent nortical  Output terminal  Intelligent nortical  Output terminal  Intelligent nortical  Output terminal  Intelligent nortical  Output terminal  Intelligent nortical  Output terminal  Output terminal  Intelligent nortical  Output terminal  Intelligent nortical  Output terminal  Output terminal  Output terminal  Intelligent nortical  Output terminal  Output terminal  Intelligent nortical  Output terminal  Output terminal | Regenerati<br>Control<br>(short dura | ive      | (Discharge r                                                                                         |                                                         | 224                                                       | 47.                                    |                                         | The state of the state of the s | Regenerative                            | unit is required.                     | 17,114              |                  | Ä                 | les,            |  |
| Cyerator   Setting tyl   May   Weys   Setting with potentiometer on the digital operator (Bulk-in as standard) (Analog setting)                                                                                                    | DC Braking                           | g        |                                                                                                    |                                                         |                                                           |                                        |                                         |                                                                                                    |                                         |                                       |                     |                  |                   |                 |  |
| Firety Learnal Learnal         | ~74                                  | Operator |                                                                                                    |                                                         | -                                                         | ,                                      | 1/10                                    |                                                                                                    |                                         | 140.                                  |                     | The              |                   |                 |  |
| Learnary port port port port agreed and port agreed and a section of the port agreed and a section of the port agreed and agreed agreed         | -00                                  | Volume   | Setting with                                                                                         |                                                         |                                                           |                                        |                                         |                                                                                                    |                                         |                                       |                     |                  |                   |                 |  |
| port Setting with resides communication Correction Storp (forward changes with code)  Run/Stop  External Storp  External Storp  External Storp  External Storp  Intelligent input. Terminal Terminal Term         |                                      | Signal   |                                                                                                    |                                                         |                                                           |                                        |                                         |                                                                                                    |                                         |                                       |                     |                  |                   |                 |  |
| Forward Run/Stop (1a connect), reverse command is impossible on assigning of terminal (selection of 1a, 1b is possible), input of 3 wires is possible.  Setting with RS485.  Use by selecting terminals from; Reverse command (RV), multi-speed1-4 (CP1-CF4), paging (US), external dc braking (DB), 2" control (SET),2" acceleration (2CH), free-run stop (FRS), awire direction selection (RR), PID selection valid/invalid (PID), PID integrating reset (PIDC), remote control.up function (UP), remote control data clear (UDC), multi-speed bit 1-7(SF1-SF7), overload ristriction change (OLR), no assign (NO)  Thermistor input Terminal  Intelligent output  Intelligent output  I         |                                      |          | (50)                                                                                                 |                                                         |                                                           | .30                                    |                                         |                                                                                                    | 90,                                     |                                       | .89                 |                  | '95,              |                 |  |
| Use by selecting terminals from; Reverse command (RV), multi-speed1-4 (CF1-CF4), paging (JG), external dc braking (DB), 2" control (SET), 2" acceleration (2CH), free-run stop (FRS), external trip (EXT), USP function (USP), commercial change (CS), software lock (SFT), analog input voltage (current/ select (AT), reset inventer (RS), 3 wire run (STA),3 wire keep (STP), 3 wire direction selection (F/R), PID selection valid/invalid (PID), PID integrating reset (PIDC), remote control up function (UP), remote control data dear (UDC), multi-speed bit 1-7(SF1-SF7), overfload ristriction change (OLR), no assign (NO)  1 terminal  1 terminal  Intelligent output  2 relay outputs (1a contact), relay(1c contact), output relay selection as follows; (selection from during running, on arrival with constant speed, over setting frequency, PID over-deviation)  Intelligent moritor  Output terminal  Analog voltage output, analog current output, pulse line output  Splay moritor  Output terguency, output current, frequency conversion value, trip history, input output terminal state, input electric power, output voltage.  Vif free setting (5 points), Upper / lower frequency jump, Curve adjustable speed, Manual torque boost level / Braking point, Analog meter adjustment, Starting frequency. Carrier frequency adjustment, Electronic thermal free setting, External startlend (frequency/frate), Analog input selection, Trip retry, Reduced voltage start, Overload restriction  2 overload restriction  3 overload restriction  4 overload restriction  4 overload restriction  5 overload restriction  5 overload restriction  5 overload restriction  6 overload restriction  6 overload restriction  6 overload restriction  7 overload restriction from the voltage, under-voltage, electronic thermal level, abnormal trouble, ground fault current on starting, instantaneous stop, USP error, open-phase error, control in the requency for the preservation overload, CT error, external trip, communication error  8 overload restriction  9 overload restriction  1 over          | ₫ -                                  |          | - 14                                                                                                 | Run/Stop (forward changes with code)                    |                                                           |                                        |                                         |                                                                                                    |                                         |                                       |                     |                  |                   |                 |  |
| Use by selecting terminals from; Reverse command (RV), multi-speed1-4 (CPT-CP4), pgging (JG), external dc braking (DB), 2" control (SET), 2" acceleration (2CH), free-run stop (FRS), external trip (EXT), USP function (USP), commercial change (CS), software lock (SFT), analog input voltage (current) select (AT), reset inventer (RS), 3 wire run (STA),3 wire keep (STP), 3 wire direction selection (F/R), PID selection valid/invalid (PID), PID integrating reset (PIDC), remote control up function (UP), remote control data clear (UDC), multi-speed bit 1-7(SF1-SF7), overload ristriction change (OLR), no assign (NO)  1 terminal  Intelligent output  2 relay outputs (1a contact), relay(1c contact), output relay selection as follows; (selection from during running, on arrival with constant speed, over setting frequency, PID over-deviation)  Intelligent monitor Output terminal  Intelligent monitor Output terminal  Intelligent monitor Output interminal  Intelligent monitor Output interminal  Coulput frequency, output current, frequency conversion value, trip history, input output terminal state, input electric power, output voltage.  Intelligent monitor Output terminal  Intelligent monitor Output terminal  Intelligent monitor Output terminal  Intelligent monitor Output terminal  Coulput frequency, output current, frequency conversion value, trip history, input output terminal state, input electric power, output voltage.  Intelligent monitor  Output terminal  Intelligent monitor Output terminal  Intelligent monitor Output terminal  Intelligent monitor Output terminal  Intelligent monitor Output terminal  Intelligent monitor Output terminal  Intelligent monitor Output terminal  Intelligent monitor Output frequency adjustment, frequency voltage, upon terminal state, input electric power, output voltage.  Intelligent monitor Output frequency, currier frequency adjustment, Electronic thermal free setting, External startlend (frequency/rate),Analog input selection, Tip retry, Reduced voltage start, over-voltage, under-voltage, unde         | Run/                                 |          | Forward Rui                                                                                          | n/Stop (1a conne                                        | ect), reverse con                                         | nmand is impos                         | ssible on assigni                       | ng of terminal (s                                                                                                    | election of 1a, 1b                      | o is possible), inp                   | out of 3 wires is p | ossible.         | M                 |                 |  |
| Intelligent input Terminal Intelligent input Terminal Intelligent input Terminal Intelligent input Terminal Intelligent input Terminal Intelligent input Terminal Intelligent input Terminal Intelligent input Terminal Intelligent output Intelligent output Intell         | =                                    |          | Setting with                                                                                         | RS485.                                                  |                                                           |                                        |                                         |                                                                                                    |                                         |                                       |                     |                  |                   |                 |  |
| Thermistor input Terminal 1 terminal 1 terminal 1 terminal 1 terminal 2 relay outputs (1a contact), relay(1c contact), output relay selection as follows; (selection from during running, on arrival with constant speed, over setting frequency, PID over-deviation)  Intelligent monitor Output terminal 3 Analog voltage output, analog current output, pulse line output 3 Output terminal 3 Output frequency, output current, frequency conversion value, trip history, input output terminal state, input electric power, output voltage.  Vif free setting (5 points), Upper / lower frequency limiter, Frequency jump, Curve adjustable speed, Manual torque boost level / Braking point,Analog meter adjustment, Starting frequency, Carrier frequency adjustment, Electronic thermal free setting, External start/end (frequency/rate),Analog input selection, Trip retry, Reduced voltage start, Overload restriction  Ocer-current, over-voltage, under-voltage, electronic thermal level, abnormal trouble, ground fault current on starting, instantaneous stop, USP error, open-phase error, control in voerload, CT error, external trip, communication error  Frequency temperature (Note 6)/humidty  Vibration (Note 7)  Using place  Under 1,000m above sea level, indoors (installed away from corrosive gasses, dust)(Note 8)  Paint color  Blue (D.LC14 version No.436)  Gray (MUNSELL 8.5YR6.2/0.2)  Operator with copy function, cable for operator, braking resistor, regenerative control unit, alternating reactor, D.C. reactor, EMC Mains filter, higher harmonic control unit, LCR filter, applied control installation                                                                                                    |                                      | nput     | Reverse cor<br>USP function<br>3 wire direct                                                         | mmand (RV), mu<br>n (USP), comme<br>tion selection (F/F | lti-speed1-4 (CF<br>rcial change (CS<br>R), PID selection | S),software lock<br>n valid/invalid (P | k (SFT), analog i<br>PID), PID integrat | nput voltage / cu<br>ing reset (PIDC)                                                                                                    | rrent / select (AT<br>), remote control | r), reset inverter<br>up function (UP | (RS), 3 wire run    | (STA),3 wire kee | ep (STP),         |                 |  |
| Intelligent output Terminal Terminal Te         |                                      | rinput   |                                                                                                    | Yor acta clock (C2                                      | roj, maia opoco                                           | 30(0)                                  | 7,,010110441104                         | iouoi i oricui igo (e                                                                                                    | ren (), no acoign                       | ()                                    |                     | 40.              |                   | _               |  |
| Intelligent monitor Output terminal Analog voltage output, analog current output, pulse line output  Analog voltage output, analog current output, pulse line output  Coutput terminal  Analog voltage output, analog current output, pulse line output  Coutput terminal  Coutput frequency, output current, frequency conversion value, trip history, input output terminal state, input electric power, output voltage.  V/f free setting (5 points), Upper / lower frequency limitter, Frequency jump, Curve adjustable speed, Manual torque boost level / Braking point, Analog meter adjustment, Starting frequency, Carrier frequency adjustment, Electronic thermal free setting, External start/end (frequency/rate), Analog input selection, Trip retry, Reduced voltage start,  Overload restriction  Over-current, over-voltage, under-voltage, electronic thermal level, abnormal trouble, ground fault current on starting, instantaneous stop, USP error, open-phase error, control in overload, CT error, external trip, communication error  Frequency temperature  Volte (b) // Preservation  temperature  Volte (b) // -20 to 65°C / 20 to 90% RH (installed with no dew condensation)  temperature  Volte (b) // Inumidy  Vibration (Note 7)  Using place  Under 1,000m above sea level, indoors (installed away from corrosive gasses, dust)(Note 8)  Bile (D.I.C14 version No.436)  Gray (MUNISELL 8.5YR6.2/0.2)  Operator with copy function, cable for operator, braking resistor, regenerative control unit, alternating reactor, D.C. reactor, EMC Mains filter, higher harmonic control unit, LCR filter, applied control installation                                                                                                    | Intelligent of                       | output   | 2 relay outpu                                                                                        |                                                         |                                                           |                                        |                                         |                                                                                                    | 79°                                     |                                       | - 126               | 5                |                   | - 100           |  |
| isplay monitor  Output frequency, output current, frequency conversion value, trip history, input output terminal state, input electric power, output voltage.  V/f free setting (5 points), Upper / lower frequency limiter, Frequency jump, Curve adjustable speed, Manual torque boost level / Braking point, Analog meter adjustment, Starting frequency, Carrier frequency adjustment, Electronic thermal free setting, External start/end (frequency/rate), Analog input selection, Trip retry, Reduced voltage start, Overload restriction  arrier frequency ange  0.5-12 kHz  0.5-8 kHz  Over-current, over-voltage, under-voltage, electronic thermal level, abnormal trouble, ground fault current on starting, instantaneous stop, USP error, open-phase error, control in overload, CT error, external trip, communication error  Frequency temperature / Preservation temperature / (Note 6) / humidty  Vibration (Note 7)  Using place  Under 1,000m above sea level, indoors (installed away from corrosive gasses, dust)(Note 8)  Paint color  Blue (D.I.C14 version No.436)  Gray (MUNSELL 8.5YR6.2/0.2)  Operator with copy function, cable for operator, braking resistor, regenerative control unit, LCR filter, applied control installation                                                                                                    | Intelligent r                        |          | College.                                                                                             |                                                         |                                                           | 100                                    |                                         | equency, PID ov                                                                                                    | er-deviation)                           |                                       | "Alary"             |                  | 8                 | Tap .           |  |
| Starting frequency, Carrier frequency adjustment, Electronic thermal free setting, External start/end (frequency/rate), Analog input selection, Trip retry, Reduced voltage start, Overload restriction  0.5-8 kHz  Over-current, over-voltage, under-voltage, electronic thermal level, abnormal trouble, ground fault current on starting, instantaneous stop, USP error, open-phase error, control in overload, CT error, external trip, communication error  Frequency temperature / Preservation temperature / Preservation temperature / Vibration (Note 7) Using place  Under 1,000m above sea level, indoors (installed away from corrosive gasses, dust)(Note 8)  Paint color  Starting frequency, Carrier frequency adjustment, Electronic thermal free setting, External start/end (frequency/rate), Analog input selection, Trip retry, Reduced voltage start, Overload restriction  0.5-8 kHz  Over-current, over-voltage, under-voltage, electronic thermal level, abnormal trouble, ground fault current on starting, instantaneous stop, USP error, open-phase error, control in temperature / Preservation  1                                                                                                    | O dip di torr                        | Till lal | Output frequ                                                                                         | iency, output curr                                      | ent, frequency o                                          | conversion valu                        | e, trip history, inp                    | out output termin                                                                                                    | al state, input ele                     | ectric power, out                     | out voltage.        |                  | -79               |                 |  |
| carrier frequency carge  Totection function  Over-current, over-voltage, under-voltage, electronic thermal level, abnormal trouble, ground fault current on starting, instantaneous stop, USP error, open-phase error, control in overload, CT error, external trip, communication error  Frequency temperature  Preservation temperature  (Note 6) /humidty  Vibration (Note 7)  Using place  Vinder 1,000m above sea level, indoors (installed away from corrosive gasses, dust)(Note 8)  Paint color  Operator with copy function, cable for operator, braking resistor, regenerative control unit, LCR filter, applied control installation  Os-12 kHz  O.5-8 kHz  O.5-8 kHz  O.5-8 kHz  O.5-8 kHz  O.5-8 kHz  O.5-8 kHz  O.5-8 kHz  O.5-8 kHz  Over-current, over-voltage, electronic thermal level, abnormal trouble, ground fault current on starting, instantaneous stop, USP error, open-phase error, control in overload, CT error, external trip, communication error  -10 to 40°C (Note 10) / -20 to 65°C / 20 to 90% RH (installed with no dew condensation)  -10 to 40°C (Note 10) / -20 to 65°C / 20 to 90% RH (installed with no dew condensation)  -10 to 40°C (Note 10) / -20 to 65°C / 20 to 90% RH (installed with no dew condensation)  -10 to 40°C (Note 10) / -20 to 65°C / 20 to 90% RH (installed with no dew condensation)  -10 to 40°C (Note 10) / -20 to 65°C / 20 to 90% RH (installed with no dew condensation)  -10 to 40°C (Note 10) / -20 to 65°C / 20 to 90% RH (installed with no dew condensation)  -10 to 40°C (Note 10) / -20 to 65°C / 20 to 90% RH (installed with no dew condensation)  -10 to 40°C (Note 10) / -20 to 65°C / 20 to 90% RH (installed with no dew condensation)  -10 to 40°C (Note 10) / -20 to 65°C / 20 to 90% RH (installed with no dew condensation)  -10 to 40°C (Note 10) / -20 to 65°C / 20 to 90% RH (installed with no dew condensation)  -10 to 40°C (Note 10) / -20 to 65°C / 20 to 90% RH (installed with no dew condensation)  -10 to 40°C (Note 10) / -20 to 65°C / 20 to 90% RH (installed with no dew condensation)  -10 to 40°C (Note 10) / -20 to 6         | Other function                       |          | Starting freq                                                                                        | uency, Carrier fre                                      |                                                           | ,                                      |                                         |                                                                                                    |                                         |                                       | 31                  | ,                | ,                 |                 |  |
| Archection function  Over-current, over-voltage, under-voltage, electronic thermal level, abnormal trouble, ground fault current on starting, instantaneous stop, USP error, open-phase error, control in overload, CT error, external trip, communication error  Frequency temperature (Note 6) // Preservation temperature (Note 6) // Inmidty  Vibration (Note 7) Using place  Under 1,000m above sea level, indoors (installed away from corrosive gasses, dust)(Note 8)  Paint color  Deptions  Over-current, over-voltage, electronic thermal level, abnormal trouble, ground fault current on starting, instantaneous stop, USP error, open-phase error, control in overload, CT error, external trip, communication error  -10 to 40°C (Note 10) / -20 to 65°C / 20 to 90% RH (installed with no dew condensation) temperature (Note 6) // United (Note 7)  Using place  Under 1,000m above sea level, indoors (installed away from corrosive gasses, dust)(Note 8)  Paint color  Operator with copy function, cable for operator, braking resistor, regenerative control unit, alternating reactor, D.C. reactor, EMC Mains filter, higher harmonic control unit, LCR filter, applied control installation                                                                                                    |                                      | y        | 100                                                                                                  |                                                         |                                                           |                                        |                                         |                                                                                                    |                                         |                                       |                     |                  |                   |                 |  |
| Frequency temperature  // Preservation temperature  // Preservation (Note 6) /humidty  // Vibration (Note 7)  Using place  Paint color  Operator with copy function, cable for operator, braking resistor, regenerative control unit, LCR filter, applied control installation  Frequency temperature  -10 to 40°C (Note 10) / -20 to 65°C / 20 to 90% RH (installed with no dew condensation)  -10 to 40°C (Note 10) / -20 to 65°C / 20 to 90% RH (installed with no dew condensation)  -10 to 40°C (Note 10) / -20 to 65°C / 20 to 90% RH (installe         | V.O.                                 | on       | Over-current                                                                                         |                                                         |                                                           |                                        | al level, abnorm                        | al trouble, grour                                                                                                    | nd fault current o                      | on starting, insta                    | ntaneous stop,      |                  | n-phase error, co | ontrol resisto  |  |
| Preservation temperature (Note 1) / -20 to 65°C / 20 to 90% RH (installed with no dew condensation) temperature (Note 6) /humidty   Vibration (Note 7)   Using place   Under 1,000m above sea level, indoors (installed away from corrosive gasses, dust) (Note 8)   Cray (MUNSELL 8.5YR6.2/0.2)                                                                                                    |                                      |          | ovorioau, Or                                                                                         | . Siroi, oxidiridi ti                                   | .p., communicat                                           |                                        |                                         |                                                                                                    | 770                                     |                                       | ė.                  | 20               |                   | - A             |  |
| Paint color  Blue (D.I.C14 version No.436)  Gray (MUNSELL 8.5YR6.2/0.2)  Operator with copy function, cable for operator, braking resistor, regenerative control unit, alternating reactor, D.C. reactor, EMC Mains filter, higher harmonic control unit, LCR filter, applied control installation                                                                                                    | tempera<br>/Presen                   |          | -10 to 40°C (Note 10) /-20 to 65°C / 20 to 90% RH (installed with no dew condensation)               |                                                         |                                                           |                                        |                                         |                                                                                                    |                                         |                                       |                     |                  |                   |                 |  |
| Paint color  Blue (D.I.C14 version No.436)  Gray (MUNSELL 8.5YR6.2/0.2)  Operator with copy function, cable for operator, braking resistor, regenerative control unit, alternating reactor, D.C. reactor, EMC Mains filter, higher harmonic control unit, LCR filter, applied control installation                                                                                                    | tempera                              | ature    | - 10 to 40 0 (140to 10) 1-20 to 00 0 1 20 to 00 / 1 (11 totalista Will 11 to dow COI total Ballioti) |                                                         |                                                           |                                        |                                         |                                                                                                    |                                         |                                       |                     |                  |                   |                 |  |
| Paint color  Blue (D.I.C14 version No.436)  Gray (MUNSELL 8.5YR6.2/0.2)  Operator with copy function, cable for operator, braking resistor, regenerative control unit, alternating reactor, D.C. reactor, EMC Mains filter, higher harmonic control unit, LCR filter, applied control installation                                                                                                    | Note 6) Vibration                    |          | 1000                                                                                                 | 5.9r                                                    | n²/S (0.6G), 10                                           | -55Hz                                  |                                         | Arte.                                                                                                    |                                         | 2.9                                   | 4m²/S (0.3G). 1     | 0-55Hz           |                   |                 |  |
| Operator with copy function, cable for operator, braking resistor, regenerative control unit, alternating reactor, D.C. reactor, EMC Mains filter, higher harmonic control unit, LCR filter, applied control installation                                                                                                    | Using p                              |          | Under 1,000                                                                                          | )m above sea lev                                        | rel, indoors (insta                                       | alled away from                        | corrosive gasse                         |                                                                                                    |                                         |                                       | ( /) -              |                  |                   |                 |  |
|                                                                                                    |                                      | 3.9      |                                                                                                    | th copy function, o                                     | cable for operate                                         | or, braking resis                      | stor, regenerative                      |                                                                                                    |                                         |                                       | 1C Mains filter, hi | gher harmonic    | <u>,</u>          |                 |  |
| Remote operator OPE-SR, cable for remote operation ICS-1(1m), ICS-3(3m) (Note 9)                                                                                                    | Remote operator                      | r        |                                                                                                    |                                                         |                                                           |                                        | (Note 9)                                |                                                                                                    | ×                                       | 14.                                   |                     | - 4              |                   |                 |  |

(Note 1) Protective system bases on JME1030.

(Note 2) Applicable motor indicates HITACHI three-phase motor. When you use other motor, set so that the motor current doesn't exceed the rated current of the inverter.

 $\hbox{(Note 3) Output voltage will reduce when the power voltage is reduced. (Except when AVR function is selected.)}\\$ 

 $(Note\ 4)\ When\ you\ operate\ motor\ over\ 50/60Hz,\ inquire\ about\ the\ allowable\ max. revolution\ time\ of\ motor\ etc.\ from\ motor\ manufacturer.$ 

(Note 5) Braking resistance isn't installed in the inverter. When the inverter requires a high regenerative torque, use optional braking resistance and regenerative braking unit.

(Note 6) Protective temperature is temperature during transportation.

(Note 7) This bases on the test methods of JIS C0911(1984).

(Note 8) When the inverter is used in a place with dust, we recommend the optional varnish coating specification. Before it is required.

(Note 9) When you use cable for remote operation, please remove connector. Please refer to 1.3 Appearance.

(Note 10) When using at 50°C of ambient air temperature, the rated output current will be reduced. (P.4-18)

(Note ) Insulation distance is based on UL, CE standard.

# 6.2 Dimension

L300P-110, 150LF/HF

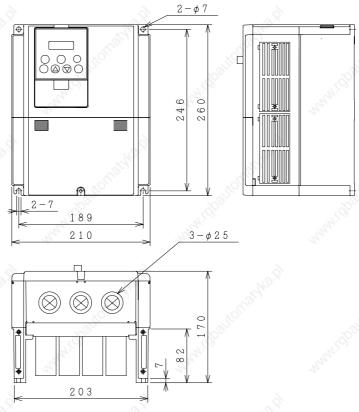

L300P-185-300LF/HF

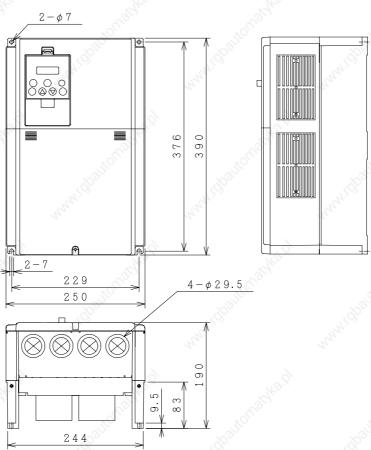

# **Chapter 6 Specification**

L300P-370LF/HF

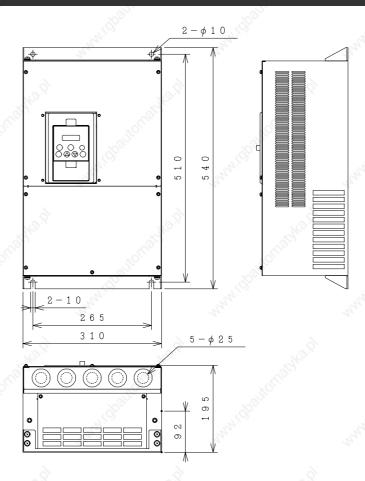

# L300P-450, 550LF/HF, 750HF

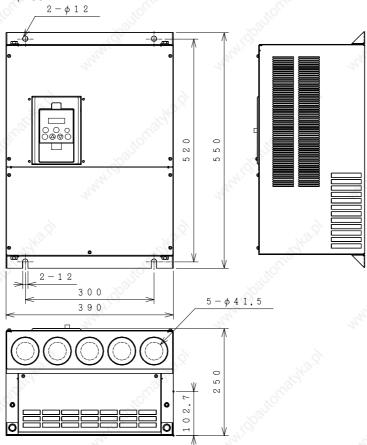

# Chapter 6 Specification

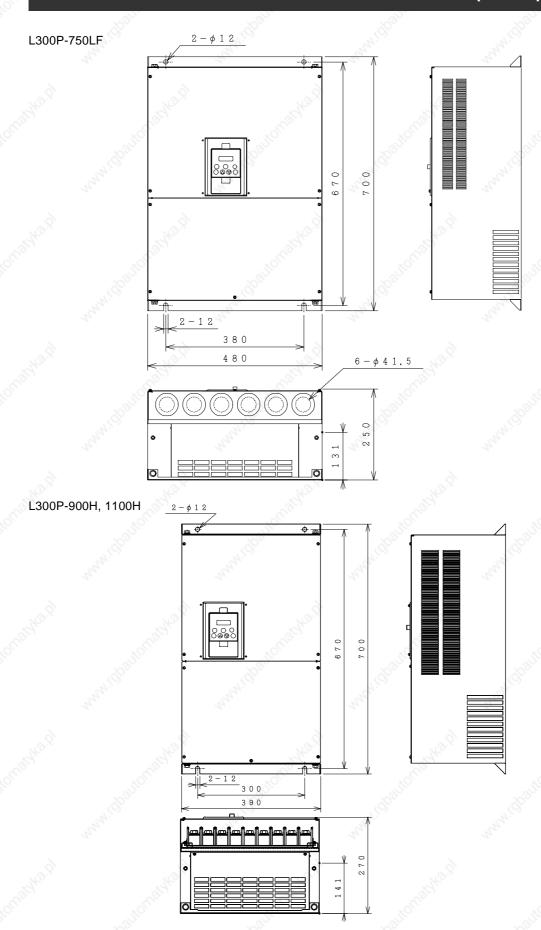

L300P-1320HF

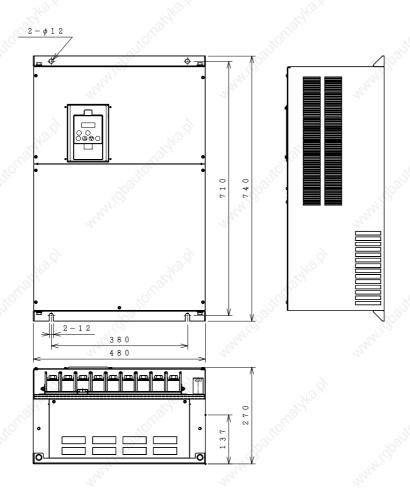